# eSD<sup>®</sup> Portal: Parent View User Guide v. 5.9.0

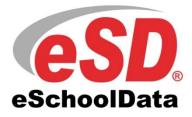

## TABLE OF CONTENTS

| Overview                            |
|-------------------------------------|
| Parent Portal Login Page            |
| Online Registration4                |
| Parent Portal Registration 10       |
| Logging In 12                       |
| Getting Help 13                     |
| Navigating the Portal 14            |
| Messages                            |
| Contact Verification                |
| Student Information Pages           |
| Profile Tab                         |
| Attendance Tab                      |
| Schedule Tab                        |
| Discipline Tab                      |
| Immunization Tab                    |
| Transcript Tab                      |
| Report Card Tab                     |
| Buses Tab                           |
| Course Requests Tab                 |
| Gradebook Tab                       |
| Progress Report Tab                 |
| Assessments Tab                     |
| Fees Tab                            |
| Elem Report Card Tab                |
| Custom Elem Report Card Tab         |
| Standards-Based Report Card Tab     |
| Standards-Based Progress Report Tab |
| Updating Account Info               |

## **Overview**

This guide provides parents/guardians with a step by step guide outlining the navigation and use of the parent portal. The eSchoolData Parent Portal is a cutting-edge communications tool designed to increase your involvement in your student's education using the power of information. The eSchoolData Parent Portal allows for instant online access to current, relevant information that will enhance your involvement with your student's academic career.

# **Parent Portal Login Page**

Please refer to your school district's website for an existing Parent Portal Link. If your district has not created a Parent Portal link on the school's website, please contact them for the URL.

The Login Page will contain login fields and either an **Online Registration** link or a **Parent Portal Registration** link, depending on how the district has configured their Parent Portal.

**Online Registration link:** 

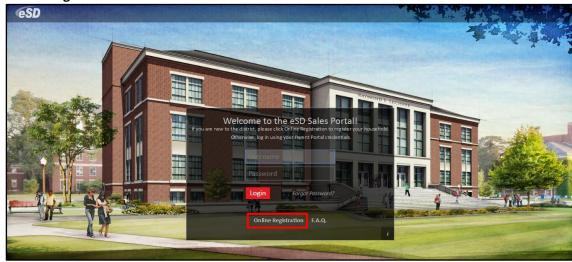

## **Parent Portal Registration link:**

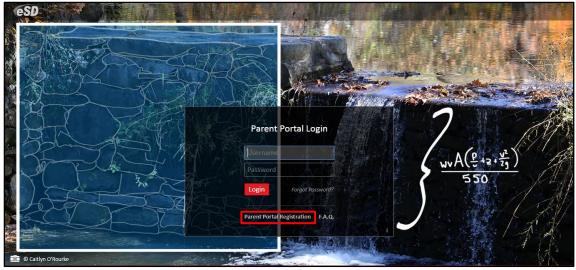

Note: A Parent Portal Login page customized with district's choice of text and image.

Note:

The uncustomized **Parent Portal Login page** displays the most recent winning student's entry from the eSchoolData® Login Page Art Contest. If you have been given a User ID and temporary Password by the district, please go to **Logging** In on page 12.

If you do NOT have a User ID and Password, and the Login Page displays an **Online Registration** link, please go to **Online Registration** on page 4. If the Login Page displays a **Parent Portal Registration** link, please go to **Parent Portal Registration** on page 10.

# **Online Registration**

The Online Registration link is used by parents who are new to the district and need to register their students. If your students are already registered in the district but you have not been given a User ID and Password, please contact the district.

If you are new to the district, click the **Online Registration** link to register your household and students.

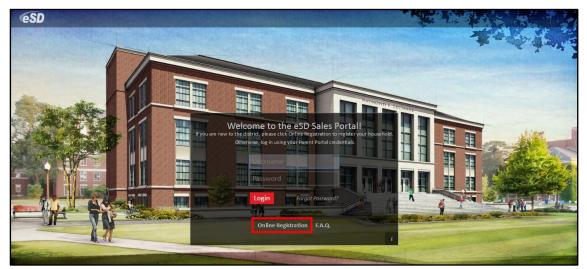

The Online Registration Application Form will open, with four tabs: Household Information, Contact Information, Student Information, and Account Information.

When provided by the district, a list of available **language translations** is displayed in the upper right-hand corner of the form. Click the applicable **language** to view the translated form.

| <b>eSD</b> Paren | ( Portal                 |                     |                     | Hindi Japanese Spanish |
|------------------|--------------------------|---------------------|---------------------|------------------------|
|                  | eSD Registration 2017-20 | 18                  |                     |                        |
|                  | Household Information    | Contact Information | Student Information | Account Information    |
|                  | Household Information    |                     |                     |                        |

If the **Online Registration Application Form** is launched via the **Register New Student button** AFTER the parent has logged in to the Portal, the **Household Information** and **Contact Information tabs** will be pre-filled with data currently in the system.

## Note:

If the district did not customize the background image on the **Parent Portal Login page**, it displays the most recent winning student's entry from the eSchoolData® Login Page Art Contest.

## Note:

Once a translation is displayed, English replaces the selected language in the list of language options.

## Note:

The required fields on each Tab may vary from the sample screenshots on the following pages, based on the district's settings.

## **Household Information Tab**

Enter the Registration Date, household Surname and Language, and the Household Physical Address.

In the Household Mailing Address section, check Mailing Address Same as Household Physical Address (if applicable); otherwise enter the needed mailing address information.

Enter the **Primary Household Phone**, and any other required information (indicated by a red asterisk \*), then click **Next** to move to the Contact Information tab.

| Household Info  | ormation        | Guardian Contacts | s Emerge  | ncy Contacts                | Student Information    | Ac        | count Information |
|-----------------|-----------------|-------------------|-----------|-----------------------------|------------------------|-----------|-------------------|
| Household Infor | mation          |                   |           |                             |                        |           |                   |
| Surname *       |                 |                   |           | Language *                  |                        |           |                   |
| Surname         |                 |                   |           |                             |                        |           | -                 |
| Registration Da | ate *           |                   |           | Primary House               | ehold Phone *          |           |                   |
| Registration [  | Date            |                   | Ħ         | Phone Type                  | •                      |           | Unlisted          |
| Household Phy   | sical Address * |                   |           | Household Mailing Address * |                        |           |                   |
| Number          | Street          |                   | Apartment |                             |                        |           |                   |
| No              | Street          | •                 | Apt.      | Apt. Number Street          |                        | Apartment |                   |
| Condo/Commu     |                 |                   |           | No                          | Street                 | -         | Apt.              |
| Condo/Comm      | iunity          |                   |           | Condo/Community             |                        |           |                   |
| City            |                 | State             | Zip       | Condo/Com                   | Condo/Community PO Box |           |                   |
| City            | -               | State -           | ·         | PO Box                      |                        |           |                   |
|                 |                 |                   |           | P.O. Box                    |                        |           |                   |
|                 |                 |                   |           | City                        |                        | State     | Zip               |
|                 |                 |                   |           | City                        | •                      | State •   |                   |

#### Note:

If the **Register New Student button** is used to launch the Online Registration form, the **Household Information tab** will be pre-filled with data currently in the system.

#### Note:

Click the **Calendar icon** in to select and enter the date in the correct format (mm/dd/yyyy).

Click the **Menu icon** to open the menu, or start typing in the field to display a list of matching options.

#### **Guardian Contacts Tab** Note: Enter the requested information for the first parent/guardian in the household. In the Contact If the Register New Student button is used to launch the Mailing Address section, check Mailing Address Same as Household Mailing Address when Online Registration form, applicable; otherwise enter the needed mailing address information. the Guardian Contacts tab will be pre-filled with data When finished entering all required information for the first contact, click Add Additional currently in the system. **Contact** to add another Parent/Guardian. When finished entering all Guardians, click **Next** to move to the Student Information tab. eSD Note: 18-19 eSchoolData recommends adding, at a minimum, Household Information Guardian Contacts Account Information Emergency Contacts Student Information one Guardian. Guardian Contacts 1. Contact Last Name Contact First Name Contact Last Name Contact First Name Note: Gender \* Suffi Click Add Phone or Add Email to add additional phone and/or email records Phone O Add Phone Resides In Household for the Contact. Phone Type Unlisted Contact Email O Add Email Check Primary for the email Contact Mailing Address Email Type john.smith@exampl Primary address that should be used for Portal communications. Mailing Address Same as Ho ehold Mailing Ad Street Number Apartmen Contact Email is required No Str only for the Guardian Condo/Community Contact that is signing the application. PO Box P.O. B City State Zio City State Add Additional Contact Previous

## **Emergency Contacts Tab**

Enter the requested information for the first emergency contact for the household. In the Contact Mailing Address section, check Mailing Address Same as Household Mailing Address when applicable; otherwise enter the needed mailing address information.

When finished entering all required information for the first contact, click Add Additional **Contact** to add another Emergency Contact.

When finished entering all Emergency Contacts, click Next to move to the Student Information tab.

| 18-19                                             |                                                          | eSchoolData recommen<br>adding, at a <b>minimum</b> , |
|---------------------------------------------------|----------------------------------------------------------|-------------------------------------------------------|
| Household Information Guardian Contacts           | argency Contacts Student Information Account Information | one Emergency Contac                                  |
| Emergency Contacts 1.                             |                                                          |                                                       |
| Contact First Name *                              | Contact Last Name *                                      |                                                       |
| Contact First Name                                | Contact Last Name                                        |                                                       |
| Gender *                                          | Suffix                                                   |                                                       |
|                                                   | · · ·                                                    |                                                       |
| Contact Mailing Address                           | Phone * • • Add Phone                                    | Note:<br>Click Add Phone to add                       |
| Mailing Address Same as Household Mailing Address | Phone Type                                               | additional phone record                               |
| Number Street Apartment                           |                                                          | for the Contact.                                      |
| Condo/Community                                   |                                                          |                                                       |
| Condo/Community                                   |                                                          |                                                       |
| PO Box                                            |                                                          |                                                       |
| P.O. Box                                          |                                                          |                                                       |
| City State Zip                                    |                                                          |                                                       |
|                                                   |                                                          |                                                       |
|                                                   | Add Additional Contact                                   |                                                       |
|                                                   |                                                          |                                                       |

#### Note:

If the Register New Student button is used to launch the Online Registration form, the Emergency Contacts tab will be pre-filled with contacts currently associated to students in the household.

### a minimum, gency Contact.

## **Student Information tab**

Enter the required information for the first student in the household that needs to be registered. Select the first **Guardian Contact** from the Contacts entered on the Contact Information tab. When finished, click **Add Guardian Contact** to add another Guardian, when applicable. Select the first **Emergency Contact**, then click **Add Emergency Contact** if needed.

When finished, click **Add Additional Student** to enter the required information for the next student in the household.

When finished entering information for all students in the household, click **Next** to move to the Contact Information tab.

| 18-19                                             |                                                         |                                                 |
|---------------------------------------------------|---------------------------------------------------------|-------------------------------------------------|
| Household Information Guardian Contacts Emergence | / Contacts Student Information Account Information      |                                                 |
| Student Information 1.                            |                                                         |                                                 |
| Student First Name *                              | Student Last Name *                                     |                                                 |
| Student First Name                                | Student Last Name                                       |                                                 |
| Date Of Birth *                                   | Suffix                                                  |                                                 |
| Date Of Birth                                     | Suffix                                                  |                                                 |
| Attended Before                                   | Gender *                                                |                                                 |
| No *                                              | Gender                                                  |                                                 |
| Years in US School                                | State Entry Date *                                      |                                                 |
| 0                                                 | State Entry Date                                        |                                                 |
| School and Grade                                  | Emergency Contact *                                     |                                                 |
| School                                            | Contact                                                 |                                                 |
| Country Of Birth *                                | 0 Relationship                                          |                                                 |
| Country Of Birth •                                | Add Emergency Contact                                   |                                                 |
| Guardian Contact *                                | Language *                                              |                                                 |
| Contact                                           | Language                                                | Note:                                           |
| Relationship  Correspondence Custodial Parent     | Race *                                                  | ONE Guardian Contact a<br>ONE Emergency Contact |
| Guardian Alert                                    | Native Hawalian/Other Pacific Islander     Asian        | are required, at a minim                        |
|                                                   | American Indian/Alaska Native<br>Black/African American | for EACH student.                               |
| Add Guardian Contact                              | White                                                   |                                                 |
|                                                   | Hispanic *                                              |                                                 |
| Date Entering District *                          | ID Number *                                             |                                                 |
| Date Entering District                            | ID Number                                               |                                                 |
|                                                   |                                                         |                                                 |
|                                                   | 4. Add Additional Student                               |                                                 |
|                                                   |                                                         |                                                 |

## **Account Information tab**

Read the Parent Portal User **Agreement** (when provided) and check **I Agree**, then select the Guardian **Contact** who will be signing the Agreement. Enter the Guardian's **Signature** and select the **Submit Date**, then click **Submit**.

|                           | ount Information |
|---------------------------|------------------|
|                           | ount information |
| Account Information       |                  |
| Agreement * Submit Date * |                  |
| I Agree * Submit Date     | =                |
| Contact *                 |                  |
| Contact                   | •                |
| Signature *               |                  |
| Signature                 |                  |
|                           |                  |

An email (to the Contact selected on the Account Information tab) will automatically be generated when the Online Registration application is submitted, and again when the application is approved or denied.

If the Online Registration Application is approved, Parent Portal accounts will be automatically generated for each new Guardian with **Correspondence** checked AND an **Email Address** checked as **Primary**. Emails will automatically be sent to Guardians with new Portal accounts, containing their **User ID** and a temporary **Password**, along with a link to activate the account.

Note: An Email Address is required for the Guardian Contact signing the Agreement.

# **Parent Portal Registration**

To request a parent/guardian portal account, click the link on the home page where it says **"Parent Portal Registration."** 

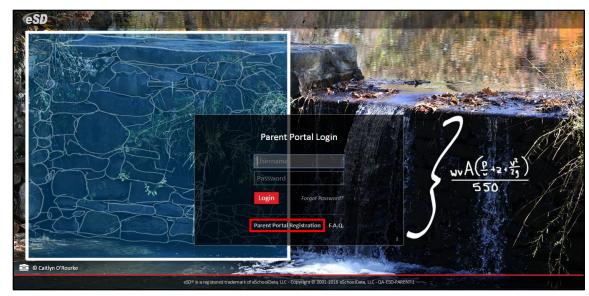

A Parent Portal Registration Form will open.

Enter the required information (indicated by a red asterisk\* before the field name) on the **Account Information** screen, then click **Create Account Information**.

| Registration              |                                                                                                    |                               |
|---------------------------|----------------------------------------------------------------------------------------------------|-------------------------------|
| Account Information       | Personal Information                                                                                                    | Student Information           |
| STEP                      | Welcome to Parent Portal Registration!<br>Please enter your parent portal logon information below.                                                           |                               |
| * School District         |                                                                                                    |                               |
|                           | (Start typing your school district then select your district in the list)                                                                                    |                               |
| * Username                |                                                                                                    |                               |
|                           | Your ID is what you will use to login to the portal. You can change at any time from within the portal                                                       | .)                            |
| * Email Address           |                                                                                                    |                               |
|                           | Your email address can be updated at anytime from within the portal.<br>you forget your password the account reset information will be sent to this account) |                               |
| * Confirm Email Address   |                                                                                                    |                               |
| * Password                |                                                                                                    |                               |
|                           | (Should be a minimum of 6 characters with at least 1 number)                                                                                                 |                               |
| * Confirm Password        |                                                                                                    |                               |
| * Authentication Question | < Select>                                                                                                    |                               |
| * Authentication Answer   |                                                                                                    |                               |
|                           |                                                                                                    | Create Account Information >> |
| eSD® is a registr         | ed trademark of eSchoolData, LLC - Copyright © 2001-2013 eSchoolData, LLC - Server 2                                                                         |                               |

## Note:

The uncustomized **Parent Portal Login page** displays the most recent winning student's entry from the eSchoolData® Login Page Art Contest.

#### Note:

Username is restricted to max 254 characters and Password is restricted to max 50 characters.

## The **Username** CANNOT include any of the following characters: !@#\$%^&\*()+=-[]{}<>?

## Tip:

Keep a record of the Username and Password that you enter. You'll need them to log in once the account is approved.

eSD

Enter the required information on the **Personal Information** screen and click **Create Personal Information**.

| CeSD Parent Portal                    |                                             |                          |                 |                                                               |
|---------------------------------------|---------------------------------------------|--------------------------|-----------------|---------------------------------------------------------------|
| Registration                          |                                             |                          |                 |                                                               |
|                                       |                                             |                          |                 |                                                               |
| Account Information                   | Personal I                                  | nformation               |                 | Student Information                                           |
| STEP 2: Information will be used to v | erify your identity. Please ma              | ke sure you provid       | e the inform    | mation the district already has on file.                      |
|                                       | * First Name                                |                          |                 |                                                               |
|                                       | Middle Name                                 |                          |                 |                                                               |
|                                       | * Last Name                                 |                          |                 |                                                               |
|                                       | * Street Address                            |                          |                 |                                                               |
|                                       | Apartment #                                 |                          |                 |                                                               |
|                                       | * City                                      |                          |                 |                                                               |
|                                       | * State                                     | Select 💌                 |                 |                                                               |
|                                       | * ZIP Code                                  |                          |                 |                                                               |
|                                       | * Phone                                     |                          | x               |                                                               |
|                                       |                                             |                          |                 | << Back to Account Information Create Personal Information >> |
| eSD⊛ is a ro                          | egistered trademark of eSchoolData, LLC - C | opyright © 2001-2013 eSc | hoolData, LLC - | Server 2                                                      |

Complete the required information in the **Add Student** section of the **Student Information** screen and click **Add Student to the above list**. After adding your students, click **Finish Registration!** 

| <b>eSD</b> Pare |                                       |                          |                                          |                                      |                          |                                  |
|-----------------|---------------------------------------|--------------------------|------------------------------------------|--------------------------------------|--------------------------|----------------------------------|
| Registrat       | ion                                   |                          |                                          |                                      |                          |                                  |
|                 |                                       |                          |                                          |                                      |                          |                                  |
|                 | Account Information                   |                          | Personal Informa                         | tion                                 | s                        | tudent Information               |
|                 |                                       | STEP 3: Please also make | sure you provide at least on             | e of your student(s) on fi           | le to verify your identi | ty.                              |
| My Studen       | nt(s) Your student(s) will show below | after you have added.    |                                          |                                      |                          |                                  |
|                 | ID Number                             | First Name               | Last Name                                | Grade                                | School                   |                                  |
|                 |                                       |                          |                                          |                                      |                          |                                  |
| Add St          | udent                                 |                          |                                          |                                      |                          |                                  |
|                 | * ID Number                           |                          | * Firs                                   | st Name                              |                          | * Last Name                      |
|                 | * SchoolSelect                        |                          |                                          | * GradeSelect 💌                      |                          |                                  |
|                 |                                       |                          | Add Student to the above list            | lear                                 |                          |                                  |
|                 |                                       |                          |                                          |                                      |                          | << Previous Finish Registration! |
|                 |                                       | eSD® is a regist         | ered trademark of eSchoolData, LLC - Cop | vyright © 2001-2013 eSchoolData, LLC | - Server 2               |                                  |

A confirmation message will display stating that the Parent Portal registration has been successful. Once the account request has been approved by the school district, an **email** will be sent from the school district to the email address listed on the registration form.

| CeSD Parent Portal                                                                                                    |  |
|----------------------------------------------------------------------------------------------------|--|
| Registration                                                                                                    |  |
| Your registration request has been processed successfully                                                                                                    |  |
| Registration has been completed successfully. You will receive an email once your school district has approved your account request.<br>Once you have activated your account, you will be able to log on to the eSchoolData Parent Portal. |  |
| eSD® is a registered trademark of eSchoolData, LLC - Copyright © 2001-2013 eSchoolData, LLC - Server 2                                                                                                    |  |

The account approval email will contain their **User ID** and a temporary **Password**, along with a link to activate the account.

## Note:

Only one student is required to verify your identity. All your students will be listed on the account when approved.

# Logging In

If the parent/guardian has received an email with their User ID and temporary Password, click the link in the email to verify the email address. Once the email address is verified, click **Login** to login to the account using the provided credentials.

If the district has auto-generated the portal account, the User ID and temporary Password provided by the district should be used to login for the first time.

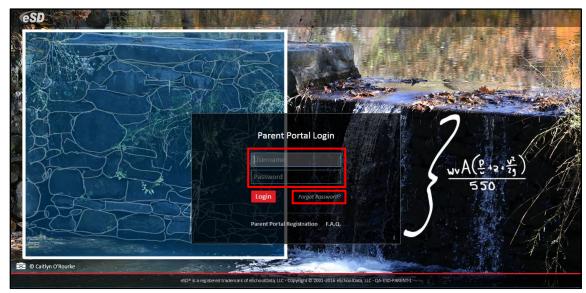

Upon first login, the District's **Terms of Use** should be read. Click **I Agree** at the bottom of the Agreement to proceed further.

| You Must Agree to The Terms of Use Before Proceeding                                                                                                    |  |
|----------------------------------------------------------------------------------------------------|--|
| The District requires that you agree to this contract before the District can provide you with access to<br>the eSchoolPortal information system.                                                                                                    |  |
| Please read this contract carefully. When you agree to this contract, it becomes a legally binding<br>document.                                                                                                    |  |
| The District's goal in providing this service is to promote educational excellence by facilitating resource<br>sharing, innovation and communication. The District will make reasonable efforts to protect students,<br>parents, guardinas and teachers from any misue or abuses as a result of their experences with this<br>information service. All users must be continuously on guard to avoid inappropriate and illegal<br>interaction with the information service.                                                                                                    |  |
| Listed below are the provisions of this contract. If any user violates these provisions, access to the<br>information service may be permanently denied.                                                                                                    |  |
| <ol> <li>Privileges: The online access to information is a privilege, not a right, and inappropriate use,<br/>including violation of the District's Code of Conduct, will result in cancellation of this privilege. The<br/>administration, staff or faculty of the District may request that the system administrator deny, revoke<br/>or suspend a specific user account without notification.</li> </ol>                                                                                                    |  |
| 2. Services: The District and its service providers make no warranties of any kind, whether expressed<br>or implied, for the service it is providing. The District and its service providers will not be responsible<br>for any damages suffered wille on the system. These damages include loss of data as a result of<br>delays, non-deliveries, incorrect deliveries or service interruptions caused by the system or user errors<br>or omissions. Use of any information obtained from the information system as the your own rolk. The<br>District and its service providers specifically disclaim any responsibility for the accuracy of information<br>obtained through this service. |  |
| 3. Technical Support: The District and its service providers do not provide any technical support to the users of this information service. Users are resoonsible for resolving any technical issues encountered                                                                                                    |  |
| I Agree I Do Not Agree                                                                                                    |  |
|                                                                                                    |  |
|                                                                                                    |  |
|                                                                                                    |  |
| eSD⊛ is a registered trademark of eSchoolData, LLC - Copyright ⊚ 2001-2013 eSchoolData, LLC - Server 2                                                                                                    |  |
|                                                                                                    |  |

## Important:

Portal accounts are locked automatically after five (5) failed login attempts, and a "locked account" email is automatically sent to the user's Primary email address.

Users will be directed to contact their district to unlock the account.

## Note:

To change a forgotten Password, click the **"Forgot Password?"** link. An email will be sent to the Primary Email associated to your portal account.

The background image on the **Parent Portal Login page** may change with the seasons.

## Note:

Parents/Guardians will be prompted to Agree to the District's **Terms of Use** each time the Terms are amended. After agreeing to the Terms of Use, if the Parent Portal account has been auto-generated by the district, users will be required to establish a new **Password**, and enter a **Primary Email Address** (if missing). Users will also have the option to **Use this E-Mail address as my User Name**. Click **Save** when finished.

| Old Password     Item Password     Confirm Password     Due this E-Hail address as my User Name     Confirm Email Address     Confirm Email Address     Confirm Email Address     Confirm Email Address | SD Parent Portal |                      |                                                                                     |       |
|----------------------------------------------------------------------------------------------------|------------------|----------------------|-------------------------------------------------------------------------------------|-------|
| Old Password     Item Password     Confirm Password     Due this E-Hail address as my User Name     Confirm Email Address     Confirm Email Address     Confirm Email Address     Confirm Email Address |                  |                      |                                                                                     |       |
| Old Password     Item Password     Confirm Password     Due this E-Hail address as my User Name     Confirm Email Address     Confirm Email Address     Confirm Email Address     Confirm Email Address |                  | Marca and the        |                                                                                     |       |
| • New Password  • Confirm Password  • Confirm Email Address  • Confirm Email Address  • Confirm Email Address                                                                                           |                  |                      | ange your password for first login.                                                 |       |
| Confirm Password     Confirm Email Address     Confirm Email Address     Confirm Email Address     Confirm Email Address     Confirm Email Address                                                      |                  |                      |                                                                                     |       |
| Primary Email Address     Confirm Email Address     Confirm Email Address     Confirm Email Address     Confirm Email Address                                                                           |                  |                      | (should be a minimum of 6 characters with at least 1 number)                        |       |
| Confirm Email Address      Save      Close                                                                                                    |                  |                      | _                                                                                   |       |
| Close                                                                                                    |                  |                      | Use this E-Mail address as my User Name                                             |       |
|                                                                                                    | * C              | onfirm Email Address |                                                                                     |       |
| eSDB is a registered trademark of eSchoolData, LLC - Copyright © 2001-2013 eSchoolData, LLC - Server 2                                                                                                  |                  |                      | Save Close                                                                          |       |
| eSD® is a registered trademark of eSchoolData, LLC - Copyright © 2001-2013 eSchoolData, LLC - Server 2                                                                                                  |                  |                      |                                                                                     |       |
| eSDB is a registered trademark of eSchoolData, LLC - Copyright © 2001-2013 eSchoolData, LLC - Server 2                                                                                                  |                  |                      |                                                                                     |       |
| eSDI® is a registered trademark of eSchoolData, LLC - Copyright © 2001-2013 eSchoolData, LLC - Server 2                                                                                                 |                  |                      |                                                                                     |       |
| eSDB is a registered trademark of eSchoolData, LLC - Copyright © 2001-2013 eSchoolData, LLC - Server 2                                                                                                  |                  |                      |                                                                                     |       |
| eSDI® is a registered trademark of eSchoolData, LLC - Copyright © 2001-2013 eSchoolData, LLC - Server 2                                                                                                 |                  |                      |                                                                                     |       |
| eSD® is a registered trademark of eSchoolData, LLC - Copyright © 2001-2013 eSchoolData, LLC - Server 2                                                                                                  |                  |                      |                                                                                     |       |
| eSD® is a registered trademark of eSchoolData, LLC - Copyright © 2001-2013 eSchoolData, LLC - Server 2                                                                                                  |                  |                      |                                                                                     |       |
| eSD® is a registered trademark of eSchoolData, LLC - Copyright © 2001-2013 eSchoolData, LLC - Server 2                                                                                                  |                  |                      |                                                                                     |       |
| eSD® is a registered trademark of eSchoolData, LLC - Copyright © 2001-2013 eSchoolData, LLC - Server 2                                                                                                  |                  |                      |                                                                                     |       |
| eSD® is a registered trademark of eSchoolData, LLC - Copyright © 2001-2013 eSchoolData, LLC - Server 2                                                                                                  |                  |                      |                                                                                     |       |
| aSD® is a registered trademark of eSchoolData, LLC - Copyright © 2001-2013 aSchoolData, LLC - Server 2                                                                                                  |                  |                      |                                                                                     |       |
| aSD⊚ is a registered trademark of eSchoolData, LLC - Copyright © 2001-2013 aSchoolData, LLC - Server 2                                                                                                  |                  |                      |                                                                                     |       |
| eSD® is a registered trademark of eSchoolData, LLC - Copyright © 2001-2013 eSchoolData, LLC - Server 2                                                                                                  |                  |                      |                                                                                     |       |
| eSD® is a registered trademark of eSchoolData, LLC - Copyright © 2001-2013 eSchoolData, LLC - Server 2                                                                                                  |                  |                      |                                                                                     |       |
| eSD® is a registered trademark of eSchoolData, LLC - Copyright © 2001-2013 eSchoolData, LLC - Server 2                                                                                                  |                  |                      |                                                                                     |       |
| eSD® is a registered trademark of eSchoolData, LLC - Copyright © 2001-2013 eSchoolData, LLC - Server 2                                                                                                  |                  |                      |                                                                                     |       |
| eSD⊕ is a registered trademark of eSchoolData, LLC - Copyright © 2001-2013 eSchoolData, LLC - Server 2                                                                                                  |                  |                      |                                                                                     |       |
| eSD® is a registered trademark of eSchoolData, LLC - Copyright © 2001-2013 eSchoolData, LLC - Server 2                                                                                                  |                  |                      |                                                                                     |       |
| eSD® is a registered trademark of eSchoolData, LLC - Copyright © 2001-2013 eSchoolData, LLC - Server 2                                                                                                  |                  |                      |                                                                                     |       |
| eSD® is a registered trademark of eSchoolData, LLC - Copyright © 2001-2013 eSchoolData, LLC - Server 2                                                                                                  |                  |                      |                                                                                     |       |
| eSD® is a registered trademark of eSchoolData, LLC - Copyright © 2001-2013 eSchoolData, LLC - Server 2                                                                                                  |                  |                      |                                                                                     |       |
| eSD® is a registered trademark of eSchoolData, LLC - Copyright © 2001-2013 eSchoolData, LLC - Server 2                                                                                                  |                  |                      |                                                                                     |       |
| eSD® is a registered trademark of eSchoolData, LLC - Copyright © 2001-2013 eSchoolData, LLC - Server 2                                                                                                  |                  |                      |                                                                                     |       |
| eSD⊛ is a registered trademark of eSchoolData, LLC - Copyright © 2001-2013 eSchoolData, LLC - Server 2                                                                                                  |                  |                      |                                                                                     |       |
|                                                                                                    |                  | eSD® is a regis      | tered trademark of eSchoolData, LLC - Copyright © 2001-2013 eSchoolData, LLC - Serv | ver 2 |
|                                                                                                    |                  |                      |                                                                                     |       |
|                                                                                                    |                  |                      |                                                                                     |       |

# **Getting Help**

Users can get help both before and after logging in to the eSD<sup>®</sup> Parent Portal. From the Login screen, click the link where it says **"F.A.Q."** to access the **eSchoolData Parent Portal F.A.Q.** 

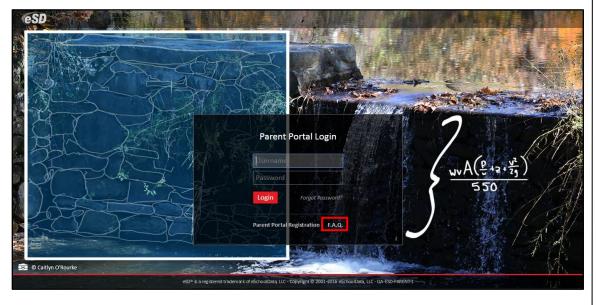

Note:

The **Primary Email Address** is the email address to which **"Forgot Password?"** emails will be sent.

An error message will be generated if the **Primary Email Address** is not specified, or is already being used for another account as a **User Name** or a **Primary Email Address**. Once logged in to your Portal account, click the **Help icon** in the upper right corner of the Parent Portal screens to access the **eSchoolData Parent Portal F.A.Q.** 

|                                                                                                    |             | My St | udents          |                             |             |           |       |                                 |  |
|----------------------------------------------------------------------------------------------------|-------------|-------|-----------------|-----------------------------|-------------|-----------|-------|---------------------------------|--|
|                                                                                                    |             |       | ID              | First Name                  | Middle Name | Last Name | Grade | School                          |  |
| the second second second second second second second second second second second second second second second s                                                                                                    |             | 1 🕟   | 235369          | Kelvin                      | w           | Abernathy | 9     | eSD High School                 |  |
|                                                                                                    |             | 2     | 235370          | Rudy                        |             | Abernathy | 10    | eSD High School                 |  |
|                                                                                                    |             | 3     | 235371          | Preston                     | R           | Abernathy | 5     | eSD Elementary School           |  |
| and the second second se |             | Ti    | uncement<br>tle |                             |             |           |       | School                          |  |
|                                                                                                    |             |       |                 |                             |             |           |       |                                 |  |
| Recent Activities                                                                                                    |             | 1 💹   | elcome to eSD H | ligh School!                |             |           |       | eSD High School                 |  |
|                                                                                                    | Date Time * |       |                 | ligh School!                |             |           |       | eSD High School                 |  |
| ctivity                                                                                                    |             | Docur | nent            |                             |             |           |       | -                               |  |
| Recent Activities<br>Activity<br>Tiew Students List<br>Tiew Students List                                                                                                    | Date Time 🔻 | Docur |                 | High School!<br>Description |             |           |       | eSD High School District/School |  |

The F.A.Q. provides portal account holders with answers to commonly asked questions.

| Parent Portal                                                                                                    | Thursday, July 7, 2016   trainingesd (Admin) with eSchoolparent 🏻 🏠                                         | ?   |
|----------------------------------------------------------------------------------------------------|----------------------------------------------------------------------------------------------------|-----|
| eSchoolData Parent Portal F.A.Q.                                                                                                    |                                                                                                    |     |
| What is the eSchoolData Parent Portal?                                                                                                    |                                                                                                    |     |
| The eSchoolData Parent Portal is a highly secure, internet-based application through which parents and gu                                                                                                    | ardians are able to view district permitted details of their student's academic record.                     |     |
| Through the Parent Portal, parents and guardians have instant access to important information such as distri<br>reports, report cards, transcripts, assessment scores, course requests, immunization details, discipline incide<br>by your school district. |                                                                                                    | d   |
| Bow do I register for a Parent Portal Account?                                                                                                    |                                                                                                    |     |
| Once your school district has implemented the Parent Portal, your school district will communicate registra                                                                                                    | tion instructions.                                                                                          |     |
| What if I forget my password?                                                                                                    |                                                                                                    |     |
| If you forget or misplace your password, go to your Parent Portal Log In Page. Click on the link "Forgot yo<br>Hit the "Request Password" link. You will receive an email with a link to the 'Change Password' page.                                        | uur password? Click here to retrieve it." You will see a new page, enter either your UserID or email addres | is. |
| 🔁 What if I do not receive a response email about my password inquiry?                                                                                                    |                                                                                                    |     |
| First, check your spam folder. Your email rules and/or SPAM filter may be set to block delivery of emails the address to your "white" list or list of approved senders. This will ensure that future emails from the Paren                                  |                                                                                                    | dd  |
| What computer hardware and software do I need to use the Parent Portal?                                                                                                    |                                                                                                    |     |

# **Navigating the Portal**

A successful login displays the **Portal Homepage**, which allows the portal account holder to see a list of their **Student(s)**, view District/School **Announcement(s)** and access any District/School **Document(s)**.

On the left side of the screen, Parents/Guardians can view a log of their **Recent Activities**. On the top right side of the screen, the icon bar displays icons for **Home**, **My Account**, **Help** and **Logout**.

Click on a hyperlinked **Student ID Number** in the list of **My Students** to view that student's information pages (defaults to the student's **Profile Tab**). Click the **Inbox icon**  $\cong$  or the **New Message icon**  $\cong$  to access the **Messages Inbox** for the specified student.

| esp Parent Portal                                      |                                                                                                    |                        |             |             |           |       | Monday, October 06, 2014 | kabernathy1126 |  | (+ |
|--------------------------------------------------------|----------------------------------------------------------------------------------------------------|------------------------|-------------|-------------|-----------|-------|--------------------------|----------------|--|----|
|                                                        |                                                                                                    | My Students            |             |             |           |       |                          |                |  |    |
|                                                        | and a state of the state of the | ID                     | First Name  | Middle Name | Last Name | Grade | School                   |                |  |    |
|                                                        |                                                                                                    | 1 🔀 235369             | Kelvin      | W           | Abernathy | 9     | eSD High School          |                |  |    |
|                                                        |                                                                                                    | 2 🔀 235370             | Rudy        |             | Abernathy | 10    | eSD High School          |                |  |    |
|                                                        |                                                                                                    | 3 🔀 235371             | Preston     | R           | Abernathy | 5     | eSD Elementary School    |                |  |    |
|                                                        |                                                                                                    | Announcement<br>Title  |             |             |           |       | School                   |                |  |    |
| Recent Activities                                      |                                                                                                    | 1 Welcome to eSD High  | h School!   |             |           |       | eSD High School          |                |  |    |
| Activity                                               | Date Time 👻                                                                                                    |                        |             |             |           |       |                          |                |  |    |
| View Students List                                     | 10-06-2014 12:18PM                                                                                                    | Document               |             |             |           |       |                          |                |  | ۲  |
| View Students List                                     | 10-06-2014 12:17PM                                                                                                    | File Name              | Description |             |           |       | District/School          |                |  |    |
| Logged On/Off                                          | 10-06-2014 12:17PM                                                                                                    | 1 Parent Portal User G | iui         |             |           |       | District                 |                |  |    |
| I         I         Page         1         I         I | 12                                                                                                    | Page 1 of              | 1           |             |           |       |                          |                |  |    |
|                                                        |                                                                                                    |                        |             |             |           |       |                          |                |  |    |

## Note:

When the eSchoolData Parent Portal F.A.Q. is accessed AFTER logging in to the Parent Portal, click the Home icon in to return to the Home Page.

The icons at the top will NOT be available when the F.A.Q. is accessed from the Login screen.

Note:

The **My Students** list includes graduated students for one year following graduation.

## Note:

For more information about the **Profile Tab** and the other information tabs, see pages 22 - 34.

For more information about the **Messages Inbox**, see **Messages** on page 16. If enabled by your district, the **My Students** list displays a **Register New Student** button, which allows you to begin the registration process online for additional students in your family. For more information, see **Online Registration** on page 4.

| Parent Portal     |   |         |        |            |             |           |                             | Monday, October | 06, 2014   kabernathy1126 | ☆ ≛        | ? (*       |
|-------------------|---|---------|--------|------------|-------------|-----------|-----------------------------|-----------------|---------------------------|------------|------------|
|                   |   | My Stud | lents  |            |             |           |                             |                 |                           |            | *          |
|                   |   |         | ID     | First Name | Middle Name | Last Name | Lunch Balance               | Grade           | School                    |            |            |
|                   |   | 1 🖂     | 235369 | Kelvin     | w           | Abernathy | \$100.00 (As of 02/23/2015) | 11              | eSD High School           |            |            |
|                   |   | 2 🔽     | 235370 | Rudy       |             | Abernathy | \$0.00                      | 9               | eSD High School           |            |            |
|                   |   | 3 🔽     | 235371 | Preston    | R           | Abernathy | \$0.00                      | 5               | eSD Elementary School     |            |            |
|                   |   |         |        |            |             |           |                             |                 |                           | Register N | ew Student |
| Recent Activities | * | Announ  | cement |            |             |           |                             |                 |                           |            | *          |
| Recent Activities |   | Title   |        |            |             |           | Schoo                       |                 |                           |            |            |

If enabled by your district, the **My Students** list displays the **Lunch Balance** for each child, and the date that the **Lunch Balance** was last updated.

| <b>ESD</b> Parent Portal |             |      |         |                |            |             |           |                            | Monday, October | 06, 2014   kabernathy1126 | <u>۵</u> | <b>.</b> 1 | e (+ |
|--------------------------|-------------|------|---------|----------------|------------|-------------|-----------|----------------------------|-----------------|---------------------------|----------|------------|------|
|                          |             | My S | Student | ts             |            |             |           |                            | _               |                           |          |            | ۲    |
|                          |             |      | ID      | )              | First Name | Middle Name | Last Name | Lunch Balance              | Grade           | School                    |          |            |      |
|                          |             | 1 (  | × 23    | 35369          | Kelvin     | w           | Abernathy | \$100.00 (As of 02/23/2015 | ) 11            | eSD High School           |          |            |      |
|                          |             | 2    | 23      | 35370          | Rudy       |             | Abernathy | \$0.00                     | 9               | eSD High School           |          |            |      |
|                          |             | 3    | 23      | 35371          | Preston    | R           | Abernathy | \$0.00                     | 5               | eSD Elementary School     |          |            |      |
|                          |             | Anno | ouncen  | nent           |            |             |           |                            | -               |                           |          |            | ۲    |
|                          |             | 1    | Title   |                |            |             |           | Sch                        | ool             |                           |          |            |      |
| Recent Activities        | *           | 1 1  | Welcom  | ne to eSD High | School!    |             |           | eSD                        | High School     |                           |          |            |      |
| Activity                 | Date Time 👻 | 0    |         |                |            |             |           |                            |                 |                           |          |            |      |

**Lunch Balances** also display on the applicable student's **Fees** tab (below), but are not included in the Fees **Total Balance**.

|                 |                     |                      |               |                  |          | 1              |           |                 |             | _           |
|-----------------|---------------------|----------------------|---------------|------------------|----------|----------------|-----------|-----------------|-------------|-------------|
| Profile Atte    | endance Schedule    | Discipline Immunizat | on Transcript | Report Card      | Buses    | Course Request | Gradebook | Progress Report | Assessments | Fees        |
| Student Informa | ation               |                      |               |                  |          |                |           |                 |             |             |
|                 | First Name: Carmina |                      | Mi            | ddle Name: Laure | n        |                |           | Last Name: Abe  | 0           |             |
|                 | ID Number: 238591   |                      |               | Grade: 11        |          |                |           | Gender: Fem     | ale         |             |
| Student Fees    |                     |                      |               |                  |          |                |           |                 |             | 6           |
| Invoice #       | Fee Type            | Fee Code             | Fee           |                  |          | Fee Date       | Total Pay | ment            | Balance     |             |
|                 | BAL                 | LUNCHBAL             |               |                  | \$100.00 | 02/23/2015     |           | \$.00           |             | [ \$100.00] |
|                 | EQPT                | BIO                  |               |                  | \$25.00  | 02/25/2015     |           | \$.00           |             | \$25.00     |
|                 |                     |                      |               |                  |          |                | Total Bal | ance            |             | \$25.00     |

Click the **My Account icon** to update your portal account information (passwords, usernames, and primary email addresses), plus additional information as permitted by your district. For more information, see **Updating Account Info** on page 35.

| <b>ESD</b> Parent Portal |                    |     |          |                   |             |             |           |               | Monday, Octobe  | 06, 2014   kabernathy1126 | ☆ 💄 | ? (+ |   |
|--------------------------|--------------------|-----|----------|-------------------|-------------|-------------|-----------|---------------|-----------------|---------------------------|-----|------|---|
|                          |                    | My  | Stud     | ents              |             |             |           |               |                 |                           | _   | 3    | 8 |
|                          | -                  |     |          | ID                | First Name  | Middle Name | Last Name | Lunch Balance | Grade           | School                    |     |      |   |
|                          |                    | 1   | $\times$ | 235369            | Kelvin      | W           | Abernathy | \$0.00        | 9               | eSD High School           |     |      |   |
|                          |                    | 2   | $\sim$   | 235370            | Rudy        |             | Abernathy | \$0.00        | 10              | eSD High School           |     |      |   |
|                          |                    | 3   | $\sim$   | 235371            | Preston     | R           | Abernathy | \$0.00        | 5               | eSD Elementary School     |     |      |   |
|                          |                    | Ann | ounc     | ement             |             |             |           |               |                 |                           |     | 3    | 2 |
|                          |                    |     | Title    |                   |             |             |           |               | School          |                           |     |      |   |
| Recent Activities        |                    | 1   | Welc     | ome to eSD High   | School!     |             |           |               | eSD High School |                           |     |      |   |
| Activity                 | Date Time *        |     |          |                   |             |             |           |               |                 |                           |     |      |   |
| View Students List       | 10-06-2014 12:18PM |     | ume      |                   |             |             |           |               |                 |                           |     |      | * |
| View Students List       | 10-06-2014 12:17PM |     | File     | lame              | Description |             |           |               | District/School |                           |     |      |   |
| Logged On/Off            | 10-06-2014 12:17PM | 1   | Pare     | nt Portal User Gu | <u>i</u>    |             |           |               | District        |                           |     |      |   |
| [4] 4   Page 1 of 1   ▶  | N 1 &              | 14  | 4        | Page 1 of 1       |             |             |           |               |                 |                           |     |      |   |
|                          |                    |     |          |                   |             |             |           |               |                 |                           |     |      |   |
|                          |                    |     |          |                   |             |             |           |               |                 |                           |     |      | - |

Note:

Lunch Balances display on the Fees tab, but are not included in the Fees Total Balance.

## Messages

The Messages function allows parents/guardians to communicate with staff members about a specific student. Parents/guardians can access the **Messages** inbox for a student in two ways: from the **My Students** list on the Portal homepage and from the icon toolbar when viewing the student's information.

On the Portal homepage, the Messages icon will display as an **Inbox icon**  $\boxtimes$ , when there are no new messages about that student, or as a **New Message icon**  $\boxtimes$ . Click the Messages icon to access the **Messages Inbox** for the specified student.

| eSD Parent Portal                                                                                               |                    |             |                     |             |             |           |               | Monday, October | 06, 2014   kabernathy1126 |  |   |
|----------------------------------------------------------------------------------------------------|--------------------|-------------|---------------------|-------------|-------------|-----------|---------------|-----------------|---------------------------|--|---|
|                                                                                                    |                    | My St       | Idents              |             |             |           |               |                 |                           |  | * |
|                                                                                                    | -                  | _           | ID                  | First Name  | Middle Name | Last Name | Lunch Balance | Grade           | School                    |  |   |
|                                                                                                    |                    | 1 🖂         | 235369              | Kelvin      | w           | Abernathy | \$0.00        | 9               | eSD High School           |  |   |
|                                                                                                    |                    | 2           | 235370              | Rudy        |             | Abernathy | \$0.00        | 10              | eSD High School           |  |   |
|                                                                                                    |                    | 3 💟         | 235371              | Preston     | R           | Abernathy | \$0.00        | 5               | eSD Elementary School     |  |   |
| A DESCRIPTION OF THE OWNER OF THE OWNER OF THE OWNER OF THE OWNER OF THE OWNER OF THE OWNER OF THE OWNER OF THE |                    | _           | -                   |             |             |           |               |                 |                           |  |   |
|                                                                                                    |                    | Annou       | ncement             |             |             |           |               |                 |                           |  | ۲ |
|                                                                                                    |                    | Tit         | e                   |             |             |           |               | School          |                           |  |   |
| Recent Activities                                                                                               |                    | 1 🞹         | elcome to eSD High  | School!     |             |           |               | eSD High School |                           |  |   |
| Activity                                                                                                    | Date Time 🕆        |             |                     |             |             |           |               |                 |                           |  |   |
| View Students List                                                                                              | 10-06-2014 12:18PM | Docun       |                     |             |             |           |               |                 |                           |  | 8 |
| View Students List                                                                                              | 10-06-2014 12:17PM | Fil         | e Name              | Description |             |           |               | District/School |                           |  |   |
| Logged On/Off                                                                                                   | 10-06-2014 12:17PM | 1 <u>Pa</u> | rent Portal User Gu | <u>i</u>    |             |           |               | District        |                           |  |   |
| 4   4   Page 1 of 1   ▶                                                                                         | N 2                |             | Page 1 of 1         |             |             |           |               |                 |                           |  |   |
|                                                                                                    |                    |             |                     |             |             |           |               |                 |                           |  |   |
|                                                                                                    |                    |             |                     |             |             |           |               |                 |                           |  |   |
|                                                                                                    |                    |             |                     |             |             |           |               |                 |                           |  |   |

On the student information pages, the **Messages icon**  $\leq$  will display in the icon bar at top right, and may be followed by a red numeral to indicate the number of new messages (when applicable). Click the **Messages icon**  $\leq$  to view a summary of recent messages for that student, with most recent messages listed first. The **New Thread icon**  $\bullet$  will display on each unread message. Click a message to open both the **Messages Inbox** and that message, or click **All Messages** to open the **Messages Inbox**.

| <b>ESD</b> Par | rent Portal     |               |                 |                     |                  |                       |                   | т                  | uesday, Octo | ber 07, 2014 | kabernathy1126 🕇     | ☆ 💌 1 🖭       | 2 (+            |
|----------------|-----------------|---------------|-----------------|---------------------|------------------|-----------------------|-------------------|--------------------|--------------|--------------|----------------------|---------------|-----------------|
| < Home         | Profile Attend  | ance Schedule | Discipline      | Immunizatio         | n Transcrij      | pt Repor              | t Card Bus        | ses Course         | Request      | Gradeb       | In<br>Ethan Anthony  | box 4         | 0/2 40 50       |
|                |                 |               |                 |                     |                  |                       |                   |                    |              | eSD H        | Test message from Te | eacher        | 9/2 10:59<br>AM |
| Rudy's Pro     | nie             |               | District/School |                     |                  |                       | -                 |                    |              | est H        | Me                   |               | 10/5 1:19       |
|                | . Farmer        |               | æ               | District Level Eve  |                  | ol Level Events       |                   | Assignments        |              |              | Multi teacher thread |               | 10/5 1.15<br>PM |
|                | S. Contraction  |               |                 |                     | September 28     | 3 - November 1        | , 2014            |                    |              |              |                      |               |                 |
|                | BUC-NE          | 2             |                 |                     | 📢 Day            | Week Month            | F                 |                    |              |              | Ethan Anthony        |               | 10/4 2:14<br>PM |
|                |                 | 8             | Sun             | Mon                 | Tue              | Wed                   | Thu               | Fri                | Sat          |              | Test message from Te | eacher        |                 |
|                |                 | **            | 40 Sep 28, 2014 | 29                  | 30               | Oct 1                 | 2                 | 3                  |              | 4            | Ethan Anthony, Mic   | helle Clement |                 |
|                |                 | *             |                 | Day:7               | Day:8            | rog Report 1<br>Day:9 | Day:0             | Day:1              |              |              | (Mother)             |               | AM              |
|                |                 |               |                 | 00,0                | Essay 1          | 00,10                 | 00,10             | 00)12              |              |              | Test message from Te | eacher        |                 |
|                |                 |               |                 |                     | •                |                       |                   |                    |              |              | ALL                  | Messages      |                 |
| First N        | lame: Rudy      |               | 41 5            | 6                   | Today 2:53 pm    | 8                     | 9                 | 10                 | 1            | 1            |                      |               |                 |
| Middle N       | lame:           |               |                 | 0.000               | Pi<br>Dav:3      | rog Report 1          | Davis             | David              |              |              |                      |               |                 |
| Last N         | lame: Abernathy |               |                 | Day:2               | Day:5            | Day:4                 | Day:5             | Day:6              |              |              |                      |               |                 |
| G              | rade: 10        |               |                 |                     |                  |                       |                   |                    |              |              |                      |               |                 |
|                |                 |               | 42 12           | 13                  | 14               | 15                    | 16                | 17                 | 1            | 8            |                      |               |                 |
|                |                 |               |                 |                     |                  | rog Report 1          |                   |                    |              |              |                      |               |                 |
|                |                 |               |                 |                     | Day:7            | Day:8                 | Day:9             | Day:0              |              |              |                      |               |                 |
|                |                 |               |                 |                     |                  |                       |                   |                    |              |              |                      |               |                 |
|                |                 |               | 43 19           | 20                  | 21               | 22                    | 23                | 24                 | 2            | c .          |                      |               |                 |
|                |                 |               | 10              | 20                  |                  | rog Report 1          | 23                | 24                 | 2            |              |                      |               |                 |
|                |                 |               |                 | Day:1               | Day:2            | Day:3                 | Day:4             | Day:5              |              |              |                      |               |                 |
|                |                 |               |                 |                     |                  |                       |                   |                    |              |              |                      |               |                 |
|                |                 |               |                 |                     |                  |                       |                   |                    |              |              |                      |               |                 |
| 1              |                 |               | 44 26           | 27                  | 28<br>Prog Peng  | 29                    | 30                | 31                 | Nov          |              |                      |               |                 |
| 1              |                 |               |                 |                     |                  |                       |                   |                    |              |              |                      |               |                 |
| 1              |                 |               | eSD® is a regi  | stered trademark of | eSchoolData, LLC | - Copyright © 20      | 001-2014 eSchoolE | Data, LLC - QA-ESD | PARENT-2     |              |                      |               |                 |

## **Messages Inbox**

The **Messages Inbox** displays all messages related to the selected student, from the most recent to the oldest. The **New Thread icon** • will display on each unread message. Click the **Favorite icon**  $\star$  to bookmark a message thread. Type a search term in the **Search Messages** field and click the **Search icon** to filter the list of messages. Click a message to view the message thread details and/or reply to the message.

| eSD Parent Portal          |                                     | Tuesday, October 07, 2014   kabernathy1126 |                       |
|----------------------------|-------------------------------------|--------------------------------------------|-----------------------|
| 📝 Compose                  |                                     |                                            |                       |
| Search Messages            |                                     |                                            | ۶                     |
| From                       | Subject                             |                                            | Date                  |
| 1 ★ 4e                     | Multi teacher thread                |                                            | 10/07/2014 3:17 pm    |
| 2 🌟 Ethan Anthony          | Test message from Teacher Interface |                                            | 10/02/2014 2:14 pm    |
| 3 💮 Ethan Anthony          | Test message from Teacher Interface |                                            | 09/30/2014 11:01 am   |
| 4 🚽 🔍 Ethan Anthony        | Test message from Teacher Interface |                                            | 09/30/2014 10:59 am   |
| 4 4   Page 1 of 1   > >  2 |                                     |                                            | Displaying 1 - 4 of 4 |
|                            |                                     |                                            |                       |

The existing **Message** window is divided into two areas: the message thread details at top and the reply field below, with the **Editor toolbar** at the top of the reply field. Type your response in the reply field and click **Reply** to send the response to all participants in the conversation.

| Compose                                |             |                                                    |                                                     |                     |
|----------------------------------------|-------------|----------------------------------------------------|-----------------------------------------------------|---------------------|
|                                        |             |                                                    |                                                     |                     |
| * From                                 | Subject     |                                                    |                                                     | Date                |
| ★ Me                                   | Multi teacl | Multi teacher thread                               | Initiated: Fri Oct 3, 2014, 10:18 AM 🚔              | 10/07/2014 3:17 pm  |
| 👚 Ethan Anthony                        | Test mess   | Conversation with Patricia Johnson                 | ;Ethan Anthony;Rudy Abernathy;                      | 10/02/2014 2:14 pm  |
| Ethan Anthony                          | Test mess   |                                                    |                                                     | 09/30/2014 11:01 am |
| 🔶 🔍 Ethan Anthony                      | Test mess   | Me<br>Fri Oct 3, 2014, Test<br>10:18 AM            |                                                     | 09/30/2014 10:59 am |
| 4   Page 1 of 1   ▶ ▶   2 <sup>n</sup> |             | 10.10 AM                                           |                                                     | Displaying 1 - 4 o  |
|                                        |             | Rudy<br>Abernathy<br>Fri Oct 3, 2014,<br>10:19 AM  | response from student                               |                     |
|                                        |             | Ethan Anthony<br>Fri Oct 3, 2014, Test<br>10:22 AM | response from Ethan                                 |                     |
|                                        |             | Tahoma 🔻 B I                                       | <u>u</u>   A` A`   <u>A</u> • ≝ •   ≣ ≡ ≡   @   ⊟ ⊟ |                     |
|                                        |             |                                                    |                                                     |                     |
|                                        |             |                                                    |                                                     |                     |
|                                        |             |                                                    | Reply Cancel                                        |                     |
|                                        |             |                                                    |                                                     |                     |

If the message was generated from the **Classic Teacher Interface** (instead of the **Teacher Connect Interface**), clicking **Reply** will open an Information window, stating that "Reply is not available for this message. Please compose a new message to respond." Click **OK**, then **Cancel** the reply.

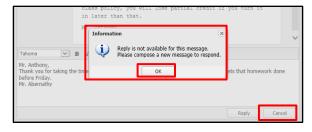

Tip: Click your browser's **Back button** to exit the **Messages Inbox** and return to the previous page (Portal homepage or student information page).

#### Note:

Click a **column header** to **Sort Ascending** by that column, click the header again to **Sort Descending**.

#### Note:

The **Editor toolbar** allows users to customize the text appearance, insert a <u>link</u>, and/or create lists.

### Note:

The **Classic Teacher Interface** has limited messaging capability that does not include message threads.

#### Tip:

**Copy** the text of your reply before clicking **Cancel**, and then paste it into the new message window.

## **New Message**

From the Messages Inbox, click Compose to create a new message.

| <b>ESD</b> Parent Portal    |                                     | Tuesday, October 07, 2014   kabernathy1126 🏠 🔤 1 👤 ? 🎼 |
|-----------------------------|-------------------------------------|--------------------------------------------------------|
| Compose                     |                                     |                                                        |
| Gearch Messages             |                                     |                                                        |
| From                        | Subject                             | Date                                                   |
| 1 🌟 Me                      | Multi teacher thread                | 10/07/2014 3:17 pm                                     |
| 2 👷 Ethan Anthony           | Test message from Teacher Interface | 10/02/2014 2:14 pm                                     |
| 3 🔺 Ethan Anthony           | Test message from Teacher Interface | 09/30/2014 11:01 am                                    |
| 4 🄺 🍨 Ethan Anthony         | Test message from Teacher Interface | 09/30/2014 10:59 am                                    |
| 4 4   Page 1 of 1   ▶ ▶   4 | å<br>×                              | Displaying 1 - 4 c                                     |
|                             |                                     |                                                        |
|                             |                                     |                                                        |
|                             |                                     |                                                        |
|                             |                                     |                                                        |

In the **Compose** window, type your student's name in the **To** field to display a list of all of their teachers, then click a name to select the recipient. Repeat the process to select additional recipients to create a group message.

| 🗤 🎽 Rudy Abernathy                                                |  |
|-------------------------------------------------------------------|--|
| 📲 🗆 Ž Winifred Summers - (SCIMBEL) Marine Biology                 |  |
| 🗆 🚽 Ethan Anthony - (SCIESROL) Physical Setting Earth Science Lab |  |
| 🗆 🚰 Patricia Johnson - (MATGMTYR) Geometry (CC)                   |  |
| 🗆 🚰 Joan Cooper - (MATGEOCB) Geometry Callback                    |  |
| 🗆 🚽 Everett Byrd - (PED09-10) Physical Education 9/10             |  |
| 🗆 🖆 Elroy Brandt - (SOCHG2R0) Global History & Geography II R     |  |
| ∟ 🚽 Virgie Barron - (IDCSGR10) Community Service 10               |  |

Enter a **Subject** and the message body. The **Editor Toolbar** allows users to customize the text, insert a <u>link</u>, or create lists. When finished, click **Send**.

| Compose                                                                                                    |      |
|----------------------------------------------------------------------------------------------------|------|
| To: Patricia Johnson - (MATGMTYR)Geometry (CC) 🗷 Britney Franks - (LOTSP3R0)Spanish III 🗵                                                                                                    |      |
| Everett Byrd - (PED09-10) Physical Education 9/10 📧                                                                                                    |      |
| Elroy Brandt - (SOCHG2R0) Global History & Geography II R 📧                                                                                                    |      |
| Virgie Barron - (IDCSGR10) Community Service 10 🛞                                                                                                    |      |
| Subject: Next Week                                                                                                    |      |
| Tahoma 🔻 B I ឬ   A A   <u>A</u> + थ <u></u> +   臣 喜 冨   @   呉 : 三                                                                                                    |      |
| Hello All,<br>I wanted to let you know that we will be taking a family vacation <b>next week</b> , and Rudy<br>will not be in class. He will continue to submit all assignments that you have posted to<br>the Parent Portal while we are away. If there is any additional work, please feel free to<br>message me. Thanks!<br>Kieran Abernathy | 0    |
| Send                                                                                                    | el 👘 |

# **Contact Verification**

When enabled by the district, the **Contact Verification Form** allows custodial Guardians to update their student's contacts online.

Click the **Contact Verification** button on the student's Profile page to open their Contact Verification Form.

| eSD    | Parent Porta | al               |          |             |                                    |                |                 |                     |                   | Friday, May 29, 20 | 15   kabernathy1126 🏠 🔛 📍 🚺 |
|--------|--------------|------------------|----------|-------------|------------------------------------|----------------|-----------------|---------------------|-------------------|--------------------|-----------------------------|
| Home   | Profile      | Attendance       | Schedule | Discipline  | Transcript                         | Report Card    | Buses           | Course Reque        | st Gradebook      | Progress Re        | port Assessments Fees       |
| Rudy's | Profile      |                  |          | District/Sc | nool's Event(s) a                  | nd/or Assignme | nt(s)           |                     |                   | eSD                | High School                 |
|        | . 40         | A STATE OF       |          |             | <ul> <li>District Level</li> </ul> | Events 🗹 Sch   | nool Level Eve  | nts 🕑 Rudy's        | Assignments       |                    |                             |
|        |              | C You S          |          |             |                                    | April          | 26 - June 6, 20 | 15                  |                   |                    |                             |
|        |              | No. 14           |          |             |                                    | 4 Day          | Week Mont       | h 🕨                 |                   |                    |                             |
|        | 1            |                  |          | Sun         | Mon                                | Tue            | Wed             | Thu                 | Fri               | Sat                | esp                         |
|        |              | - K.M            |          | 18 Apr 26,  |                                    | 27 28          | 29              |                     | May 1             | 2                  |                             |
|        |              |                  |          | 19          | Day:4                              | Day:5          | Day:6           | Day:7               | Day:8             | 9                  |                             |
| Firs   | t Name: Rue  | dy               |          | 10          | Day:9                              | Day:0          | Day:1           | Day:2               | Day:3             | 5                  |                             |
| Middl  | e Name:      |                  |          |             |                                    |                |                 |                     |                   |                    |                             |
| Las    | t Name: Ab   | ernathy          |          |             |                                    |                |                 |                     |                   |                    |                             |
|        | Grade: 10    |                  |          | 20          | 10 Day:4                           | 11 12<br>Day:5 | 13<br>Day:6     | 14 Day:7            | 15<br>Day:8       | 16                 |                             |
|        | Cont         | act Verification |          |             | Day:4                              | Day:5          | Day:6           | Day:/               | Day:8             |                    |                             |
|        |              |                  |          | 21          |                                    | 18 19          | 20              |                     | 22                | 23                 |                             |
|        |              |                  |          |             | Day:9                              | Day:0          | Day:1           | Day:2<br>Test GBD 1 | Day:3<br>Half Day |                    |                             |

If Contact Verification is both enabled AND enforced, the Contact Verification Form will automatically open when custodial Guardians try to access the student's Profile pages. The custodial Guardian MUST update the student's contacts in order to access their Profile pages.

The Contact Verification Form has sections for Student Information, Household Information, Guardian Information (Primary Guardian and Guardian 2, when both live in the household), Emergency Contact Information, Physician Information, Employer Information and (when enabled) Additional Information.

In the **Student Information** section, parents can add/update the student's **Cell Phone**.

In the **Household Information** section, parents can update the **Household Phone**. Click **Update All Linked Records** to update the Home Phone record for all contacts (Guardian, Household Member, and Emergency Contact) who have the Household Phone as their Home Phone. (Linked records display a **Lock icon** at to the left of the applicable phone number.)

| <b>ESD</b> Parent Portal | Tuesday, February 23, 2016   trainingesd (Admin) with jaddison1462 🛛 🏠 💆 🙎 ?                                                                                | • |
|--------------------------|----------------------------------------------------------------------------------------------------|---|
| Home Contacts            |                                                                                                    | • |
|                          | Student Information                                                                                                    |   |
|                          | First Name: Janis Last Name: Addison                                                                                                    |   |
|                          | 1d Number: 235440 Grade: 10                                                                                                    |   |
|                          | Cell Phone:                                                                                                    |   |
|                          | Household Information                                                                                                    |   |
|                          | Sumame: Addison                                                                                                    |   |
|                          | Phone: 631-555-3690 X Unlisted Is Cell Phone Update All Linked Records                                                                                      |   |
|                          | Guardian Information                                                                                                    |   |
|                          | Primary Guardian                                                                                                    |   |
|                          | First name: Joan Last Name: Addison Gender: Female Relationship: Mother                                                                                     |   |
|                          | Contact Priority: 1 Address: 201 Schrade Road Albany, NY 30113-1412                                                                                         |   |
|                          | Phone Information                                                                                                    |   |
|                          | Add Phone                                                                                                    |   |
|                          | Delete Phone No Phone Ext Phone Type Unlisted Phone Priority Attendance Phone Description                                                                   |   |
|                          | X         2         631-555-3690         Home Phone         1         1           X         Imked to household above         Cell Phone         2         1 |   |
|                          |                                                                                                    |   |
|                          | Email Information                                                                                                    | * |

Note:

Enforcement of **Contact Verification** restricts access to student information on both the **Parent Portal** and **Mobile Parent** sites.

## Note:

Custodial guardians living OUTSIDE the Household can update only the Student Information and their personal Guardian Information and Employer Information sections.

They will NOT be able to view or update Household Information, Emergency Contact Information, Physician Information or Additional Information.

#### Important:

Household Address and Guardian Addresses CANNOT be updated via the Contact Verification Form. Guardians must contact the school to change their address. In the **Guardian Information** section, parents can update the **Contact Priority**, **Phone Information** and **Email Information** (Email Address, Email Type, Primary Email) for guardians residing in the household. Click the **Collapse icon** at the beginning of a guardian's information to collapse that contact card; click the **Expand icon** s to expand it again.

| <b>ESD</b> Parent Portal |                                                                          | Tuesday, March 7, 2017   trainingesd (Adm | in) with sabell@email.com 🏠 💌 5 💻 ? 🎼 |
|--------------------------|--------------------------------------------------------------------------|-------------------------------------------|---------------------------------------|
|                          | Guardian Information                                                     |                                           |                                       |
|                          | Tirmary Guardian First name: Andrew Last Name: Abell Contact Priority: 1 | Gender: Male Relationship: Fathe<br>19    | r                                     |
|                          | Phone Information                                                        |                                           |                                       |
|                          | O Add Phone                                                              |                                           |                                       |
|                          | Delete Phone No Phone Ext Phone Type Unlisted Ph                         |                                           |                                       |
|                          | × 631-555-1524 Cell Phone 1                                              |                                           |                                       |
|                          | × 631-555-5831 Work Phone 2                                              |                                           |                                       |
|                          | X 🗟 631-111-1111 Home Phone 3                                            |                                           |                                       |
|                          | Email Information                                                        |                                           |                                       |
|                          | 🔇 Add Email                                                              |                                           |                                       |
|                          | Delete Email Address Email Type                                          | Primary Email                             |                                       |
|                          | btrepiccione@eschooldata.com WORK                                        | ٠                                         |                                       |
|                          | × kshimada@eschooldata.com UNSPECIFIED                                   |                                           |                                       |
|                          | esdqa123-t@mailinator.com UNSPECIFIED                                    | ۲                                         |                                       |
|                          | X gbalint@eschooldata.com WORK                                           | •                                         |                                       |
|                          |                                                                          |                                           |                                       |
|                          |                                                                          |                                           |                                       |
|                          | Guardian 2                                                               |                                           |                                       |
|                          | First name: Sandra Last Name: Abell                                      | Gender: Female Relationship: Moth         | er                                    |
|                          | Contact Priority: 2 A Mailing Address: P.O. BOX-5678                     | 9                                         | Ŧ                                     |

In the **Emergency Contact Information** section, parents can add/delete/update emergency contact information (**Address** is optional).

| Emergency Contact Information                                                                                                    |     |
|----------------------------------------------------------------------------------------------------|-----|
| First Name: Kett Last Name: Shimada<br>Gender: Male @ Female Relationship: Cousin v<br>Contact Priority: 4                                                                                          |     |
| Phone Information                                                                                                    | (a) |
| Delete         Phone No         Phone Ext         Phone Type         Unlisted         Phone Priority         Description           X         777-7777         Cell Phone         I         Cellular |     |
| Email Information Call Add Email Delete Email Address Email Type                                                                                                    | *   |

If **Address** is checked, parents can indicate that the address is the **Same as Student Household** (which automatically hides the address entry fields), or add/edit the emergency contact's address.

| Address       |                                     |
|---------------|-------------------------------------|
| Address (Opti | onal)? 🔲 Same as Student Household? |
| Address:      | 45 Apartment:                       |
| Street:       | Hawthom Place                       |
| P.O.Box:      |                                     |
| City:         | Buchanan                            |
| State:        | New York Zip Code: 30113            |

#### Note:

Guardians residing in the household can VIEW (but NOT edit) the name and contact priority of guardians living OUTSIDE the Household.

**Contact Priority** sets the order in which the student's contacts are called.

Phone Priority sets the order for calling a person's phones. This defaults to the order in which phone numbers are entered, but can be changed.

Guardians can specify a phone to be used for **Attendance** calls.

**Phone Extensions** can include up to five (5) digits.

The **Primary Email** is the email address to which **"Forgot Password?"** emails, and other Portal communications, will be sent.

Note: Phone Extensions can include up to five (5) digits.

| SD Parent Portal                         | Filday, May 29, 2015   kabernathy 1126 🆙 🚊 📍 🚺                                                                                                    | 1                                                                                                    |
|------------------------------------------|----------------------------------------------------------------------------------------------------|----------------------------------------------------------------------------------------------------|
|                                          | Physician Information                                                                                                    |                                                                                                    |
|                                          |                                                                                                    |                                                                                                    |
|                                          | First Name: Lindt Last Name: Lindor                                                                                                    |                                                                                                    |
|                                          | Gender:                                                                                                    |                                                                                                    |
|                                          | Contact Priority: 5                                                                                                    |                                                                                                    |
|                                          | Address (Optional)?                                                                                                    |                                                                                                    |
|                                          | Phone Information                                                                                                    |                                                                                                    |
|                                          | Og Add Phone           Delete   Phone No         Phone Ext         Unlisted   Phone Priority         Description                                                                                                    | Note:                                                                                                    |
|                                          | X         111-111         ☑         1         Office Main                                                                                                    | Phone Extensions can                                                                                                    |
|                                          | Email Information                                                                                                    | include up to five (5) digits.                                                                                                    |
|                                          | Add Email  Delete Email Address  Email Type                                                                                                    |                                                                                                    |
|                                          |                                                                                                    |                                                                                                    |
|                                          | Add Physician                                                                                                    | ]                                                                                                    |
| he <b>Emplo</b>                          | yer Information section, parents can add/delete/update their employer's                                                                                                    |                                                                                                    |
| -                                        | Address is optional, functions same as Emergency Contact, but without the Same                                                                                                    |                                                                                                    |
|                                          | ousehold checkfield).                                                                                                    |                                                                                                    |
| SD Parent Portal                         | Friday, July 31, 2015   sbasham3381 🆙 🚊 😤 🚺                                                                                                    | 1                                                                                                    |
|                                          | 🗘 Add Physician                                                                                                    |                                                                                                    |
|                                          | V Automation                                                                                                    |                                                                                                    |
|                                          |                                                                                                    |                                                                                                    |
|                                          | Employer Information                                                                                                    |                                                                                                    |
|                                          |                                                                                                    | Note:                                                                                                    |
|                                          | Employer Information                                                                                                    | Phone Extensions can                                                                                                    |
|                                          | Employer Information                                                                                                    |                                                                                                    |
|                                          | Employer Information                                                                                                    | Phone Extensions can                                                                                                    |
|                                          | Employer Information                                                                                                    | Phone Extensions can                                                                                                    |
|                                          | Employer Information                                                                                                    | <b>Phone Extensions</b> can include up to five (5) digits.                                                                                                    |
| the <b>Addit</b> i                       | Employer Information                                                                                                    | Phone Extensions can<br>include up to five (5) digits.<br>Note:                                                                                                    |
|                                          | Employer Information         Imployer Name:         Imployer Name:                                                                                                    | Phone Extensions can<br>include up to five (5) digits.<br>Note:<br>The Additional Information                                                                                                    |
|                                          | Employer Information                                                                                                    | Phone Extensions can<br>include up to five (5) digits.<br>Note:                                                                                                    |
| quested by                               | Employer Information         Imployer Name:         Imployer Name:                                                                                                    | Phone Extensions can<br>include up to five (5) digits.<br>Note:<br>The Additional Information<br>section is displayed ONLY if                                                                                                    |
| quested by<br>hen finishe                | Imployer Information         Imployer Name:         Imployer Name:                                                                                                    | Phone Extensions can<br>include up to five (5) digits.<br>Note:<br>The Additional Information<br>section is displayed ONLY if                                                                                                    |
| quested by<br>hen finishe<br>tomatically | Imployer Information information section, parents can add/update any additional information the district. d, click Verify to submit the verified contact information; the changed records are updated in eSD®.                                                                                                    | Phone Extensions can<br>include up to five (5) digits.<br>Note:<br>The Additional Information<br>section is displayed ONLY if                                                                                                    |
| quested by<br>hen finishe                | Imployer Information         Imployer Name:         Imployer Name:                                                                                                    | Phone Extensions can<br>include up to five (5) digits.<br>Note:<br>The Additional Information<br>section is displayed ONLY if<br>enabled by the district.                                                                                                    |
| quested by<br>hen finishe<br>tomatically | Imployer Information information section, parents can add/update any additional information the district. d, click Verify to submit the verified contact information; the changed records are updated in eSD®.                                                                                                    | <ul> <li>Phone Extensions can include up to five (5) digits.</li> <li>Note:</li> <li>The Additional Information section is displayed ONLY if enabled by the district.</li> <li>Note:</li> </ul>                                                                                                    |
| quested by<br>hen finishe<br>tomatically | Imployer Information         Imployer Name:         Imployer Name:                                                                                                    | <ul> <li>Phone Extensions can<br/>include up to five (5) digits.</li> <li>Note:<br/>The Additional Information<br/>section is displayed ONLY if<br/>enabled by the district.</li> <li>Note:<br/>When Contact Verification<br/>is enforced, the parent's<br/>verification restores access</li> </ul>                                                                                                  |
| quested by<br>hen finishe<br>tomatically | Imployer Information         Section 2010         Imployer Nume:         Imployer Nume:         Im                                                                                                    | <ul> <li>Phone Extensions can<br/>include up to five (5) digits.</li> <li>Note:<br/>The Additional Information<br/>section is displayed ONLY if<br/>enabled by the district.</li> <li>Note:<br/>When Contact Verification<br/>is enforced, the parent's<br/>verification restores access<br/>to the student's data, on</li> </ul>                                                                    |
| quested by<br>hen finishe<br>tomatically | Image: Contraction of the section, parents can add/update any additional information the district.         dt click Verify to submit the verified contact information; the changed records are updated in eSD®.         Image: Click Verify to submit the verified contact information; the changed records are updated in eSD®.                                                                                                    | <ul> <li>Phone Extensions can<br/>include up to five (5) digits.</li> <li>Note:<br/>The Additional Information<br/>section is displayed ONLY if<br/>enabled by the district.</li> <li>Note:<br/>When Contact Verification<br/>is enforced, the parent's<br/>verification restores access<br/>to the student's data, on<br/>both the Portal and Mobile</li> </ul>                                     |
| uested by<br>nen finishe<br>comatically  | Imployer Information         Funderse (updown!)?         Information section, parents can add/update any additional information the district.         d, click Verify to submit the verified contact information; the changed records are updated in eSD®.         Imployer 10,200         Imployer 10,200         Im                                                                                                    | <ul> <li>Phone Extensions can<br/>include up to five (5) digits.</li> <li>Note:<br/>The Additional Information<br/>section is displayed ONLY if<br/>enabled by the district.</li> <li>Note:<br/>When Contact Verification<br/>is enforced, the parent's<br/>verification restores access<br/>to the student's data, on<br/>both the Portal and Mobile<br/>sites.</li> </ul>                          |
| uested by<br>nen finishe<br>tomatically  | Imployer three imployer three implo | <ul> <li>Phone Extensions can include up to five (5) digits.</li> <li>Note:<br/>The Additional Information section is displayed ONLY if enabled by the district.</li> <li>Note:<br/>When Contact Verification is enforced, the parent's verification restores access to the student's data, on both the Portal and Mobile sites.</li> <li>Verification by ANY</li> </ul>                             |
| uested by<br>nen finishe<br>comatically  | Implying thirms in the implying theme is the implying theme is the implying the implying theme is the implying the implying  | <ul> <li>Phone Extensions can include up to five (5) digits.</li> <li>Note:<br/>The Additional Information section is displayed ONLY if enabled by the district.</li> <li>Note:<br/>When Contact Verification is enforced, the parent's verification restores access to the student's data, on both the Portal and Mobile sites.</li> <li>Verification by ANY custodial guardian restores</li> </ul> |
| quested by<br>hen finishe<br>tomatically | Image: Section and Section and Sectin and Section and Section and Section and Secti | <ul> <li>Phone Extensions can include up to five (5) digits.</li> <li>Note:<br/>The Additional Information section is displayed ONLY if enabled by the district.</li> <li>Note:<br/>When Contact Verification is enforced, the parent's verification restores access to the student's data, on both the Portal and Mobile sites.</li> <li>Verification by ANY</li> </ul>                             |

## **Student Information Pages**

When a student's ID number is clicked, the student's **Profile** tab displays by default. Click another **tab** to bring up the corresponding information. All tabs may not be available, and their order may differ from these screenshots, depending upon your school district's use of the eSchoolData system. If there are more tabs than the resolution of your screen will show, the ends of the header row will display left and right scroll arrows, which will appear as inactive (greyed out) left or right arrows when there are no more hidden tabs.

| eSD Par    |          |            |          |                   |                      |                |                 |           |          | londay, Octo |             | bernathy1126 🏠  | <b>≈1</b> <u>•</u> ? () |
|------------|----------|------------|----------|-------------------|----------------------|----------------|-----------------|-----------|----------|--------------|-------------|-----------------|-------------------------|
| Home       | Profile  | Attendance | Schedule | Discipline        | Immunization         | Transcript     | Report Car      | d Buses   | Course   | Request      | Gradebook   | Progress Report | My Account              |
| Rudy's Pro | file     |            |          | District/School's | Event(s) and/or      | Assignment(s)  |                 |           |          |              | eSD High So | hool            |                         |
|            | 1. 1. 1. | and and    |          |                   | District Level Event | s 🕑 School I   | evel Events     | Rudy's As | ignments |              |             |                 |                         |
|            | 1        |            |          |                   |                      | September 28 - | November 1, 201 | 4         |          |              |             | -               |                         |
|            |          |            |          |                   |                      | 🕯 Day We       | ek Month 🕨      |           |          |              |             |                 |                         |
|            | 100      |            |          | Sun               | Mon                  | Tue            | Wed             | Thu       | Fri      | Sat          |             |                 |                         |
|            |          | - 10120    | 40       | Sep 28, 2014      | 29                   | 30             | Oct 1           | 2         | 3        | ,            | 1           |                 |                         |
|            | COM.     |            |          |                   |                      | Prog           | Report 1        |           |          |              |             |                 |                         |
|            |          |            |          |                   | Day:7                | Day:8          | Day:9           | Day:0     | Day:1    |              |             |                 |                         |

# **Profile Tab**

The **Profile** tab displays that student's personal information and their **Calendar**, as well as an additional **Messages icon**  $\bowtie$  in the icon bar at top right. When applicable, the **Messages icon**  $\bowtie$  will be followed by a red numeral that indicates the number of new messages.

| ( | SD Par     | rent Portal        |                |          |                  |                    |                                       |                  |          |              | Tuesda     | y, Octob | er 07, 2014   ka | abernathy1126 🏠                                                                                                | <u>⊴1</u> 2 ? (+ |
|---|------------|--------------------|----------------|----------|------------------|--------------------|---------------------------------------|------------------|----------|--------------|------------|----------|------------------|----------------------------------------------------------------------------------------------------|------------------|
| < | Home       | Profile            | Attendance     | Schedule | Discipline       | Immunizatio        | on Transcri                           | ipt Repoi        | t Card E | uses C       | ourse Requ | iest     | Gradebook        | Progress Report                                                                                                | Assessments >    |
|   | Rudy's Pro | ofile              |                |          | District/School' | s Event(s) and/    | or Assignment(                        | s)               |          |              |            |          | eSD High Se      | chool                                                                                                    |                  |
|   |            | 1.                 | and the second |          |                  | District Level Eve | nts 🗹 Scho                            | ool Level Events | Rudy     | 's Assignmen | ts         |          |                  |                                                                                                    |                  |
|   |            |                    | 70             |          |                  |                    | September 2                           | 8 - November 1   | , 2014   |              |            |          |                  |                                                                                                    |                  |
|   |            |                    | -No Page       |          |                  |                    | 4 Day                                 | Week Month       | Þ        |              |            |          |                  |                                                                                                    |                  |
|   |            | 20                 |                |          | Sun              | Mon                | Tue                                   | Wed              | Thu      | Fri          | S          | at       |                  |                                                                                                    |                  |
|   |            | 100                |                | 40       | Sep 28, 2014     |                    | 30                                    | Oct 1            | 2        |              | 3          | 4        |                  |                                                                                                    |                  |
|   |            | Contraction of the |                |          |                  |                    | F                                     | rog Report 1     |          |              |            |          |                  | The second second second second second second second second second second second second second second second s |                  |
|   |            | 1000               |                |          |                  | Day:7              | Day:8                                 | Day:9            | Day:0    | Day:1        |            |          |                  |                                                                                                    |                  |
|   |            |                    |                |          |                  |                    | Essay 1                               |                  |          |              |            |          |                  |                                                                                                    |                  |
|   |            |                    |                |          |                  |                    | · · · · · · · · · · · · · · · · · · · |                  |          |              |            |          |                  |                                                                                                    |                  |
|   | First N    | lame: Rudy         |                | 41       | 5                | 6                  | Today 5:45 pm                         | 8                | 9        |              | 10         | 11       |                  |                                                                                                    |                  |
|   | Middle N   | lame               |                |          |                  |                    | F                                     | rog Report 1     |          |              |            |          |                  |                                                                                                    |                  |

## Calendar

By default, the calendar displays the current Month, and all District Level and School Level Events along with the selected child's Assignments. Click the **Forward** and **Back** arrows to display another date range. If there are more events on a calendar date than can be displayed, that date box will show the **More Events icon**.

| <b>eSD</b> Paren | t Portal  |            |          |                  |                     |               |                        |            |             | Tuesday, Octol | oer 07, 2014   ka | bernathy1126 🏠  | <u>∞1</u> ? (+ |
|------------------|-----------|------------|----------|------------------|---------------------|---------------|------------------------|------------|-------------|----------------|-------------------|-----------------|----------------|
| < Home           | Profile   | Attendance | Schedule | Discipline       | Immunizatio         | n Transcr     | ipt Repor              | t Card Bus | ses Cours   | se Request     | Gradebook         | Progress Report | Assessments >  |
| Rudy's Profile   |           |            |          | District/School' | s Event(s) and/c    | r Assignment  | (s)                    |            |             | 1              | eSD High Sc       | hool            |                |
|                  | 1.30      | States -   |          |                  | District Level Ever | its 🗹 Sch     | ool Level Events       | 🗹 Rudy's   | Assignments |                |                   |                 |                |
|                  | 5.0       |            |          |                  |                     | September 2   | 8 - November 1         | , 2014     |             |                |                   |                 |                |
|                  |           |            |          |                  |                     | 🖣 Day         | Week Month             | •          |             |                |                   |                 |                |
|                  |           |            |          | Sun              | Mon                 | Tue           | Wed                    | Thu        | Fri         | Sat            |                   |                 |                |
|                  |           |            | 40       | Sep 28, 2014     | 29                  | 30            | Oct 1<br>Prog Report 1 | 2          | 3           | 4              |                   |                 |                |
|                  |           |            |          |                  | Day:7               | Day:8         | Day:9                  | Day:0      | Day:1       |                |                   |                 |                |
|                  |           |            |          |                  |                     | Essay I       |                        |            |             |                |                   |                 |                |
| First Nam        | e: Rudy   |            | 41       | 5                | 6                   | Today 5:45 pm | 8                      | 9          | 10          | 11             |                   |                 |                |
| Middle Nam       | e:        |            |          |                  | Day:2               | Day:3         | Prog Report 1<br>Day:4 | Day:5      | Day:6       |                |                   |                 |                |
| Last Nam         | e: Aberna | athy       |          |                  | Dayiz               | Day.5         | Day.4                  | Day.5      | Day.0       |                |                   |                 |                |
| Grad             | e: 10     |            |          |                  |                     |               |                        |            |             |                |                   |                 |                |
|                  |           |            | 42       | 12               | 13                  | 14            | 15                     | 16         | 17          | 18             |                   |                 |                |
|                  |           |            |          |                  |                     | Day:7         | Prog Report 1<br>Day:8 | Day:9      | Day:0       |                |                   |                 |                |
|                  |           |            |          |                  |                     | Day:/         | Day:0                  | Day:9      | Day:0       |                |                   |                 |                |
|                  |           |            |          |                  |                     |               |                        |            |             |                |                   |                 |                |

## Tip:

The **Home** tab (as well as the **Home** icon in the icon bar at top right) will display your Portal Homepage with the list of your Students and the Announcements.

Hover your mouse over an icon to display a Tooltip with the icon's name. (*Example: My Account*)

Note:

For more information about the **Messages icon**, see **Messages** on page 16. Click the **More Events icon V** to open the Events box.

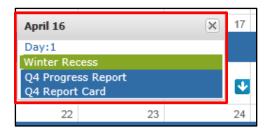

Parents/guardians can change the amount of information displayed by checking/unchecking the **Event** boxes. The following screenshots will display **District Level Events** only, **School Level Events** only, and **Student Assignments** only (on next page).

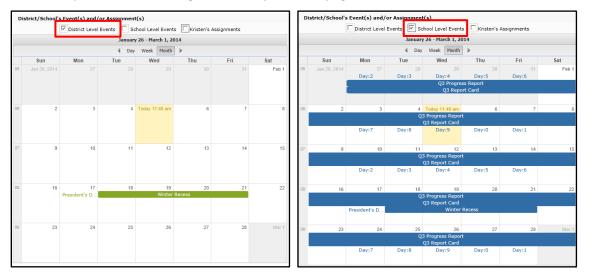

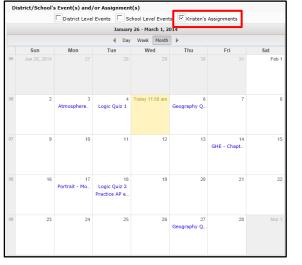

Click on an Assignment to open the **Assignment Details** window. The Grade (if shown) will display as **Earned/Possible Points**. The description of the Assignment may contain a hyperlinked URL, if included by the teacher.

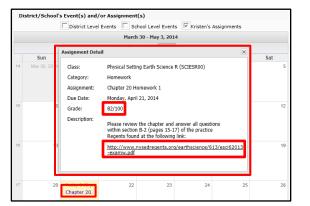

Note: For more information about a specific assignment, open the Gradebook tab.

Parents/guardians can view the calendar by **Day** or **Week**, in addition to the default **Month** view, as shown below.

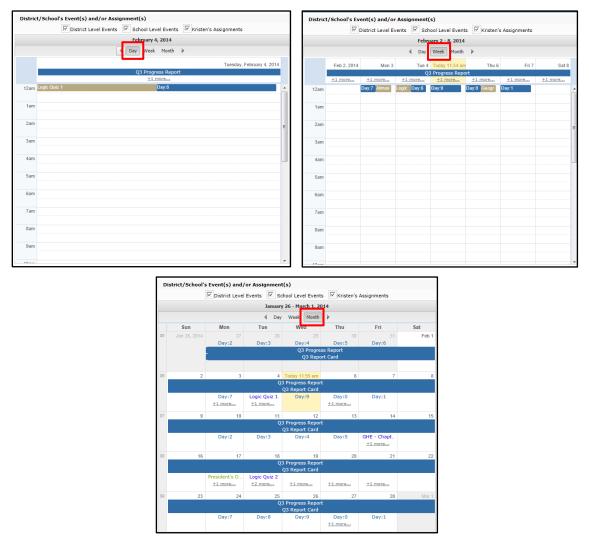

# Attendance Tab

Click the **Attendance** tab to view the student's Attendance. Display of students' **Daily/Period Attendance**, **Comments** and **Attendance Events** is based on settings established by the district.

Click the **Print icon** at to print the student's attendance, or the **Print Note icon** to print an attendance note.

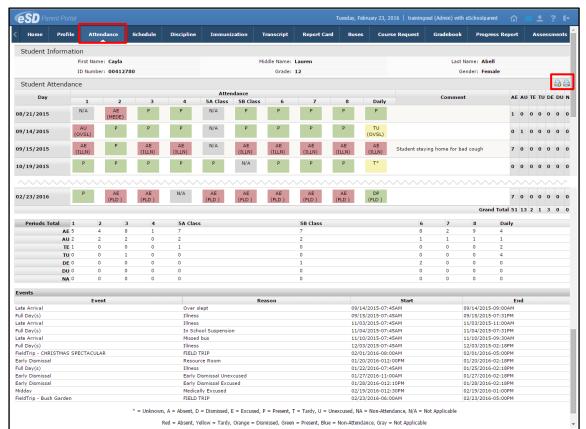

## Note:

The Attendance Note and Student Attendance must be printed in landscape with no margins to avoid cutting off the printout.

The tooltip displayed when users hover-over each icon includes this information.

# Schedule Tab

Click on the **Schedule** tab to view the student's schedule. The **Partially Scheduled icon** (P) denotes the student has been pulled out of that class for a given day pattern. The pull out day pattern(s) will be missing. If a teacher has enabled the eSD webpage functionality, a link to the teacher's webpage will display in the **Webpage** column. Click the **Print icon** to print the student's schedule.

| lome Pr                                                                                                    | ofile At                                                                                                | tendance | Schedule                                                       | Discipline     | Transcript                                                                                                    | Report Card                                                                                                    | Buses Course                                                                                                    | Request                                             | Gradebook                                                                                              | Progress Report | Assessments                                                                                                    | Fees    |
|----------------------------------------------------------------------------------------------------|----------------------------------------------------------------------------------------------------|----------|----------------------------------------------------------------|----------------|----------------------------------------------------------------------------------------------------|----------------------------------------------------------------------------------------------------|----------------------------------------------------------------------------------------------------|-----------------------------------------------------|----------------------------------------------------------------------------------------------------|-----------------|----------------------------------------------------------------------------------------------------|---------|
| Student In                                                                                                    | nformation                                                                                              |          |                                                                |                |                                                                                                    |                                                                                                    |                                                                                                    |                                                     |                                                                                                    |                 |                                                                                                    | 6       |
| First I                                                                                                    | Name: Cayla                                                                                             |          | Mide                                                           | dle Name: Laur | en                                                                                                    | Last Nar                                                                                                    | me: Abell                                                                                                    |                                                     | Gender: F                                                                                              | emale           | Homer                                                                                                    | oom:    |
| ID Nu                                                                                                    | mber: 9054                                                                                              | 78445    |                                                                | Grade: 12      |                                                                                                    | Counse                                                                                                    | lor: Chantel Hollis                                                                                                    |                                                     | Location:                                                                                              |                 |                                                                                                    |         |
|                                                                                                    |                                                                                                    |          |                                                                |                |                                                                                                    |                                                                                                    |                                                                                                    |                                                     |                                                                                                    |                 |                                                                                                    |         |
| Locker Info                                                                                                    | ormation                                                                                                |          |                                                                |                |                                                                                                    |                                                                                                    |                                                                                                    |                                                     |                                                                                                    |                 |                                                                                                    |         |
| L                                                                                                    | Locker Numb                                                                                             | er       |                                                                | Locker Typ     |                                                                                                    |                                                                                                    | ker Location                                                                                                    |                                                     | Locker Combin                                                                                          | nation          | Padloc                                                                                                    | :k      |
| 1097                                                                                                    |                                                                                                    |          | HS Hall                                                        |                |                                                                                                    | North Hallway                                                                                                    |                                                                                                    | 17-35-29                                            |                                                                                                    | N/A             |                                                                                                    |         |
| Student Sch                                                                                                    | nedule                                                                                                  |          |                                                                |                |                                                                                                    |                                                                                                    |                                                                                                    |                                                     |                                                                                                    |                 |                                                                                                    |         |
| 1                                                                                                    |                                                                                                    |          |                                                                |                |                                                                                                    |                                                                                                    |                                                                                                    |                                                     |                                                                                                    |                 |                                                                                                    |         |
| 1<br>Davs                                                                                                    |                                                                                                    | Periods  |                                                                | Room #         | Course #                                                                                                    |                                                                                                    | Course                                                                                                    | Sec                                                 |                                                                                                    | Staff           | Date                                                                                                    | Webpage |
| 1,2,3,4,5,6,7,8                                                                                                    |                                                                                                    | renous   | TBD                                                            | Room #         |                                                                                                    |                                                                                                    | course                                                                                                    | 360                                                 |                                                                                                    |                 |                                                                                                    |         |
|                                                                                                    |                                                                                                    |          |                                                                |                | LOTSP3H0                                                                                                    | Snanish i                                                                                                    | шн                                                                                                    | 1                                                   | Ms Espina                                                                                              |                 | 02/17/2015                                                                                                    |         |
|                                                                                                    |                                                                                                    |          | H210                                                           |                | LOTSP3H0<br>ENG10R00                                                                                                   | Spanish I<br>English 1                                                                                                |                                                                                                    | 1 6                                                 | Ms. Espina<br>Copiaque                                                                                 |                 | 02/17/2015<br>07/01/2014                                                                                                    |         |
| 1,2,3,4,5,6,7,8                                                                                                    | ,9,0 2                                                                                                  |          |                                                                |                |                                                                                                    |                                                                                                    | OR                                                                                                    |                                                     |                                                                                                    |                 |                                                                                                    |         |
| 1,2,3,4,5,6,7,8,<br>1,2,3,4,5,6,7,8                                                                                                    | ,9,0 2<br>,9,0 3                                                                                        |          | H210                                                           |                | ENG10R00                                                                                                    | English 1                                                                                                    | OR<br>III                                                                                                    | 6                                                   | Copiague                                                                                               |                 | 07/01/2014                                                                                                    |         |
| 1,2,3,4,5,6,7,8,<br>1,2,3,4,5,6,7,8,<br>1,2,3,4,5,6,7,8,                                                                                                    | ,9,0 2<br>,9,0 3<br>,9,0 4                                                                              |          | H210<br>TBD                                                    |                | ENG10R00<br>LOTSP3R0                                                                                                   | English 1<br>Spanish 1                                                                                                | OR<br>III<br>y (CC)                                                                                                    | 6<br>1                                              | Copiague<br>Franks                                                                                     |                 | 07/01/2014<br>07/01/2014                                                                                                    |         |
| 1,2,3,4,5,6,7,8,<br>1,2,3,4,5,6,7,8,<br>1,2,3,4,5,6,7,8,<br>1,2,3,4,5,6,7,8,                                                                                                    | ,9,0 2<br>,9,0 3<br>,9,0 4<br>,9,0 7                                                                    |          | H210<br>TBD                                                    |                | ENG10R00<br>LOTSP3R0<br>MATGMTYR                                                                                       | English 1<br>Spanish 1<br>Geometr                                                                                     | OR<br>III<br>y (CC)                                                                                                    | 6<br>1<br>5                                         | Copiague<br>Franks                                                                                     |                 | 07/01/2014<br>07/01/2014<br>07/01/2014                                                                                                   |         |
| 1,2,3,4,5,6,7,8<br>1,2,3,4,5,6,7,8<br>1,2,3,4,5,6,7,8<br>1,2,3,4,5,6,7,8<br>1,2,3,4,5,6,7,8                                                                                                    | ,9,0 2<br>,9,0 3<br>,9,0 4<br>,9,0 7                                                                    |          | H210<br>TBD<br>TBD                                             |                | ENG10R00<br>LOTSP3R0<br>MATGMTYR<br>100                                                                                | English 1<br>Spanish i<br>Geometr<br>Study Ha<br>AIS/Engl                                                             | OR<br>III<br>y (CC)                                                                                                    | 6<br>1<br>5<br>27                                   | Copiague<br>Franks<br>Mrs. Johnson                                                                     |                 | 07/01/2014<br>07/01/2014<br>07/01/2014<br>01/16/2015                                                                                     |         |
| 1,2,3,4,5,6,7,8,<br>1,2,3,4,5,6,7,8,<br>1,2,3,4,5,6,7,8,<br>1,2,3,4,5,6,7,8,<br>1,2,3,4,5,6,7,8,<br>1,2,3,4,5,6,7,8,<br>1,2,3,4,5,6,7,8,<br>1                                                                                                    | ,9,0 2<br>,9,0 3<br>,9,0 4<br>,9,0 7<br>,9,0 8                                                          |          | H210<br>TBD<br>TBD<br>H114                                     |                | ENG10R00<br>LOTSP3R0<br>MATGMTYR<br>100<br>AIS-ESLE                                                                    | English 1<br>Spanish 1<br>Geometr<br>Study Ha<br>AIS/Engl<br>Geometr<br>Physical                                      | 0R<br>III<br>y (CC)<br>ish<br>y Callback<br>Education 9/10                                                                                                   | 6<br>1<br>5<br>27<br>5<br>6<br>11                   | Copiague<br>Franks<br>Mrs. Johnson<br>Ms. Cross<br>Ms. Cooper<br>Mr. Byrd                              |                 | 07/01/2014<br>07/01/2014<br>07/01/2014<br>01/16/2015<br>02/17/2015<br>07/01/2014<br>07/01/2014                                           |         |
| 1,2,3,4,5,6,7,8,<br>1,2,3,4,5,6,7,8,<br>1,2,3,4,5,6,7,8,<br>1,2,3,4,5,6,7,8,<br>1,2,3,4,5,6,7,8,<br>1,2,3,4,5,6,7,8,<br>1<br>2,4,6,8,0<br>3,7,9                                                                                                    | ,9,0 2<br>,9,0 3<br>,9,0 4<br>,9,0 7<br>,9,0 8<br>9                                                     |          | H210<br>TBD<br>TBD<br>H114<br>TBD                              |                | ENG10R00<br>LOTSP3R0<br>MATGMTYR<br>100<br>AIS-ESLE<br>MATGEOCB                                                        | English 1<br>Spanish 1<br>Geometr<br>Study Ha<br>AIS/Engl<br>Geometr<br>Physical                                      | 0R<br>III<br>y (CC)<br>ill1<br>y Callback                                                                                                    | 6<br>1<br>5<br>27<br>5<br>6<br>11                   | Copiague<br>Franks<br>Mrs. Johnson<br>Ms. Cross<br>Ms. Cooper                                          |                 | 07/01/2014<br>07/01/2014<br>07/01/2014<br>01/16/2015<br>02/17/2015<br>07/01/2014                                                         |         |
| 1,2,3,4,5,6,7,8,<br>1,2,3,4,5,6,7,8,<br>1,3,4,5,6,7,8,<br>1,3,4,5,6,7,8,<br>1,3,4,5,6,7,8,<br>1,4,6,8,0,2,2,2,2,2,2,2,2,2,2,2,2,2,2,2,2,2,2 | ,9,0 2<br>,9,0 3<br>,9,0 4<br>,9,0 7<br>,9,0 8<br>9<br>9                                                |          | H210<br>TBD<br>TBD<br>H114<br>TBD<br>GYM                       |                | ENG10R00<br>LOTSP3R0<br>MATGMTYR<br>100<br>AIS-ESLE<br>MATGEOCB<br>PED09-10                                            | English 1<br>Spanish 1<br>Geometr<br>Study Ha<br>AIS/Engl<br>Geometr<br>Physical                                      | OR<br>III<br>y (CC)<br>ish<br>y Callback<br>Education 9/10<br>Setting Earth Science La                                                                       | 6<br>1<br>5<br>27<br>5<br>6<br>11                   | Copiague<br>Franks<br>Mrs. Johnson<br>Ms. Cross<br>Ms. Cooper<br>Mr. Byrd                              |                 | 07/01/2014<br>07/01/2014<br>07/01/2014<br>01/16/2015<br>02/17/2015<br>07/01/2014<br>07/01/2014                                           | •       |
| 1,2,3,4,5,6,7,8,<br>1,2,3,4,5,6,7,8,<br>1,2,3,4,5,6,7,8,<br>1,2,3,4,5,6,7,8,<br>1,2,3,4,5,6,7,8,<br>1,2,3,4,5,6,7,8,<br>1<br>2,4,6,8,0<br>3,7,9<br><b>(b)</b> 5                                                                                                    | ,9,0 2<br>,9,0 3<br>,9,0 4<br>,9,0 7<br>,9,0 8<br>9<br>9<br>9<br>9<br>9                                 |          | H210<br>TBD<br>TBD<br>H114<br>TBD<br>GYM                       |                | ENG10R00<br>LOTSP3R0<br>MATGMTYR<br>100<br>AIS-ESLE<br>MATGEOCB<br>PED09-10<br>SCIESR0L                                | English 1<br>Spanish :<br>Geometr<br>Study Ha<br>AIS/Engl<br>Geometr<br>Physical<br>Physical<br>Study Ha              | OR<br>III<br>y (CC)<br>ish<br>y Callback<br>Education 9/10<br>Setting Earth Science La                                                                       | 6<br>1<br>5<br>27<br>5<br>6<br>11<br>b 1            | Copiague<br>Franks<br>Mrs. Johnson<br>Ms. Cross<br>Ms. Cooper<br>Mr. Byrd                              |                 | 07/01/2014<br>07/01/2014<br>07/01/2014<br>01/16/2015<br>02/17/2015<br>07/01/2014<br>07/01/2014<br>07/01/2014                             | •       |
| 1,2,3,4,5,6,7,8,<br>1,2,3,4,5,6,7,8,<br>1,2,3,4,5,6,7,8,<br>1,2,3,4,5,6,7,8,<br>1,2,3,4,5,6,7,8,<br>1,2,3,4,5,6,7,8,<br>1,2,4,6,8,0<br>3,7,9                                                                                                    | ,9,0 2<br>,9,0 3<br>,9,0 4<br>,9,0 7<br>,9,0 8<br>9<br>9<br>9<br>9<br>9<br>9<br>9                       |          | H210<br>TBD<br>TBD<br>H114<br>TBD<br>GYM<br>H103               |                | ENG10R00<br>LOTSP3R0<br>MATGMTYR<br>100<br>AIS-ESLE<br>MATGEOCB<br>PED09-10<br>SCIESR0L<br>100                         | English 1<br>Spanish :<br>Geometr<br>Study Ha<br>AIS/Engl<br>Geometr<br>Physical<br>Physical<br>Study Ha<br>Global Hi | 0R<br>III<br>y (CC)<br>III<br>ish<br>y Callback<br>Education 9/10<br>Setting Earth Science La<br>III                                                         | 6<br>1<br>5<br>27<br>5<br>6<br>11<br>b 1<br>38      | Copiague<br>Franks<br>Mrs. Johnson<br>Ms. Cross<br>Ms. Cooper<br>Mr. Byrd<br>Mr. Anthony               |                 | 07/01/2014<br>07/01/2014<br>07/01/2014<br>01/16/2015<br>02/17/2015<br>07/01/2014<br>07/01/2014<br>07/01/2014<br>01/16/2015               | ŭ       |
| 1,2,3,4,5,6,7,8,<br>1,2,3,4,5,6,7,8,<br>1,2,3,4,5,6,7,8,<br>1,2,3,4,5,6,7,8,<br>1,2,3,4,5,6,7,8,<br>1,2,3,4,5,6,7,8,<br>1,2,3,4,5,6,7,8,<br>1,2,3,4,5,6,7,8,<br>1,2,3,4,5,6,7,8,<br>2                                                                                                    | ,9,0 2<br>,9,0 3<br>,9,0 4<br>,9,0 7<br>,9,0 8<br>9<br>9<br>9<br>9<br>9<br>9<br>9                       |          | H210<br>TBD<br>TBD<br>H114<br>TBD<br>GYM<br>H103<br>TBD        |                | ENGIOROO<br>LOTSP3RO<br>MATGMTYR<br>100<br>AIS-ESLE<br>MATGEOCB<br>PED09-10<br>SCIESROL<br>100<br>SOCHG2RO             | English 1<br>Spanish :<br>Geometr<br>Study Ha<br>AIS/Engl<br>Geometr<br>Physical<br>Physical<br>Study Ha<br>Global Hi | OR<br>III<br>y (CC)<br>III<br>ish<br>y Callback<br>Education 9/10<br>Setting Earth Science La<br>III<br>istory & Geography II R                              | 6<br>1<br>5<br>27<br>5<br>6<br>11<br>38<br>2        | Copiague<br>Franks<br>Mrs. Johnson<br>Ms. Cross<br>Ms. Cooper<br>Mr. Byrd<br>Mr. Anthony<br>Mr. Brandt |                 | 07/01/2014<br>07/01/2014<br>07/01/2014<br>01/16/2015<br>02/17/2015<br>07/01/2014<br>07/01/2014<br>07/01/2014<br>01/16/2015<br>07/01/2014 |         |
| 1,2,3,4,5,6,7,8,<br>1,2,3,4,5,6,7,8,<br>1,2,3,4,5,6,7,8,<br>1,2,3,4,5,6,7,8,<br>1,2,3,4,5,6,7,8,<br>1,2,3,4,5,6,7,8,<br>1,2,3,4,5,6,7,8,<br>1,2,3,4,5,6,7,8,<br>1,2,3,4,5,6,7,8,                                                                                                    | ,9,0 2<br>,9,0 3<br>,9,0 4<br>,9,0 7<br>,9,0 8<br>9<br>9<br>9<br>9<br>9<br>9,9,0 11<br>,9,0 12          | Periods  | H210<br>TBD<br>TBD<br>H114<br>TBD<br>GYM<br>H103<br>TBD<br>TBD | Room #         | ENGIOROO<br>LOTSP3RO<br>MATGMTYR<br>100<br>AIS-ESLE<br>MATGEOCB<br>PED09-10<br>SCIESROL<br>100<br>SOCHG2RO             | English 1<br>Spanish<br>Geometr<br>Study Ha<br>AIS/Engl<br>Geometr<br>Physical<br>Study Ha<br>Global Hi<br>Commun     | OR<br>III<br>y (CC)<br>III<br>ish<br>y Callback<br>Education 9/10<br>Setting Earth Science La<br>III<br>istory & Geography II R                              | 6<br>1<br>5<br>27<br>5<br>6<br>11<br>38<br>2        | Copiague<br>Franks<br>Mrs. Johnson<br>Ms. Cross<br>Ms. Cooper<br>Mr. Byrd<br>Mr. Anthony<br>Mr. Brandt | Staff           | 07/01/2014<br>07/01/2014<br>07/01/2014<br>01/16/2015<br>02/17/2015<br>07/01/2014<br>07/01/2014<br>07/01/2014<br>01/16/2015<br>07/01/2014 | Webpage |
| 1,2,3,4,5,6,7,8,<br>1,2,3,4,5,6,7,8,<br>1,2,3,4,5,6,7,8,<br>1,2,3,4,5,6,7,8,<br>1,2,3,4,5,6,7,8,<br>1,2,3,4,5,6,7,8,<br>1,2,3,4,5,6,7,8,<br>1,2,3,4,5,6,7,8,<br>1,2,3,4,5,6,7,8,<br>2                                                                                                    | ,9,0 2<br>,9,0 3<br>,9,0 4<br>,9,0 7<br>,9,0 8<br>9<br>9<br>9<br>9<br>9<br>9<br>9<br>9<br>11<br>,9,0 12 | Periods  | H210<br>TBD<br>TBD<br>H114<br>TBD<br>GYM<br>H103<br>TBD<br>TBD | Room #         | ENG10R00<br>LOTSP3R0<br>MATGMTYR<br>100<br>AIS-ESLE<br>MATGEOCB<br>PED09-10<br>SCIESR0L<br>100<br>SOCHG2R0<br>IDCSGR10 | English 1<br>Spanish<br>Geometr<br>Study Ha<br>AIS/Engl<br>Geometr<br>Physical<br>Study Ha<br>Global Hi<br>Commun     | OR<br>III<br>y (CC)<br>ulli<br>ish<br>y Callback<br>Education 9/10<br>Setting Earth Science La<br>III<br>istory & Geography II R<br>ity Service 10<br>Course | 6<br>1<br>5<br>27<br>6<br>11<br>b 1<br>38<br>2<br>1 | Copiague<br>Franks<br>Mrs. Johnson<br>Ms. Cross<br>Ms. Cooper<br>Mr. Byrd<br>Mr. Anthony<br>Mr. Brandt |                 | 07/01/2014<br>07/01/2014<br>07/01/2014<br>01/16/2015<br>02/17/2015<br>07/01/2014<br>07/01/2014<br>07/01/2014<br>07/01/2014<br>07/01/2014 |         |

# **Discipline Tab**

Click on the **Discipline** tab to view the student's discipline history. Click the **Print icon** at to print the student's discipline record.

| <b>eSD</b> <sup>P</sup> |             |               |          |                                                           |              |                      |                         |       |            |       |              |                                                                                                    |               |      |                 |
|-------------------------|-------------|---------------|----------|-----------------------------------------------------------|--------------|----------------------|-------------------------|-------|------------|-------|--------------|----------------------------------------------------------------------------------------------------|---------------|------|-----------------|
| < Home                  | Profile     | Attendance    | Schedule | Discipline                                                | Immunization | Transcript R         | eport Card              | Buses | Course Req | uest  | Gradebook    | Progress Report                                                                                                    | Assessments   | Fees | Standards Ba    |
| Student                 | t Informa   | ition         |          |                                                           |              |                      |                         |       |            |       |              |                                                                                                    |               |      |                 |
|                         |             | First Name: I | Kristen  |                                                           |              | Middle               | Name: Killi             | an    |            |       |              | Last Nam                                                                                                    | e: Bankston   |      |                 |
|                         |             | ID Number:    | 1211292  |                                                           |              |                      | Grade: 10               |       |            |       |              | Gende                                                                                                    | er: Female    |      |                 |
| Student                 | t Disciplin | e             |          |                                                           |              |                      |                         |       |            |       |              |                                                                                                    |               |      | <b>a</b>        |
| Role in the             | e Incident  | Incident      | Туре     | Location                                                  | Description  |                      | Date                    | 1     | ime/Period | Refer | red By       | Details                                                                                                    | Teacher Comme | ent  |                 |
| School Na               | me : eSD H  | ligh School   |          |                                                           |              |                      |                         |       |            |       |              |                                                                                                    |               |      |                 |
| Offender                |             | First Incide  | nt Tardy | A location within the<br>boundaries of schoo<br>property. |              | late to class withou | <sup>it</sup> 09/17/201 | 13 1  | 3:20:00    | Cordo | iva, Freddie | Kristen Bankston<br>showed up 15 minutes<br>into the class period,<br>without a note<br>explaining her<br>absence. |               |      |                 |
|                         | Action      | Гуре          |          |                                                           |              | Date                 |                         |       |            |       | Desc         | ription                                                                                                    |               |      |                 |
|                         |             |               |          |                                                           |              |                      |                         |       |            |       |              |                                                                                                    |               | То   | tal: 1 Incident |

## Note:

If the district has opted to display a **custom-format Schedule**, the page layout may differ.

If the user is accessing this page using a **Safari** browser, a link to the Edge document may appear instead of the document. Click the link to access the document in a new window.

## Note:

The teacher's webpage will display ALL classes for that teacher. Select the appropriate class from the left-side column to view that class' webpage.

# **Immunization Tab**

Click on the **Immunization** tab to view the student's immunization records on file with the district. Click the **Print icon** (a) to print the student's immunization records.

| eSD               | Parent Por    | rtal               |          |            |                    |            |             |        |                | Fric           | lay, November 08, 2 | 2013   kbankston |      | ± ? €        |
|-------------------|---------------|--------------------|----------|------------|--------------------|------------|-------------|--------|----------------|----------------|---------------------|------------------|------|--------------|
| Home              | Profile       | Attendance         | Schedule | Discipline | Immunization       | Transcript | Report Card | Buses  | Course Request | Gradebook      | Progress Report     | Assessments      | Fees | Standards Be |
| Stude             | nt Informa    | tion               |          |            |                    |            |             |        |                |                |                     |                  |      | -            |
|                   | First Name: I | Kristen            |          | M          | ddle Name: Killian |            |             | Last N | ame: Bankston  |                | Gen                 | der: Female      |      |              |
|                   | ID Number:    | 1211292            |          |            | Grade: 10          |            |             |        |                |                |                     |                  |      |              |
| Student           | Immuniza      | ation              |          |            |                    |            |             |        |                |                |                     |                  |      | 4            |
| DTP - Di          | phtheria/Te   | oxoid <sup>8</sup> |          |            |                    |            |             |        |                |                |                     |                  |      |              |
|                   | Administer    | ed                 |          | Ve         | rified             |            | P           | roof   |                |                | Waiver              |                  |      |              |
|                   |               |                    | 0        | 7/02/2003  |                    |            |             |        |                | Physician Reco | ord                 |                  |      |              |
|                   |               |                    | 0:       | 1/12/2000  |                    |            |             |        |                | Physician Reco | ord                 |                  |      |              |
|                   |               |                    | 0:       | 1/13/1999  |                    |            |             |        |                | Physician Reco | ord                 |                  |      |              |
|                   |               |                    | 1:       | 1/11/1998  |                    |            |             |        |                | Physician Reco | ord                 |                  |      |              |
|                   |               |                    | 09       | 9/09/1998  |                    |            |             |        |                | Physician Reco | ord                 |                  |      |              |
| HbCV <sup>5</sup> |               |                    |          |            |                    |            |             |        |                |                |                     |                  |      |              |
|                   | Administer    | ed                 |          | Ve         | rified             |            | P           | roof   |                |                | Waiver              |                  |      |              |
|                   |               |                    | 10       | 0/20/1999  |                    |            |             |        |                | Physician Reco | ord                 |                  |      |              |
|                   |               |                    | 0:       | 1/13/1999  |                    |            |             |        |                | Physician Reco | ord                 |                  |      |              |
|                   |               |                    | 1        | 1/11/1998  |                    |            |             |        |                | Physician Reco | ord                 |                  |      |              |
|                   |               |                    | 09       | 9/09/1998  |                    |            |             |        |                | Physician Reco | ord                 |                  |      |              |

# **Transcript Tab**

Click on the **Transcript** tab to view the student's transcript. Click **Print** to print an **unofficial** Transcript directly from this screen.

Depending on the district and the browser being used, a link to the transcript may appear below the Student Information section. Click the link to view the transcript.

| Student Name:       Kristent Killan Bankaton<br>(531) 555-0756       District Name:       TaeingaSD<br>School Name:       Carol Physics       Carol Ann Bankaton<br>Franking         Conselerint       21 Siss-0756       School Name:       Carol Ann Bankaton;<br>Carol Ann Bankaton;<br>Dide Worales       School Name:       Carol Physics       Carol Ann Bankaton;<br>School Name:       Carol Physics       Carol Ann Bankaton;<br>Carol Ann Bankaton;<br>Dide Worales       School Name:       Carol Physics       Carol Ann Bankaton;<br>School Name:       Carol Physics       Carol Ann Bankaton;<br>Carol Ann Bankaton;<br>School Name:       Carol Physics       Carol Physics       Carord Physics       Carol Physics <t< th=""><th>Student Name:<br/>Student Name:<br/>Studen</th><th>Home Profile</th><th>Attendance</th><th>Schedule</th><th>Discipline</th><th>Immunization</th><th>Transcript</th><th>Report Car</th><th>d Buses</th><th>Course Request</th><th>Gradebook</th><th>Progress Report</th><th>Assessments</th><th>Fees</th><th>Standards E</th></t<> | Student Name:<br>Student Name:<br>Studen | Home Profile        | Attendance        | Schedule        | Discipline | Immunization | Transcript     | Report Car | d Buses       | Course Request | Gradebook       | Progress Report      | Assessments | Fees | Standards E |
|----------------------------------------------------------------------------------------------------|----------------------------------------------------------------------------------------------------|---------------------|-------------------|-----------------|------------|--------------|----------------|------------|---------------|----------------|-----------------|----------------------|-------------|------|-------------|
| Luder Hone:         (31) 55:0726         School Name:         e SD High School           ender:         Card Am Bankton; Thomas M Bankton;<br>Pende<br>ander:         School Address:         107 Main Street<br>(2000 Marcine)         107 Main Street<br>(2000 Marcine)         School Address:         107 Main Street<br>(2000 Marcine)         100 Marcine)           School Address:         June 2016         School Address:         School Address:         100 Marcine)           School Fax:         (-)<br>Accreditation:         (-)<br>Accreditation:         School Fax:         (-)<br>Accreditation:         100 Marcine)           School Fax:         (-)<br>Accreditation:         (-)<br>Accreditation:         100 Marcine)         100 Marcine)           School Fax:         (-)<br>Accreditation:         100 Marcine)         100 Marcine)         100 Marcine)           School Fax:         (-)<br>Accreditation:         94 Marcine)         100 Marcine)         100 Marcine)           School Fax:         (-)<br>Accreditation:         94 Marcine)         100 Marcine)         100 Marcine)           NOS9000 Teshnology 8         Regents         93 Lo00 Lo0<br>Marcine)         100 Marcine)         100 Marcine)           NOS9000 Teshnology 4         Honors         90 Lo00 Lo0<br>Marcine)         100 Marcine)         100 Marcine)           OCHIMO Global Schors         P         0.000 Lo0<br>Marcine)                                                                                                    | Luder Hone:         (31) 555-0756         School Name:         e School Name:         e School Name                                                                                                    |                     |                   |                 |            |              |                |            |               |                |                 |                      |             |      | Print       |
| under Phone:     (33) 555-0756     School Name:     eSD Maine:     eSD Maine:     ESD Maine:     eSD Maine:     eSD Maine:     eSD Maine:     eSD Maine:     eSD Maine:     eSD Maine:     eSD Maine:     eSD Maine:     ESD Maine:     eSD Maine:     eSD Ma                                                                                                    | Lident Phone:         (33) 555-0756         School Name:         e SD high School           ender:         Carol Am Benkton;         Thomas M Benkton;         Thomas M Benkton;         Thomas M Benkton;           ender:         Dam Benkton;         Thomas M Benkton;         Thomas M Benkton;         Thomas M Benkton;           raduation Date:         Date Benkton;         Thomas M Benkton;         Thomas M Benkton;         Thomas M Benkton;           raduation Date:         Date School Address:         Date School Fax:         Date School Fax:                                                                                                    |                     |                   |                 |            |              |                |            |               |                |                 |                      |             |      |             |
| arent/Gardine:<br>GR:<br>GR:<br>GR:<br>GR:<br>GR:<br>GR:<br>GR:<br>GR                                                                                                    | arent/Gardina:<br>GR:<br>GR:<br>GR:<br>GR:<br>GR:<br>GR:<br>GR:<br>GR                                                                                                    |                     |                   |                 |            |              |                |            |               |                |                 |                      |             |      |             |
| iobi<br>ionaselic                                                                                                    | Obsile<br>Subsoler:     7/11/1989<br>June 2016     Deer Park, W1 1729<br>School Pax::     Deer Park, W1 1729<br>School Pax::       Courseler:     June 2016     School Pax::     (-)<br>June 2016       Courseler:     School Pax::     (-)<br>June 2016       Courseler:     School Pax::     (-)<br>June 2016       Courseler:     Final Grade     CrdCrdCrd<br>EndMamp[06/11/2013     Regents Integrated Algebra     100       Courseler:     04 1.001.00     06/11/2013     Regents Integrated Algebra     100       Courseler:     94 0.000.00     06/11/2013     Regents Integrated Algebra     96       Coll - 2012                                                                                                    | arent/Guardian:     |                   |                 | Carol Ann  |              | ias M Bankston | C          | EEB:          |                |                 |                      |             |      |             |
| Display     Edia Morales<br>June 2016     School Phone:<br>School Phone:     (31) SS:996.2 <sup>m</sup><br>School Phone:       School Phone:     School Phone:     (31)<br>School Phone:     (31)<br>School Phone:                                                                                                    | Display     Edia Morales<br>June 2016     School Phone:<br>School Phone:     (\$31)     Sthool Phone:     (\$31)       Course     Image: School Phone:     Image: School Phone:                                                                                                    |                     |                   |                 |            |              |                | s          | chool Address |                |                 |                      |             |      |             |
| School Fax:         Children         School Fax:         Children         School Fax:         Children         School Fax:         Children         School Fax:         Children         School Fax:         Children         School Fax:         Children         School Fax:         Children         School Fax:         Children         School Fax:         Children         School Fax:         School Fax:                                                                                                    | Sindu tion Date: Une 2016 School Fax: Control Model States Association WYS Board of Regents           Course         Level         Final Grade         Condition:         Tast         Konore           2011 - 2012         00         00/11/2013         Regents Integrated Algebra         100           2017 R100 French 1 Bth Grade         94         1.001.00         Regents Integrated Algebra         96           707R100 French 1 Bth Grade         94         1.001.00         Regents Integrated Algebra         96           707R100 French 1 Bth Grade         94         1.001.00         Regents Integrated Algebra         96           7000 French 1 Bth Grade         94         1.001.00         Regents Integrated Algebra         96           7000 French 1 Bth Grade         94         1.001.00         100         100         100           7000 French 1 Bth Grade Regents         97         1.001.00         100         100         100           701800 French 1 Bth Grade Regents         97         1.001.00         100         100         100         100         100         100         100         100         100         100         100         100         100         100         100         100         100         100         100         100         100         100         100 </td <td></td> <td></td> <td></td> <td></td> <td></td> <td></td> <td></td> <td>1 1 1</td> <td></td> <td></td> <td></td> <td></td> <td></td> <td></td>                                                                                                    |                     |                   |                 |            |              |                |            | 1 1 1         |                |                 |                      |             |      |             |
| Accorditation:         Middle States Association NYS Board of Regents           Course         Level         Final Grade         CrdtCrdt         Dete         Test         Score           2011         2012         Image: States Association NYS Board of Regents         100         100           00TFR100 French 1.8th Grade         94         1.001.00         Regents Integrated Algebra         96           1012 - 2013         844         0.000.00         Regents Living Environment         96           V012 - 2013         84         0.001.00         Regents Living Environment         96           V0054:000 English 9R         Regents         93         1.001.00         Regents Living Environment         96           V0054:000 English 9R         Regents         93         1.001.00         Regents Living Environment         96           V0054:000 English 9R         Regents         93         1.001.00         Regents Living Environment         96           V0054:000 English 9R         Regents         93         1.001.00         Regents Living Environment         96           V0054:000 English 9R         Regents         92         1.001.00         Regents Living Environment         96           V0054:000 English 9R         Regents         92         1.001.00                                                                                                    | Accreditation:         Model States Association WS Board of Regents           Course         Level         Final Grade         CrdCrdCh         Test         Score           2011         2012         Image: States Association WS Board of Regents         100           007E3000 French 1.8th Grade         94         1.001.00         Regents Integrated Algebra         100           0012 - 2013         Regents         94         0.000.00         Regents Living Environment         96           V012 - 2013         Regents         93         1.001.00         Regents Living Environment         96           V012 - 2013         Regents         93         1.001.00         Regents Living Environment         96           V012 - 2013         Regents         93         1.001.00         Regents Living Environment         96           V012 - 2013         Regents         93         1.001.00         Regents Living Environment         96           V012 - 2014         Hadron & Be         1.001.00         Regents Living Environment         96           V012 - 2014         Hadron & Be         1.001.00         Regents Living Environment         96           V012 - 2014         Hadron & Be         1.001.00         Regents Living Environment         96           V012 -                                                                                                    |                     |                   |                 |            | les          |                |            |               |                | 555-9962        |                      |             |      |             |
| International of the formation of the second of the second of t                                                                                                    | Oli - 2012         EndAttryDigo (5/1/2013)         Regents Integrated Algebra         100           011 - 2012         05/11/2013         Regents Integrated Algebra         96           07TR-100 Orenhology 6         94         0.0010.00         96           160/100 Orenhology 7         94         0.0010.00         96           160/100 Orenhology 8         94         0.0010.00         96           160/100 Orenhology 8         66         1.0011.00         97           NOSPR000 English 98.         Regents         97         1.0011.00           NOSPR000 Finitight 78         Regents         97         1.0011.00           NOSPR000 Finitight 78         Regents         97         1.0011.00           NOSPR000 Finitight 78         Regents         97         1.0011.00           NOSPR000 Finitight 78         Regents         97         1.0011.00           NOSPR000 Finitight 78         Regents         1.0011.00         1.0011.00           NOSPR000 Finitight 78         Regents         1.0011.00         1.0011.00           NOSPR000 Finitight 78         Regents         0.0011.00         1.0011.00           NOSPR000 Finitight 78         Regents         0.0011.00         1.0011.00           NOSPR000 Finitight 78 <t< td=""><td>addation Date.</td><td></td><td></td><td>June 2010</td><td></td><td></td><td></td><td></td><td></td><td>States Associat</td><td>ion NYS Board of Reg</td><td>jents</td><td></td><td></td></t<>                                                                                                    | addation Date.      |                   |                 | June 2010  |              |                |            |               |                | States Associat | ion NYS Board of Reg | jents       |      |             |
| Off I/2013         Regents         Divid Section         Pic           CR1800 Tench 18th Grade         94         1.001.00         Pic         Pic<                                                                                                    | Off:1/2013         Regents Living Environment         96           07R100 French 1 Bh Grade         94         1.001.00         96           0600 Technology 8         94         0.000.00         96           06000 Technology 8         94.00         1.0001.00         96           N0990000 English 98.         Regents         93         1.001.00           N0990000 English 98.         Regents         93         1.001.00           N099000 English 98.         Regents         93         1.001.00           N099000 English 98.         Regents         93         1.001.00           N099000 English 98.         Regents         93         1.001.00           N078000 English 98.         Regents         93         1.001.00           N078000 English 98.         No99000 English 98.         No99000 English 98.         No99000 English 98.           N009000 English 99.         P         0.250.50         No99000 English 98.         No99000 English 98.           N009000 English 98.         Aserogenaby 11 M         Henors         P         0.250.50           Velphed Average         P         0.250.50         No99000         No99000           13 - 2014 (Current Year)         Nonors         D.001.00         No91.00                                                                                                    | Course              |                   |                 | Level      |              | Final Grade    |            |               |                |                 |                      |             |      |             |
| OTFR100 French 1 sh Grade         94         1.001.00           Weighted Average         94.00         1.001.00           Weighted Average         94.00         1.001.00           MOSR000 English 9         Geography 1         Reperts           MOSR000 English 9         Geography 1         Report           MOSR000 English 9         Geography 1         Report           MOSR000 English 9         Geography 1         Report           SCIBIOD Living Environment Biology H         Honors         90         1.001.00           SCIBIOD Drawing & Pariting 1         94         1.001.00         SUSCHO2 Concerc Chruse Ensemble 1 and II (SUNY) 9/10         98         1.001.00           SCIBIOD Drawing & Reming 1         100         0.500.50         SUSCHO2 Concerc Chruse Ensemble 1 and II (SUNY) 9/10         98         1.001.00           SUSCHO2 Concerc Chruse Ensemble 1 and II (SUNY) 9/10         98         1.001.00         SUSCHO2 Concerc Chruse Ensemble 1 and II (SUNY) 9/10         98         1.001.00           SUSCHO2 Concerc Chruse Ensemble 1 and II (SUNY) 9/10         98         1.001.00         SUSCHO2 Concerc Chruse Ensemble 1 and II (SUNY) 9/10         98         1.001.00           SUSCHO2 Concerc Chruse Ensemble 1 and II (SUNY) 9/10         98         0.001.00         SUSCHO2 Concerc Chruse Ensemble 1 and II (SUNY) 9/10 <t< td=""><td>OTTPL00 French 1 sth Grade         94         1.001.00           Weighted Average         94.00         1.001.00           Weighted Average         94.00         1.001.00           MOSR000 English 9         Adeptation 1.001.00         1.001.00           MOSR000 English 9         Adeptation 1.001.00         1.001.00           MOSR000 English 9         Adeptation 1.001.00         1.001.00           SCIBIOD Living Environment Biology H         Honors         90         1.001.00           SCIBIOD Drawing &amp; Parining I         94         1.001.00         1.001.00           SCIDE OD Franking &amp; Respiration 1         94         1.001.00         1.001.00           SCIDE OD Franking &amp; Respiration 1         94         1.001.00         1.001.00           SCIDE OD Franking &amp; Respiration 1         98         1.001.00         1.002.00           SCIDE OD Franking &amp; Respiration 1         100         5.505.50         1.002.00           SCISH Community Service 9         P         P.250.25         1.001.00           SCISHO OD Hysical Education 9/10         Respiration 0.001.00         1.001.00           SCISHO OD Hysical Setting Earth Science R         Respiration 0.001.00         1.001.00           SCISHO OD Hysical Setting Earth Science R         Respiration 0.001.00         1.001</td><td>011 - 2012</td><td></td><td></td><td></td><td></td><td></td><td></td><td></td><td></td><td></td><td></td><td></td><td></td><td></td></t<>                                                                                                    | OTTPL00 French 1 sth Grade         94         1.001.00           Weighted Average         94.00         1.001.00           Weighted Average         94.00         1.001.00           MOSR000 English 9         Adeptation 1.001.00         1.001.00           MOSR000 English 9         Adeptation 1.001.00         1.001.00           MOSR000 English 9         Adeptation 1.001.00         1.001.00           SCIBIOD Living Environment Biology H         Honors         90         1.001.00           SCIBIOD Drawing & Parining I         94         1.001.00         1.001.00           SCIDE OD Franking & Respiration 1         94         1.001.00         1.001.00           SCIDE OD Franking & Respiration 1         94         1.001.00         1.001.00           SCIDE OD Franking & Respiration 1         98         1.001.00         1.002.00           SCIDE OD Franking & Respiration 1         100         5.505.50         1.002.00           SCISH Community Service 9         P         P.250.25         1.001.00           SCISHO OD Hysical Education 9/10         Respiration 0.001.00         1.001.00           SCISHO OD Hysical Setting Earth Science R         Respiration 0.001.00         1.001.00           SCISHO OD Hysical Setting Earth Science R         Respiration 0.001.00         1.001                                                                                                    | 011 - 2012          |                   |                 |            |              |                |            |               |                |                 |                      |             |      |             |
| TECHBOO Technology 8         94         0.000.00           V012 - 2013                                                                                                    | TECHBOO Technology 8         94         0.000.00           V012 - 2013                                                                                                    |                     | Grade             |                 |            |              | 94             |            | 6/11/2013     | Regents Livin  | ig environment  |                      |             | ao   |             |
| Weighted Average         94.00         1.001.00           N0398000 English 9R         Regents         93         1.001.00           SOGGNUM Global History & Geography I H         Honora         86         1.001.00           ATTINALS, Integrated Algebra R.         Regents         97         1.001.00           ATTINALS, Integrated Algebra R.         Regents         97         1.001.00           DFR200 French II         Honora         94         1.001.00           NGTP200 French II         Honora         94         1.001.00           NGTP200 French II         Honora         94         1.001.00           NGTP200 French II         Honora         94         1.001.00           NGTP200 French II         Nonra         94         1.001.00           NGTP200 French II         Nonra         0.001.00         Nography II           NGCHAR OLDER         P         0.250.55         Nography II N         Nonra           NGURDOD English 10R         Regents         0.001.00         NOgraphy II N         Nonra           SOGR-JAVO Global History & Geography II N         Honora         0.001.00         NOgraphy II N         Nography II N         Nography II N           SOGR-JAVO Global History & Geography II N         Honora         0.001.00                                                                                                    | Weighted Average         94.00         1.001.00           N0398000 English 9R         Regents         93         1.001.00           ATTINALS Integrated Algebra R         Regents         97         1.001.00           ATTINALS Integrated Algebra R         Regents         97         1.001.00           ATTINALS Integrated Algebra R         Regents         97         1.001.00           ATTINALS Integrated Algebra R         Regents         97         1.001.00           ATTINALS Integrated Algebra R         Regents         97         1.001.00           DFR200 French III         Morror         94         1.001.00           MSCH02 Concert Chorus Ensemble I and II (SUWY) 9/10         98         1.001.00           DSCGRV OF Unity Service 9         P         0.250.55           Weighted Average         94.97         7.797.75           VOIGNOD English 10R         Regents         0.001.00           SOCGR-VD Global History & Geography II H         Honors         0.001.00           SOCGR-VD Global History & Geography II H         Honors         0.001.00           CIFESS College French 1         Honors         0.001.00           CIFESS College French 1         Honors         0.001.00           CIFESS College French 1         Honors                                                                                                    |                     |                   |                 |            |              |                |            |               |                |                 |                      |             |      |             |
| 01012 - 2013                                                                                                    | 01012 - 2013                                                                                                    |                     | ,                 |                 |            |              |                |            |               |                |                 |                      |             |      |             |
| NOGRBOD English 98         Regents         93         1.001.00           OSCHIHG Global History & Geography I H         Honore         86         1.001.00           ATTINALS Integrated Algebra R         Regents         97         1.001.00           ATTINALS Integrated Algebra R         Regents         97         1.001.00           ATTINALS Integrated Algebra R         Regents         97         1.001.00           ATTINALS Integrated Algebra R         Regents         97         1.001.00           MCDP100 Drawing A Emiting I         Honore         96         1.001.00           MSCH00 Drawing A Emiting I         100         0.500.50           DCSRM Community Service 9         P         0.250.55           Weighted Average         94.97         7.757.75           USI 2.014 (Current Year)         Regents         0.001.00           DCSCH20 Global History & Geography II H         Honore         0.001.00           CIEFRS College French I         Monore         0.001.00           DTEPTS College French II H         Honore         0.001.00           DTEPTS College French II H         Honore         0.001.00           DTEPTS College French II H         Honore         0.001.00           DTEPTS College French II H         Honore                                                                                                    | NOSRB000 English 98         Regents         93         1.001.00           OSCH1HG Global History & Geography I H         Honors         96         1.001.00           ATTINALS Integrated Algebra R.         Regents         97         1.001.00           ATTINALS Integrated Algebra R.         Regents         97         1.001.00           ATTINALS Integrated Algebra R.         Regents         97         1.001.00           MCM010 Drawing A Emiting I.         98         1.001.00           MSCH00 Drawing A Emiting I.         98         1.001.00           MSCH00 Drawing A Emiting I.         98         1.001.00           MSCH04 Concert Chorus Ensemble 1 and II (SUMY) 910         98         1.001.00           MSCH04 Concert Chorus Ensemble 1 and II (SUMY) 910         98         1.001.00           MSCH04 Concert Chorus Ensemble 1 and II (SUMY) 910         98         1.001.00           MSCH04 Drawing A Emiting I.         100         0.500.50           MSCH04 Drawing Setting End Stating End Stating End St                                                                                                    |                     |                   |                 |            |              |                | 110011100  |               |                |                 |                      |             |      |             |
| SOCGH140 Global History & Geography I H         Honore         66         1.001.00           ATTINALS Integrated Algebra R         Regents         77         1.001.00           SCIBLIOD Uring Environment Biology H         Honore         90         1.001.00           SCIBLIOD Drawing & Painting 1         94         1.001.00           MCPN0 Drawing & Painting 1         96         1.001.00           DCNCNO Concert Chorus Ensemble 1 and II (SUNY) 9/10         96         1.001.00           DCSGR5 Community Service 3         P         0.250.25           VegInted Average         94.97         7.757.75           P013 - 2014 (Current Year)         0.001.00           DCIERSO Oligob History & Geography II H         Honors         0.001.00           DCIERSO Oligob French 1         Honors         0.001.00           DCIERSO Oligob French 1         Honors         0.001.00           DCIERSO Oligob French 1         Honors         0.001.00           DCIERSO Oligob French 1         Honors         0.001.00           DCIERSO Oligob French 1         Honors         0.001.00           DCIERSO Oligob French 1         Honors         0.001.00           DUERSO Oligob Ferrench 1         Honors         0.001.00           MISCHOR Concert Chruns 9/10         R                                                                                                    | SOCGH140 Global History & Geography I H         Honore         66         1.001.00           ATTINALS Integrated Algebra R         Regents         97         1.001.00           SCIBLIOD Uring Environment Biology H         Honore         90         1.001.00           SCIBLIOD Drawing & Painting 1         94         1.001.00           MCPN0 Drawing & Painting 1         96         1.001.00           DCSR80 Fench Drug Stemble I and II (SUNY) 9/10         98         1.001.00           DCSR80 Fench Drug Stemble I and II (SUNY) 9/10         98         1.001.00           DCSR80 Fench Drug Stemble I and II (SUNY) 9/10         98         1.001.00           DCSR80 Formunity Service 3         P         0.250.25           Veghted Average         94.97         7.757.75           P013 - 2014 (Current Year)         0.001.00           SOCGH200 Shobil History & Geography II H         Honors         0.001.00           SOCH200 Shobil History & Geography II H         Honors         0.001.00           SOCH200 Shobil History & Geography II H         Honors         0.001.00           SOCH30 Stempting Earth Science R         Regents         0.001.00           SOCH30 Stempting Earth Science R         Regents         0.001.00           SOCH30 Stempting Earthy Science S/10         WIW         <                                                                                                    |                     |                   |                 | Reger      | nts          | 93             | 1.001.00   |               |                |                 |                      |             |      |             |
| SCIBIOR Living Environment Biology H         Henors         90         1.001.00           NGTR200 French II         94         1.001.00           NGTP0 Dorawing & Parting I         98         1.001.00           NGTOR Concert Chorus Ensemble I and II (SUNY) 9/10         98         1.001.00           NGTOR Concert Chorus Ensemble I and II (SUNY) 9/10         98         1.001.00           NGTOR Concert Chorus Ensemble I and II (SUNY) 9/10         98         1.001.00           NGTOR Concert Chorus Ensemble I and II (SUNY) 9/10         98         1.001.00           NGTOR Concert Chorus Ensemble I and II (SUNY) 9/10         98         1.001.00           NGTOR Concert Chorus Ensemble I and II (SUNY) 9/10         98         1.001.00           NGTOR Concert Chorus Ensemble I and II (SUNY)         91.9         94.97           NGTOR Concert Chorus Ensemble I and II (SUNY)         Regents         0.001.00           NGTRS College French I         Honors         0.001.00           SCTRS College French II H         Honors         0.001.00           NGTRS College Beginning Parinting (SUNY)         SUNY         0.001.00           NGTRS College Beginning Parinting (SUNY)         SUNY         0.001.00           NGTRS College Beginning Parinting (SUNY)         SUNY         0.001.00           NGTRS College Beg                                                                                                    | SCIBIOR Living Environment Biology H         Honors         90         1.001.00           NGTR200 French II         94         1.001.00           NGTPD Orawing & Parting I         94         1.001.00           NGTOR Concert Chorus Ensemble I and II (SUNY) 9/10         98         1.001.00           NGTOR Concert Chorus Ensemble I and II (SUNY) 9/10         98         1.001.00           NGTOR Concert Chorus Ensemble I and II (SUNY) 9/10         98         1.001.00           NGTOR Concert Chorus Ensemble I and II (SUNY) 9/10         98         1.001.00           NGTOR Concert Chorus Ensemble I and II (SUNY) 9/10         98         1.001.00           NGTOR Concert Chorus Ensemble I and II (SUNY) 9/10         98         1.001.00           NGTOR Concert Chorus Ensemble I and II (SUNY) 9/10         98         1.001.00           NGTOR Concert Chorus Ensemble I and II (SUNY) 9/10         94.97         7.757.75           NGTOR Concert Chorus Ensemble I and II (SUNY) SUNY         0.001.00         0.001.00           SCTERS College French I         Honors         0.001.00           NGTERS College Reprinting Earth Science R         Regerits         0.001.00           NGTERS College Reprinting Parinting (SUNY)         SUHY         0.001.00           NGTERS College Reprinting Parinting (SUNY)         SUHY         0.001.00                                                                                                    |                     | ry & Geography    | IH              |            |              | 86             | 1.00 1.00  |               |                |                 |                      |             |      |             |
| OTFR200 French II         94         1.001.00           MUSCH06 Cancert Chorus Ensemble 1 and II (SUNY) 9/10         98         1.001.00           MUSCH06 Cancert Chorus Ensemble 1 and II (SUNY) 9/10         98         1.001.00           DEOS68 Community Service 9         P         0.250.50           DCS688 Community Service 9         P         0.250.50           DCS618 Community Service 9         P         0.250.51           ValidAction 100         0.500.50         0.001.00           DCS688 Community Service 9         P         0.250.52           ValidAct Origital Service 9         P         0.250.51           DCS678/D Global History & Geography II H         Honors         0.001.00           DCSF834 French II H         Honors         0.001.00           DFFF834 French II H         Honors         0.001.00           DFFF834 French II H         Honors         0.001.00           DFFF834 French II H         Honors         0.001.00           DFFF834 French II H         Honors         0.001.00           DFFF834 French II H         Honors         0.001.00           USCH042 Concert Chorus 9/10         Regents         0.001.00           BCS045 DPhysical Education 9/10         Regents         0.0008.50           Grand Tota                                                                                                    | OTFR200 French II         94         1.001.00           MUSCH06 Cancert Chorus Ensemble 1 and II (SUNY) 9/10         98         1.001.00           MUSCH06 Cancert Chorus Ensemble 1 and II (SUNY) 9/10         98         1.001.00           DEOS68 Community Service 9         P         0.250.50           DCS686 Community Service 9         P         0.250.51           Vagited Average         94.97         7.757.75           013 - 2014 (Current Yaar)         0.001.00         0.001.00           DCG678/00 Global History & Geography II H         Honors         0.001.00           DCFFR34 French III H         Honors         0.001.00           DFFFR34 French III H         Honors         0.001.00           DFFFR34 French III H         Honors         0.001.00           MUSCH06 Concert Chorus 9/10         Kegents         0.001.00           MUSCH06 Concert Chorus 9/10         Kegents         0.001.00           MUSCH06 Concert Chorus 9/10         Kegents         0.001.00           MUSCH06 Concert Chorus 9/10         Kegents         0.0001.00           MUSCH06 Concert Chorus 9/10         Kegents         0.0001.00           MUSCH06 Concert Chorus 9/10         Kegents         0.0001.00           Weighted Average         0.001.00         0.0001.00     <                                                                                                    |                     |                   |                 | Reger      |              |                | 1.00 1.00  |               |                |                 |                      |             |      |             |
| ARTDP100 Drawing & Painting 1     98     1.001.00       WISCH0R Concert Chorus Ensemble 1 and II (SUNY) 9/10     98     1.001.00       PE009-10 Physical Education 9/10     100     0.500.50       DEGGRP Community Service 9     P     0.250.25       Heighted Average     94.97     7.757.75       WOLRONG Concentry H     Honors     0.001.00       SOCGPLAP Global History & Geography II H     Honors     0.001.00       SCHERS College French 1     Honors     0.001.00       SCHERS College French 1     Honors     0.001.00       SCHERS College Ensemble Painting (SUNY)     SUHY     0.001.00       SCHERS College Ensemble French 1     Honors     0.001.00       SCHERS College Ensemble Rainting (SUNY)     SUHY     0.001.00       SCHERS College Ensemble Rainting (SUNY)     SUHY     0.001.00       SCHERS College Ensemble Rainting (SUNY)     SUHY     0.001.00       SCHERS College Ensemble Rainting (SUNY)     SUHY     0.001.00       SCHERS College Ensemble Rainting (SUNY)     SUHY     0.001.00       SCHERS College Ensemble Rainting (SUNY)     SUHY     0.001.00       SCHERS College Ensemble Rainting (SUNY)     SUHY     0.001.00       SCHERS College Ensemble Rainting SUNY     SUND SUND     SUHY       Schert Rainting Elsemble Rainting (SUNY)     SUNY     0                                                                                                    | ARTDP100 Drawing & Painting 1     98     1.001.00       W0SCH0R Concert Chorus Ensemble 1 and II (SUNY) 9/10     98     1.001.00       PE009-10 Physical Education 9/10     100     0.500.50       DCSGR9 Community Service 9     P     0.250.25       Heighted Average     94.97     7.759.75       W010R00 English 108     Regents     0.001.00       SOCGF1200 Global History & Geography II H     Honors     0.001.00       SCIESR00 Physical Setting Earth Science R     Regents     0.001.00       SCIESR00 Physical Setting Earth Science R     Regents     0.001.00       SCIESR00 Physical Setting Earth Science R     Regents     0.001.00       SCIESR00 Physical Setting Earth Science R     Regents     0.001.00       SCIESR00 Physical Setting Earth Science R     Regents     0.001.00       SCIESR00 Physical Setting Earth Science R     Regents     0.001.00       SCIESR00 Physical Setting Earth Science R     Regents     0.001.00       SCIESR00 Physical Setting Earth Science R     Regents     0.001.00       SCIESR00 Physical Education 9/10     Regents     0.001.00       Science Total     0.001.50     0.001.50       Srand Total     8.7517.25     0.008.50                                                                                                    |                     | nment Biology H   |                 | Honor      |              |                |            |               |                |                 |                      |             |      |             |
| MUSCHOR Concert Chorus Ensemble 1 and II (SUWY) 9/10         98         1.001.00           DEOS10 Physical Education 9/10         100         0.500.50           DCSSR9 Community Service 9         P         0.250.57           D013 - 2014 (Current Year)         94.57         7.757.75           D013 - 2014 (Current Year)         0.001.60         0.001.60           DGCGR400 Global History & Geography II H         Honors         0.001.60           DGTERTA Foundation II H         Honors         0.001.60           DGTERTA Foundation II H         Honors         0.001.60           DGTERTA Foundation II H         Honors         0.001.60           DGTERTA Foundation II H         Honors         0.001.60           DGTERTA Foundation II H         Honors         0.001.60           DGTERTA Foundation II H         Honors         0.001.60           MUSCHOR Concert Chorus 9/10         NUWY         0.001.00           MUSCHOR Concert Chorus 9/10         Regents         0.001.00           PED951 OP Hysical Education 9/10         Regents         0.0001.00           MUSCHOR Concert Chorus 9/10         Regents         0.0001.00           Muschorus Foundate Education 9/10         Regents         0.0001.00           Strand Total         0.008.50         0.008.50 </td <td>MUSCHOR Concert Chorus Ensemble 1 and III (SUNY) 9/10         98         1.001.00           DEOS10 Physical Education 9/10         100         0.500.50           DCSSR9 Community Service 9         P         0.250.25           Veghted Average         94.97         7.757.75           D013 - 0.014 (Current Year)        </td> <td></td> <td></td> <td></td> <td></td> <td></td> <td></td> <td></td> <td></td> <td></td> <td></td> <td></td> <td></td> <td></td> <td></td>                                                                                                    | MUSCHOR Concert Chorus Ensemble 1 and III (SUNY) 9/10         98         1.001.00           DEOS10 Physical Education 9/10         100         0.500.50           DCSSR9 Community Service 9         P         0.250.25           Veghted Average         94.97         7.757.75           D013 - 0.014 (Current Year)                                                                                                    |                     |                   |                 |            |              |                |            |               |                |                 |                      |             |      |             |
| DEOD9: DPysicial Education 9/10         100         0.500.50           DECGRAP Community Service 9         P         0.250.25           Weighted Average         54.97         7.757.75           D3: 2014 (Current Year)         0.001.00           SPCCDNetDyliphi Tolknys & Geography II H         Honors         0.001.00           SPCCDNetDyliphi Tolknys & Geography II H         Honors         0.001.00           SCTERS College French 1         Honors         0.001.00           SCTERS College French 1         Honors         0.001.00           SCTERS College French 1         HONOIs         0.001.00           SCTERS College French 1         HONOIs         0.001.00           SCTERS College French 1         HONOIs         0.001.00           SCTERS College Average         0.001.00         0.001.00           SCTERS College Average         0.001.00         0.001.00           SCTERS College Average         0.001.00         0.001.00           SCTERS College Average         0.001.00         0.001.00           SCTERS College Average         0.001.00         0.001.00           SCTERS College Average         0.001.00         0.001.00           SCTERS College Average         0.001.00         0.001.00           SCTERS College Average                                                                                                    | DEOD9: DPysicial Education 9/10         100         0.500.50           DECSGR9 Community Service 9         P         0.250.25           Weighted Average         94.97         7.757.75           D3: 2014 (Current Year)         0.001.00           SPCORHout Service 9         0.001.00           SPCORHout Service 9         0.001.00           SPCORHout Service 9         0.001.00           SPCORHout Service 9         0.001.00           SPCORHout Service 9         0.001.00           SPCORHout Service 9         0.001.00           SPCORHout Service 9         0.001.00           SPCORHout Service 9         0.001.00           SPERS College French 1         Honors           USCHOR Concert Chorus 9/12         UYY           SPCORHout Setvice 10         0.001.00           SPCORHout Service 9         0.001.00           SPERS College French 1         Honors           USCHOR Concert Chorus 9/12         SUYY           SPCORHout Setvice 10         0.001.00           SPCORHout Setvice 10         0.001.00           SPCORHOUT Service 10         0.001.00           SPCORHOUT Service 10         0.001.00           SPCORHOUT Service 10         SUY           SPCORHOUT Service 10         SUY <td></td> <td></td> <td></td> <td></td> <td></td> <td></td> <td></td> <td></td> <td></td> <td></td> <td></td> <td></td> <td></td> <td></td>                                                                                                    |                     |                   |                 |            |              |                |            |               |                |                 |                      |             |      |             |
| DCSGR8 Community Service 9         P         0.250.25           Vegited Average         94.97         7.757.75           2013 - 2014 (Current Year)                                                                                                    | DCSGR8 Community Service 9         P         0.250.25           Vegited Average         94.97         7.757.75           2013 - 2014 (Current Year)                                                                                                    |                     |                   | and II (SUNY) 9 | /10        |              |                |            |               |                |                 |                      |             |      |             |
| Weighted Average         94.97         7.757.75           D013 - 2014 (Current Year)         0.001.00           SOCIAPUG Oblighin 10R,         Regents         0.001.00           AUGTRATURE Search         0.001.00           SOCIAPUG Oblighin Search         0.001.00           SCIESR00 Physical Seating Letting Search         0.001.00           CIESR00 Physical Seating Letting Search         0.001.00           CIERRAN Frank Science R         Regents         0.001.00           CIERRAN Frank III H         Honors         0.001.00           VIEREAN Frank III H         Honors         0.001.00           VIERGAN Frank Science R         Regents         0.001.00           VIEREAN Frank III H         Honors         0.001.00           VIERGAN Frank Science R         Regents         0.001.00           VIERGAN Frank III H         Honors         0.001.00           VIERGAN Frank III H         Honors         0.001.00           VIERGAN Frank III H         Monors         0.001.00           VIERGAN Frank III H         Honors         0.001.00           VIERGAN Frank III H         Monors         0.0001.00           Viephted Average         0.008.50         0.008.50           Simulativize Weighted Average: 94.85         8.7517.25                                                                                                    | Weighted Average         94.97         7.75/75           D013 - 2014 (Current Year)         0.001.00           SOCIAPUG Oblighi 10R,         Regents         0.001.00           ATGMTVH Geometry H         Honors         0.001.00           SCERS00 Physical Setting Earth Science R         Regents         0.001.00           OTEFR3 French II         Honors         0.001.00           OTEFR3 French III H         Honors         0.001.00           MUSCHOR Concert Chorus 9/10         SUNY         0.001.00           FRESH French III H         Honors         0.001.00           MUSCHOR Explorition 9/10         SUNY         0.001.00           FEDSH To Physical Education 9/10         Regents         0.000.00           FEDSH To Hongers         0.000.00         FEDSH To Hongers           FUND To Physical Education 9/10         Regents         0.000.00           FEDSH To Hongers         0.000.50         Fearling Hongers           Frand Total         8.7517.25         String                                                                                                    |                     |                   |                 |            |              |                |            |               |                |                 |                      |             |      |             |
| 2013         2014         Current Year)           NotiRoR00 English IRR         Regents         0.001.00           SOCGH204 Global History & Geography II H         Honors         0.001.00           ANGTMTI Geometry H         Honors         0.001.00           SCIESRO0 Physical Setting Earth Science R         Regents         0.001.00           SCIESRO0 Physical Setting Earth Science R         Regents         0.001.00           MISCHOR Consolt Chrung Parining (SUMY)         Honors         0.001.00           MISCHOR Consolt Chrung Parining (SUMY)         SUMY         0.001.00           PED09-10 Physical Education 9/10         Regents         0.001.00           PED09-10 Physical Education 9/10         Regents         0.001.00           Sciend Total         0.008.50         0.008.50           Grand Total         8.7517.25         8.7517.25                                                                                                    | 2013         2014         Current Year)           NotiRoR00 English IoR         Regents         0.001.00           SOCGH204 Global History & Geography II H         Honors         0.001.00           SOCGH204 Global History & Geography II H         Honors         0.001.00           SCIESRO0 Physical Setting Earth Science R         Regents         0.001.00           SCIESRO0 Physical Setting Earth Science R         Regents         0.001.00           MISCHOR Consolt Chrung Pariting (SUMY)         Honors         0.001.00           MISCHOR Consolt Chrung Pariting (SUMY)         SUMY         0.001.00           PED09-10 Physical Education 9/10         Regents         0.001.00           PED09-10 Physical Education 9/10         Regents         0.0001.00           PED09-10 Physical Education 9/10         Regents         0.0001.00           Grand Total         8.7517.25         8.7517.25                                                                                                    |                     | ervice 9          |                 |            |              |                |            |               |                |                 |                      |             |      |             |
| NO.108.00 English 10R         Regents         0.001.00           ADGRAFUNG Escapraphy II H         Honors         0.001.00           ADGRAFUNG Escapraphy II H         Honors         0.001.00           CERSR0 Physical Setting Esting Esting                                                                                                    | NO.108.00 English 10R.         Regents         0.001.00           VATGMTVH Geometry H         Honors         0.001.00           VATGMTVH Geometry H         Honors         0.001.00           CERSR0 Physical Setting Earth Science R         Regents         0.001.00           OTEFRS Science R         Regents         0.001.00           CTEFRS Science R         Nonors         0.001.00           OTEFRS Science R         Nonors         0.001.00           VBCHOR Concert Chorus 9/10         Honors         0.001.00           FRESH French III H         Honors         0.001.00           FRESH Torollege Beginning Painting (SUNY)         SUNY         0.001.00           FRESH Torollege Beginning Painting (SUNY)         SUNY         0.0001.00           FROSH Total Weighted Average         0.0008.50         Science Total           Sirand Total         8.7517.25         Science Science Scien                                                                                                    | Veighted Average    |                   |                 |            |              | 94.97          | 1.75 1.75  |               |                |                 |                      |             |      |             |
| SOCGR200 Global History & Geography II H         Honors         0.001.00           MATGMTH Geometry H         Honors         0.001.00           SCTERS College French I         Honors         0.001.00           DTERS College French I         Honors         0.001.00           MATGMTH Geometry H         Honors         0.001.00           DTERS College French I         Honors         0.001.00           MATGMTH Geometry H         Honors         0.001.00           MATGMTH Geometry H         Honors         0.001.00           MATGMTH Geometry H         Honors         0.001.00           MATGMTH Geometry H         Honors         0.001.00           MATGMTH Geometry H         Honors         0.001.00           MATGMTH Geometry H         D.001.00         Honors           MATGMTH Geometry H         D.001.00         Honors           PEOPS 10/0 Physical Education 9/10         Regents         D.000.50           aread Total         B.7517.25         Honors           Sumulative Weighted Average: 94.85         Honors         Honors                                                                                                    | SOCGH204 Global History & Geography II H         Honors         0.001.00           MATGMTH Geometry H         Honors         0.001.00           SCTERS College French I         Honors         0.001.00           DTERS College French I         Honors         0.001.00           MATGMTH Geometry H         Honors         0.001.00           DTERS College French I         Honors         0.001.00           MATGMTH Geometry H         Honors         0.001.00           MATGMTH Geometry H         Honors         0.001.00           MATGMTH Geometry H         Honors         0.001.00           MATGMTH Geometry H         Honors         0.001.00           MATGMTH Geometry H         Honors         0.001.00           MATGMTH Geometry H         Honors         0.001.00           MATGMTH Geometry H         HONOR         HIY         0.001.00           PED09-10 Physical Education 9/10         Regents         0.000.50         Honors         0.008.50           Grand Total         8.7517.25         MatgMtH Average: 94.85         Honors         Honors         Honors                                                                                                    |                     | ear)              |                 | 0          | -1-          |                | 0.001.00   |               |                |                 |                      |             |      |             |
| MarGWTVH Geometry H         Honors         0.001.00           CSTERSR0 Previous Setting Earth Science R         Regents         0.001.00           CSTERSR Previous Setting Earth Science R         Regents         0.001.00           CSTERSR Previous Setting Earth Science R         Nonors         0.001.00           CSTERSR Previous Setting Earth Science R         Nonors         0.001.00           VUSCHOR Concert Chorus 9/10         NUNY         0.001.00           FXDSPT Of Physical Education 9/10         Regents         0.0001.00           FXDSPT Of Physical Education 9/10         Regents         0.0008.50           Grand Total         8.7517.25         Strange                                                                                                    | MATGMTVH Geometry H         Honors         0.001.00           CSTERSRO Physical Setting Earth Science R         Regents         0.001.00           CSTERSRO Physical Setting Earth Science R         Regents         0.001.00           CSTERSR French II         H         Honors         0.001.00           VUSCHOR Concert Chorus (9/10         Non         0.001.00           RTSGFNT College Beginning Painting (SUNY)         SUNY         0.001.00           PED09-10 Physical Education 9/10         Regents         0.000.60           Farant Total         0.008.50         Jamulative Weighted Average: 94.85                                                                                                    |                     | n & Congraphy     |                 |            |              |                |            |               |                |                 |                      |             |      |             |
| SCIESSAD Physical Setting Earth Science R         Regents         0.001.00           OTEFRS College French II         0.001.00         0.001.00           OTEFRS French III H         Honors         0.001.00           USCH08 Concert Chorus 9/10         SUHY         0.001.00           DECOMO ID Physical Education 9/10         SUHY         0.001.00           PED09 10 Physical Education 9/10         Regents         0.000.50           Strand Total         0.008.50         3.7817.25                                                                                                    | SCIESSAD Physical Setting Earth Science R         Regents         0.001.00           OTEFRS College French II         0.001.00         0.001.00           OTEFRS French III H         Honors         0.001.00           USCH08 Concert Chorus 9/10         SUMY         0.001.00           DECOMOUND French III H         Honors         0.001.00           PEDP8 100 Physical Education 9/10         SUMY         0.001.00           PEDP8 100 Physical Education 9/10         Regents         0.000.50           Stand Total         0.001.50         SUMS           Sumdative Weighted Average: 94.85         8.7517.25                                                                                                    |                     |                   | 11.11           |            |              |                |            |               |                |                 |                      |             |      |             |
| COTEFRS College French I         0.001.00           OTEFRS French III H         Honors         0.001.00           VUSCHOR Concert Chorus 9/10         NOV         0.001.00           RTRSPKT College Beginning Painting (SUNY)         SUNY         0.001.00           PED99-10 Physical Education 9/10         Regents         0.008.50           Grand Total         8.7517.25         SUNPT                                                                                                    | COTEFRS College French I         0.001.00           OTEFRS French III H         Honors         0.001.00           VUSCHOR Concert Chorus 9/10         0.001.00         0.001.00           RTBGPKT College Beginning Painting (SUNY)         SUNY         0.001.00           PED99-10 Physical Education 9/10         Regents         0.000.80           Grand Total         8.7517.25         8.7517.25                                                                                                    |                     |                   | e R             |            |              |                |            |               |                |                 |                      |             |      |             |
| LOTEFR3H French III H         Honors         0.001.00           MUSCH0R Concert Chorus 9/10         0.001.00           ARTBGPHT College Beginning Painting (SUNY)         SUNY         0.001.00           ARTBGPHT College Beginning Painting (SUNY)         Regents         0.000.50           Weighted Average         0.000.50         Grand Total           Chumlative Weighted Average: 94.85         8.75117.25                                                                                                    | LOTEFR3H French III H         Honors         0.001.00           MUSCH0R Concert Chorus 9/10         0.001.00           ARTBGPHT College Beginning Painting (SUNY)         SUNY         0.001.00           ARTBGPHT College Beginning Painting (SUNY)         Regents         0.000.50           Weighted Average         0.000.50         0.008.50           Grand Total         8.7917.25         0.001.52                                                                                                    |                     |                   |                 | loge       |              |                |            |               |                |                 |                      |             |      |             |
| MUSCHOR Concert Chorus 9/10         0.001.00           RTBGPTC College Beginning Printing (SUNY)         SUNY         0.001.00           PC09-10 Physical Education 9/10         Regents         0.000.50           Weighted Average         0.008.50                                                                                                    | MUSCHOR Concert Chorus 9/10         0.001.00           RTBGPTC College Beginning Painting (SUNY)         SUNY         0.001.00           PC09-10 Physical Education 9/10         Regents         0.000.50           Weighted Average         0.008.50         Image 18,7517.25           Simulative Weighted Average: 94.85         8.7517.25         Image 18,7517.25                                                                                                    |                     |                   |                 | Honor      | rs           |                |            |               |                |                 |                      |             |      |             |
| Begents         0.000.50           Weighted Average         0.008.50           Jrand Total         0.8.7517.25                                                                                                    | Begents         0.000.50           Weighted Average         0.008.50           Jrand Total         0.8.7517.25                                                                                                    | IUSCHOR Concert Cho |                   |                 |            |              |                | 0.001.00   |               |                |                 |                      |             |      |             |
| Weighted Average         0.008.50           Grand Total         8.7517.25           Jumulative Weighted Average: 94.85         9.7517.25                                                                                                    | Weighted Average         0.008.50           Grand Total         8.75[17.25           Jumulative Weighted Average: 94.85         9.75[17.25                                                                                                    | RTBGPNT College Beg | inning Painting ( | SUNY)           | SUNY       |              |                |            |               |                |                 |                      |             |      |             |
| srand Total 8.75[17.25<br>umulative Weighted Average: 94.85                                                                                                    | srand Total 8.75[17.25<br>umulative Weighted Average: 94.85                                                                                                    |                     | ation 9/10        |                 | Reger      | nts          |                |            |               |                |                 |                      |             |      |             |
| Cumulative Weighted Average: 94.85                                                                                                    | Cumulative Weighted Average: 94.85                                                                                                    |                     |                   |                 |            |              |                |            |               |                |                 |                      |             |      |             |
|                                                                                                    |                                                                                                    |                     |                   |                 |            |              |                | 8.75 17.25 |               |                |                 |                      |             |      |             |
|                                                                                                    | e m                                                                                                    |                     | Average: 94.8     | 35              |            |              |                |            |               |                |                 |                      |             |      |             |
| III                                                                                                    |                                                                                                    | < [                 |                   |                 |            |              |                |            |               |                |                 |                      |             |      | 4           |

## Note:

Transcripts will be published to the Portal at the school district's discretion.

## Note:

If the district has opted to display a **custom-format Transcript**, the page layout may differ.

If the user is accessing this page using a **Safari** browser, a link to the custom document may appear instead of the document. Click the link to access the document in a new window.

Report Cards will be

published to the Portal at the school district's discretion.

Translations of Report Card comments will display, when available.

If the district has opted to display a **custom-format Report Card**, the page layout may differ.

If the user is accessing this page using a **Safari** browser, a link to the custom document may appear instead of the document. Click the link to access the document in a

new window.

Note:

Note:

# **Report Card Tab**

Click on the **Report Card** tab to view the student's report card. Click **Print** to print an **unofficial** Report Card directly from this screen.

| Home Profile Attendance Schedule Disc    | pline Immunizatio | on Transcript    | Report Ca                                         | ard Buses      | Course Re       | quest Gra           | adebook              | Progress Report          | t Assessments          | Fees Sta | ndards Ba |
|------------------------------------------|-------------------|------------------|---------------------------------------------------|----------------|-----------------|---------------------|----------------------|--------------------------|------------------------|----------|-----------|
|                                          |                   |                  |                                                   |                |                 |                     |                      |                          |                        | Prir     | nt        |
|                                          |                   | 1                | d:Q1 Report C<br>27 Main Street<br>chool Telephon | Deer Park, NY  | 11729<br>5-9962 | )                   |                      |                          |                        |          |           |
| tudent: Bankston, Kristen                |                   | Surnam<br>Grade: | e: Bankston<br>10                                 |                |                 |                     | ID Numbe             | er: 1211292              |                        |          |           |
| ounselor: Morales, Eddie                 |                   |                  |                                                   |                |                 |                     | Phone: 63            | 31-555-2682              |                        |          |           |
| ourse                                    | Q1                | Q2 Q             | 3 Q4                                              | MT             | FE              | FNL<br>CRS.<br>GRD. | ABS.<br>Cum.<br>Abs. | Tardy.<br>Cum.<br>Tardy. | Staff                  |          |           |
| VG10R00 English 10R                      | 93                |                  |                                                   |                |                 |                     |                      |                          | 4s. Dawn Sullivan      |          |           |
| DCGH2H0 Global History & Geography II H  | 87                |                  |                                                   |                |                 |                     |                      |                          | Mrs. Cassandra Walter  | s        |           |
| ATGMTYH Geometry H                       | 85                |                  |                                                   |                |                 |                     |                      |                          | Mrs. Helene Wiggins    | -        |           |
| CIESR00 Physical Setting Earth Science R | 82                |                  |                                                   |                |                 |                     |                      | 1                        | Mrs. Freddie Cordova   |          |           |
| TEFR3H French III H                      | 97                |                  |                                                   |                |                 |                     |                      |                          | Ms. Estelle Fitzgerald |          |           |
| TBGPNT College Beginning Painting (SUNY) | 95                |                  |                                                   |                |                 |                     |                      |                          | Mrs. Goldie Wyatt      |          |           |
| ISCHOR Concert Chorus 9/10               | 90                |                  |                                                   |                |                 |                     |                      |                          | Dr. Noe Farrell        |          |           |
| D09-10 Physical Education 9/10           | Ex                |                  |                                                   |                |                 |                     |                      |                          | 4s. Serena Roach       |          |           |
| ssessment/Regent Exam                    |                   |                  |                                                   | Score          |                 |                     |                      |                          |                        |          |           |
|                                          |                   |                  |                                                   | Score          |                 |                     |                      |                          |                        |          |           |
| cademic Key:55-65                        |                   |                  | Generated on 2                                    | 2013-09-10 11: | 48:52           |                     |                      |                          |                        |          |           |
|                                          |                   |                  |                                                   |                |                 |                     |                      |                          |                        |          |           |
|                                          |                   |                  |                                                   |                |                 |                     |                      |                          |                        |          |           |
|                                          |                   |                  |                                                   |                |                 |                     |                      |                          |                        |          |           |
|                                          |                   |                  |                                                   |                |                 |                     |                      |                          |                        |          |           |
|                                          |                   |                  |                                                   |                |                 |                     |                      |                          |                        |          |           |

# **Buses Tab**

Click on the **Buses** tab to view the student's bus information. Click the **Print icon** at to print the student's bus information.

red trademark of eSchoolData, LLC - Copyright © 2001-2013 eSchoolData, LLC -

| < Home    | Profile    | Attendance       | Schedule | Discipline        | Immunization  | Transcript | Report Card | Buses | Course Request  | Gradebook   | Progress Report | Assessments |
|-----------|------------|------------------|----------|-------------------|---------------|------------|-------------|-------|-----------------|-------------|-----------------|-------------|
| Student I | Informatio | 1                |          |                   |               |            |             |       |                 |             |                 |             |
|           | F          | irst Name: Timmy |          |                   |               |            |             |       | Last N          | ame: Basham |                 |             |
|           | I          | D Number: 23756  | 5        |                   |               | 11         |             |       | Ger             | nder: Male  |                 |             |
| Student B | uses       |                  |          |                   |               |            |             |       |                 |             |                 | e e         |
| Bus Type  |            | Bus Route        | E        | us Stop           |               |            |             |       | Alternate Route |             | Reason          | _           |
| АМ        |            | 1                | 5        | 5 Whitson Road 0  | 7:18          |            |             |       | Not Specified   |             | Not Specified   |             |
| PM        |            | 1                | L        | ong Hill Rd W & Q | uinn Rd 14:54 |            |             |       | Not Specified   |             | Not Specified   |             |

## Note:

The **Pick Up** / **Drop Off** times are displayed, in 24-hour format, at the end of the **Bus Stop** (when available).

# **Course Requests Tab**

Click on the **Course Requests** tab to view the student's current Course Requests. Click the **Expand icon** (when present) to display Alternate Requests.

Depending on the district's policy and settings, parents/guardians will be able to enter new Course Requests by clicking the **New Request** button. When enabled, parents/guardians will be able to enter Alternate Course Requests by clicking the **Add Alternate Course Request icon** .

|                                                 |                                            |                     |                                   |                                           |             | Tuesday, Ja | nuary 24, 2017   trainir | ıgesd (Admin) with | raldrich1109 🏠  | 💌 单 ? I     |  |  |  |
|-------------------------------------------------|--------------------------------------------|---------------------|-----------------------------------|-------------------------------------------|-------------|-------------|--------------------------|--------------------|-----------------|-------------|--|--|--|
| Home Profi                                      | le Attendance S                            | ichedule Discipline | Immunization                      | Transcript                                | Report Card | Buses       | Course Request           | Gradebook          | Progress Report | Elem Report |  |  |  |
| Student Inform                                  | nation                                     |                     |                                   |                                           |             |             |                          |                    |                 |             |  |  |  |
|                                                 | First Name: Tristan                        |                     |                                   | Middle Name: Dun                          | ham         |             |                          | Last Name:         | Aldrich         |             |  |  |  |
|                                                 | ID Number: 00600980                        | )                   |                                   | Grade: 10                                 |             |             |                          | Gender:            | Male            |             |  |  |  |
| Course Requ                                     | aat                                        |                     |                                   |                                           |             |             |                          |                    |                 |             |  |  |  |
| Pending Approved Requests     Approved Requests |                                            |                     |                                   |                                           |             |             |                          |                    |                 |             |  |  |  |
|                                                 |                                            |                     | 🕑 Pending A                       |                                           |             |             |                          |                    |                 | New Request |  |  |  |
| Course#                                         | Course Name                                |                     | rtment                            | Subject                                   |             |             | Alternate Course         |                    |                 | New Request |  |  |  |
| Course#<br>MATALGOA                             | Course Name<br>Algebra I (CC)              |                     | -                                 |                                           |             |             | Alternate Course         |                    |                 | New Request |  |  |  |
|                                                 |                                            | Mathe               | rtment                            | Subject                                   |             |             | Alternate Course         |                    | L               | New Request |  |  |  |
| MATALGOA                                        | Algebra I (CC)                             | Mathe<br>2 Physic   | rtment<br>matics<br>cal Education | Subject<br>Mathematics                    | ion         |             | Alternate Course         |                    |                 | New Request |  |  |  |
| MATALGOA<br>PED11-12                            | Algebra I (CC)<br>Physical Education 11/12 | Mathe<br>2 Physic   | rtment<br>matics<br>cal Education | Subject<br>Mathematics<br>Physical Educat | ion         |             | Alternate Course         |                    | l               |             |  |  |  |

## New Course Request/Alternate Course Request

Open the **Course menu** to select a course from the list, or type the **Course Name** or **Number** into the **Course** field. Use the **Department** or **Subject** field to narrow the list of available courses. Comments can be added if desired (New Course Requests only). Click **Save** to add the request.

| eSD    | Parent Porta | d.        |                          |               |                      |              |                 | Tu          | esday, February | 10, 2015   traininges | d (Admin) with kab | oernathy1126 😭  | <b>≥2</b> ? (+ |
|--------|--------------|-----------|--------------------------|---------------|----------------------|--------------|-----------------|-------------|-----------------|-----------------------|--------------------|-----------------|----------------|
| < Home | Profile      | Atter     | dance                    | Schedule      | Discipline           | Immunization | Transcript      | Report Card | Buses           | Course Request        | Gradebook          | Progress Report | Assessments    |
| Stude  | nt Inform    | ation     |                          |               |                      |              |                 |             |                 |                       |                    |                 |                |
|        |              | First Nam | e: Rudy                  |               |                      |              | Middle Name:    |             |                 |                       | Last Name:         | Abernathy       |                |
|        |              | ID Numbe  | r: 235370                | 0             |                      |              | Grade: 1        | 0           |                 |                       | Gender:            | Male            |                |
| Cours  | se Reque     | :51       | Departn<br>* Cor<br>Comm | ourse: Course | ct<br>Name or Number |              | •               | OR          | Subject:        | Select                |                    | •               |                |
|        |              |           |                          |               |                      | 🖉 Pending A  | approved Reques |             |                 |                       |                    | Sé              | Close          |
| Del 🙆  | Course#      |           | Cour                     | rse Name      |                      | Departmen    | it              | 5           | Subject         |                       | Commen             | its             |                |

If the course has a pre-requisite that the student does not meet, the **Pre-Requisite Not Met** message box will appear, detailing the course pre-requisite. To be considered for the course, enter **Comments** and click **OK**; otherwise, click **Cancel** to close the message box and select another course.

| ou do not mee                | t the requirements for the selected course.                                                                                                    |   |
|------------------------------|----------------------------------------------------------------------------------------------------|---|
| Pre-Requisite<br>Rules:      | Completion of Pre-Calculus (MPS11H) is recommended, current Algebra II Trigonometry (MRS21H) students with a math<br>average of 90% and a second marking period grade of 90% may simultaneously enroll in this class and Pre-Calculus.<br>To appeal a rejection, prin | * |
| f you wish to b<br>Comments: | e considered for this course, please enter your comments below.                                                                                                    |   |

## Note: Existing Course Requests are sorted by Course

## Note:

Number.

Parents can **Delete** X Course Requests that they (or their child) entered, UNTIL the requests are approved.

Click the **Comments** icon to view and/or enter a Comment.

## Note: The list of Courses is sorted by Course Number.

# **Gradebook Tab**

Click on the **Gradebook** tab to view the student's classes list and published assignments. The Gradebook Assignments window is broken into two sections; the **Classes List** menu on the left, and the **Classes** window on the right.

The default view is of the student schedule arranged by period. Users can change the **Marking Period** (defaults to the current Marking Period) from the drop-down menu, click **Assignments** to view all class assignments, and click a course in the **Classes List** to view specific details.

Hover over a column header and click the **Menu icon**  $\bullet$  to open the menu. Users can sort by that column (ascending or descending) and change the displayed columns.

|                | arent Portal     |                   |                  |                   |              |                    |               |            |          |               |          | _          | l.com 🏠      |        |          |
|----------------|------------------|-------------------|------------------|-------------------|--------------|--------------------|---------------|------------|----------|---------------|----------|------------|--------------|--------|----------|
| Home           | Profile          | Attendance        | Schedule         | Discipline        | Immunization | Transcript         | Report Card   | Buses      | C        | ourse Request | Gradeb   | ook Pi     | rogress Repo | rt El  | em Repor |
| Student I      | Information      |                   |                  |                   |              |                    |               |            |          |               |          |            |              |        |          |
|                | First            | t Name: Cayla     |                  |                   |              | Middle Name: La    | uren          |            |          |               | La       | st Name: A | bell         |        |          |
|                | ID N             | lumber: 905478    | 3445             |                   |              | Grade: 12          |               |            |          |               |          | Gender: Fo | emale        |        |          |
| Gradebool      | k Assianmer      | nts               |                  |                   |              |                    |               |            |          |               |          |            |              |        |          |
| Aarking Period | Marking Period 4 | 4 (04/18/2017 - 0 | 08/10/2017)      | ✓ Print P         | rrint All    |                    |               |            |          |               |          |            |              |        |          |
|                |                  |                   |                  |                   |              |                    |               |            |          |               |          |            |              |        |          |
| Classes        |                  | <u>^</u>          | Classes          |                   |              |                    |               |            |          |               |          |            |              |        |          |
| Assianment     | s                |                   | Course           |                   | Course #     | Teacher            | ✓ Period      | Section    | Semester | Days          | Tardy    | Absent     | MP Grade     | CMPA N | IP Avg   |
|                | ssignments       |                   | Study Hall       |                   | SH1          |                    | 21 <u>s</u> c | rt Ascendi | ng       | 1,2,3,4,5,6,7 | 0        | 0          |              |        | ^        |
|                |                  |                   | Physical Educati | ion 11/12         | PED11-12     |                    | X↓ <u>Sc</u>  | rt Descen  | ling     | 2,4,6,8,0     | 0        | 0          |              |        |          |
| Conversatio    | nal Italian II   |                   | Marine Biology   |                   | SCIMBEL      | Shimada, Kei       |               | lumns      | Þ        | Course        | 0        | 1          | 100          |        |          |
| Drawing & P    | Painting 1       |                   | Marine Biology   |                   | SCIMBEL      | Shimada, Kei       | -             |            | 1/2      | Course #      | 0        | 1          | 97           |        | - 1      |
|                |                  |                   | Conversational   | Italian II        | LOTITAL2     | Grant, Tom         | 3             | 1          | 1,2      | ✓ Teacher     | 0        | 1          |              |        |          |
| AP English L   | Literature & Co  | mp(SUNY)          | Marine Biology   |                   | SCIMBEL      | Shimada, Kei       | 3             | 1          | 1,2      | Period        | 0        | 1          | 100          |        |          |
| Spanish II     |                  |                   | Marine Biology   |                   | SCIMBEL      | Shimada, Kei       | 3             | 1          | 1,2      | ✓ Section     | 0        | 1          | 97           |        |          |
| opunion II     |                  |                   | College Science  | Research (SUNY/UF | IS) SCIBMR10 | Ward, Doug         | 5             | 3          | 1,2      | Room          | 0        | 0          |              |        |          |
| College Spar   | nish II (SUNY)   |                   | College Science  | Research (SUNY/UH | IS) SCIBMR10 | Ward, Doug         | 5A            | 3          | 1,2      | ✓ Semester    | 0        | 0          |              |        |          |
| Dhysical Edu   | ucation 11/12    |                   | SOCTEST          |                   | SOC12        | hernandez, Miguel  | 5B Cla        | 1          | 1.2      | ✓ Days        | 0        | 0          |              |        |          |
| Physical Edu   | ucación 11/12    |                   | SOCTEST          |                   | SOC12        | hernandez, Miguel  | 8             | 1          | 12       | ✓ Tardy       | 0        | 0          |              |        |          |
| College Scie   | nce Research (   | SUNY/UHS)         | College Spanish  | II (SUNY)         | LOTSP5H0     | Cervantes, Carmell | a 6           | 1          | 12       | Absent        | 0        | 0          |              |        |          |
|                |                  |                   | College Spanish  | 11 (01000)        | LOTSP5H0     | Cervantes, Carmell | a 9           | 1          | 12       |               | 0        | 0          |              |        |          |
| Marine Biolo   |                  |                   | College Spanish  | 111 (SUNT)        | 001340110    | cervances, currier |               | -          | -/-      | MP Grade      | <b>V</b> |            |              |        |          |

The Assignments window allows users to search for Assignments by **Marking Period** (defaults to the current Marking Period), as well as by a specific **Date Range** within the selected Marking Period and/or by **Missing Assignments Only** (click **Go** to activate the Date Range/Missing Assignments filters).

Hover over a column header and click the **Menu icon** → to open the menu. Users can sort by that column (ascending or descending) and change the displayed columns.

| <b>ESD</b> Par                | ent Portal   |                            |               |               |              |             |             | Wednesd            | ay, May 31, 2017  | trainingesd (Ad | lmin) with elc | amino     | <u>۵</u> | ≤5 _ ? (+      |
|-------------------------------|--------------|----------------------------|---------------|---------------|--------------|-------------|-------------|--------------------|-------------------|-----------------|----------------|-----------|----------|----------------|
| < Home                        | Profile      | Attendance                 | Schedule      | Discipline    | Immunization | Transcript  | Report Card | l Buses            | Course Reques     | Gradeb          | ook Pr         | ogress Ro | port     | Elem Report C  |
| Student In                    | formation    |                            |               |               |              |             |             |                    |                   |                 |                |           |          |                |
|                               | Firs         | t Name: Kiernan            |               |               |              | Middle Name |             |                    |                   |                 | Last Name:     | Abernath  | у        |                |
|                               | ID N         | Number: 9054784            | 54            |               |              | Grade       | : 9         |                    |                   |                 | Gender:        | Female    |          |                |
| Gradebook<br>Marking Period M |              | nts<br>1 (08/20/2016 - 10/ | 31/2016)      | ▼ Print I     | Print All    |             |             |                    |                   |                 |                |           |          |                |
| Classes                       |              |                            | Date Range :  | From 08/20/20 | 16 💽 То      | 10/31/2016  | 📑 🗖 Missing | g Assignments Only | /   G0            |                 |                |           |          |                |
| Assignments                   |              |                            | Assignment    | s             |              |             |             |                    |                   |                 |                |           |          |                |
| Assignments                   |              |                            | Course        |               |              | Course #    | Category    | Assignment         | ▼ Descript        | ion Grade       | Due Date       | Staff     |          | Marking Period |
| WBL Year 1                    |              |                            | Algebra 2     |               |              | MATALGII    | classwork   | classwork 1        | ੈ2↑ <u>Sort A</u> | scending        | 10/26/2016     | Britney   | Franks   | Q2 Report Card |
| Drawing & Pa                  | inting 1     |                            | Algebra 2     |               |              | MATALGII    | classwork   | classwork 2        | X↓ Sort D         | escending       | 10/26/2016     | Britney I | ranks    | Q2 Report Card |
| Drawing & Pa                  | anding 1     |                            | Algebra 2     |               |              | MATALGII    | essay       | essay1             | Colum             | ns 🕨            | Course         |           | ranks    | Q2 Report Card |
| AP English La                 | nguage & Cor | mposition(SUNY)            | Algebra 2     |               |              | MATALGII    | essay       | essay2             |                   |                 | Course :       | ÷         | ranks    | Q2 Report Card |
| Algebra 2                     |              |                            | Algebra 2     |               |              | MATALGII    | lab         | lab1               |                   |                 | Categor        | -         | ranks    | Q2 Report Card |
| Algebra 2                     |              |                            | Algebra 2     |               |              | MATALGII    | lab         | lab2               |                   |                 | Assignm        | -         | ranks    | Q2 Report Card |
| Discrete Math                 | ematics      |                            | Discrete Math | nematics      |              | MATDISC     | HW          | HW 2               |                   |                 | Descript       | _         | Adams    | Q2 Report Card |
|                               |              |                            | Discrete Math | nematics      |              | MATDISC     | Tests       | Test 1             |                   |                 | Grade          |           | Adams    | Q1 Report Card |
| SOCTEST                       |              |                            | Drawing & Pa  | inting 1      |              | ARTDP100    | Tests       | Tests 1            |                   | 100/1           | Assigned       | d Date    | thony    | Q1 Report Card |
|                               |              |                            |               |               |              |             |             |                    |                   | ſ               | Due Dat        |           |          |                |
|                               |              |                            |               |               |              |             |             |                    |                   | ľ               | Staff          |           |          |                |
|                               |              |                            |               |               |              |             |             |                    |                   |                 | Marking        | Period    |          |                |
|                               |              |                            |               |               |              |             |             |                    |                   |                 |                | _         |          |                |

## Note:

The **Print** button will open a new window which displays the current classes screen for printing.

The **Print All** button will open a new window that separates each class into a section for compartmentalized printing.

## Note:

The **From/To Dates** default to the selected Marking Period's Start/End Dates.

## Note:

Assignments with associated Learning Standards will display the Learning Standard within parentheses after the assignment name. Click a Class name from the Classes List menu to display specific details for the selected Class.

In the **Class Work** section, click the **Expand icon** ⊞ next to an Assignment Category to display the published assignments in that category. Assignments with associated Learning Standards will display the Learning Standard name within parentheses after the assignment name. The **Teacher's Comment** column will display assignment-specific comments. Click the **Assignment Description icon** is to view the assignment description, which may contain relevant external URL links. Click the **Report icon** is or the **View Report** link to view any Student Achievement Report posted by the teacher. Click **Print** to print the displayed assignments, or **Print All** to print assignments for each class.

| <b>ESD</b> Pai              | rent Portal     |                          |                          |                     |                           |                | Wedne       | sday, April 2 | 5, 2017   traininges               | d (Admin) with sabell | @email.com 🏠 🛯    | a14 <u>≏</u> ? (+ |
|-----------------------------|-----------------|--------------------------|--------------------------|---------------------|---------------------------|----------------|-------------|---------------|------------------------------------|-----------------------|-------------------|-------------------|
| < Home                      | Profile         | Attendance               | Schedule                 | Discipline          | Immunization              | Transcript     | Report Card | Buses         | Course Reques                      | t Gradebook           | Progress Report   | Elem Report C     |
| Student Ir                  | nformation      |                          |                          |                     |                           |                |             |               |                                    |                       |                   |                   |
|                             | Fir             | rst Name: Cayla          |                          |                     |                           | Middle Name:   | Lauren      |               |                                    | Last N                | lame: Abell       |                   |
|                             | ID              | Number: 90547            | 8445                     |                     |                           | Grade:         | 12          |               |                                    | Ge                    | ender: Female     |                   |
| Gradebook<br>Marking Period |                 | nts<br>4 (04/18/2017 - 0 | 8/10/2017) 🗸             | Print               | Print All                 |                |             |               |                                    |                       |                   |                   |
| Classes                     |                 | A.                       | Class Info               |                     |                           |                |             |               |                                    |                       |                   | *                 |
| Assignments                 | 5               | - 1                      | Course<br>Marine Biology | Course #<br>SCIMBEL | Teacher Se<br>Kei Shimada | 1 1,2          |             | eriod MP Gr   | ede CMPA MP Av<br>99 (A+) 87.83 (1 |                       |                   |                   |
| Conversation                | nal Italian II  | - 1                      | Class Work               |                     |                           |                |             |               |                                    |                       |                   | _                 |
| Drawing & P                 | ainting 1       |                          | Category                 |                     | Weight                    |                | Drop Lowest |               | Drop Hig                           | hest                  | Category Avg      | _                 |
| AP English Li               | itoratura 8. Co | omp(CLINV)               | ⊟ homework               |                     | 1                         |                | 0           |               | 0                                  |                       | 95                |                   |
| AP Eligibil Li              | iterature & Ci  | unp(SONT)                | Assignment               |                     | Descrip                   | ption Due Date | Max. Pt     |               | Mult. Bor                          | nus Grade             | Teacher's Comment |                   |
| Spanish II                  |                 |                          | homework 2               |                     |                           | 10/19/201      | 6 100       |               | 1 0                                | )                     | -                 |                   |
| College Span                | ish II (SUNY)   |                          | homework 1               |                     |                           | 04/18/201      |             |               | 1 0                                | 95                    |                   |                   |
| Physical Edu                | cation 11/12    | - 1                      | ⊞ test                   |                     | 1                         |                | 0           |               | 0                                  |                       | 85                |                   |
| College Scier               | nce Research    | (SUNY/UHS)               |                          |                     |                           |                |             |               |                                    |                       |                   |                   |
| Marine Biolog               | gy              |                          |                          |                     |                           |                |             |               |                                    |                       |                   | -                 |

## **Progress Report Tab**

Click on the **Progress Report** tab to view the student's progress report. Click **Print** to print an **unofficial** Progress Report directly from this screen.

| esp Parent Portal                                                                                                    |            |                                               |                  | Friday, No     | vember 08, 201 | 3   TrainingESD (Admi                   | n) with sabell4537 | <u></u> | . ? (+         |
|----------------------------------------------------------------------------------------------------|------------|-----------------------------------------------|------------------|----------------|----------------|-----------------------------------------|--------------------|---------|----------------|
| K Home Profile Attendance Schedule Discipline Immunization                                                                                                    | Transcript | Report Card                                   | Buses            | Course Request | Gradebook      | Progress Report                         | Assessments        | Fees    | Standards Bi > |
|                                                                                                    |            |                                               |                  |                |                |                                         |                    | Pri     | int            |
|                                                                                                    | Progress R | eport: P1 8/23/                               | 2013-10/         | 9/2013         |                |                                         |                    |         |                |
| eSD High School<br>127 Main Strut<br>Deer Park, INY 11729<br>School Telephone No: 631-555-9962<br>eSchool Zelephone No: 631-555-9962<br>eSchoolData Care, Principal | 5          | Student: Haley<br>Student ID:1213<br>Grade:10 | Lauren Ab<br>591 | ell            |                | Counselor: Chantel H<br>Phone: 631-555- |                    |         |                |
| Course: AP English Language & Composition(SUNY)                                                                                                    |            | Staff:                                        | Mrs. Rowla       | and            |                |                                         |                    |         |                |
| Outstanding Ability                                                                                                    |            |                                               |                  |                |                |                                         |                    |         |                |
| Good Organizational Skills                                                                                                    |            |                                               |                  |                |                |                                         |                    |         |                |
| Period Attendance: Abs/Cum Abs: 8/8                                                                                                    |            |                                               |                  |                | Tardy/0        | Cum Tardy: 0/0                          |                    |         |                |
| Course: Global History & Geography II H<br>Course Grade: 99                                                                                                    |            | Staff:                                        | : Erhardt        |                |                |                                         |                    |         |                |
| Outstanding Ability<br>Good Organizational Skills<br>test                                                                                                    |            |                                               |                  |                |                |                                         |                    |         | E              |
| Period Attendance: Abs/Cum Abs: 8/8                                                                                                    |            |                                               |                  |                | Tardy/0        | Cum Tardy: 0/0                          |                    |         |                |
| Course: Algebra 2/Trigonometry R                                                                                                    |            | Staff:                                        | Ms. Samp         | son            |                |                                         |                    |         |                |
| Difficulty With Subject<br>Working Below Ability                                                                                                    |            |                                               |                  |                |                |                                         |                    |         |                |
| Period Attendance: Abs/Cum Abs: 8/8                                                                                                    |            |                                               |                  |                | Tardy/0        | Cum Tardy: 0/0                          |                    |         |                |
| Course: Physical Setting Chemistry R                                                                                                    |            | Staff:                                        | Ms. Decke        | r              |                |                                         |                    |         |                |
| Outstanding Ability<br>Strong Intuitive Skills<br>Good Portfolio                                                                                                    |            |                                               |                  |                |                |                                         |                    |         |                |
| Period Attendance: Abs/Cum Abs: 4/4                                                                                                    |            |                                               |                  |                | Tardy/0        | Cum Tardy: 0/0                          |                    |         |                |
| Course: Drawing & Painting I                                                                                                    |            | Staff:                                        | Mrs. Wyat        | t              |                |                                         |                    |         |                |
| Outstanding Ability<br>Good Portfolio                                                                                                    |            |                                               |                  |                |                |                                         |                    |         |                |
| Period Attendance: Abs/Cum Abs: 7/7                                                                                                    |            |                                               |                  |                | Tardy/0        | Cum Tardy: 0/0                          |                    |         |                |
| Course: Foundations in Studio in Art                                                                                                    |            | Staff:                                        | Dr. Lang         |                |                |                                         |                    |         |                |
| Outstanding Ability                                                                                                    |            |                                               |                  |                |                |                                         |                    |         |                |

Note:

Mini courses that occur between Marking Periods can be viewed using the **All Classes** selection from the **Class List**.

#### Note:

Users can **Collapse** or **Expand** Sthe Class Info section.

Alpha grade equivalents will be displayed in the **Class Info** section when **Alpha Grade Conversion** has been set for the course.

Teachers have the option to display or hide Category details (Weight, Drop Lowest, Drop Highest, and Category Average).

## Note:

Progress Reports will be published to the Portal at the school district's discretion.

Translations of Progress Report comments will display, when available.

If the district has opted to display a **custom-format Progress Report**, the page layout may differ.

If the user is accessing this page using a **Safari** browser, a link to the custom document may appear instead of the document. Click the link to access the document in a new window.

Assessments will be published to the Portal at

the school district's

Note:

discretion.

## **Assessments Tab**

Click on the **Assessments** tab to view the student's assessments. Click the **Print icon** to print a copy of the student's assessments. If enabled by the district, the **Parent Assessment Reports** button will open a detailed report of student assessments.

|             |                            |             |                     |     |                    |         |           | _       |       | Wednesd  | -,,,,,,,,,,,,,,,,,,,,,,,,,,,,,,,,,,,,,, | ,, .     |         |           |          | <b>.</b> ? |       |
|-------------|----------------------------|-------------|---------------------|-----|--------------------|---------|-----------|---------|-------|----------|-----------------------------------------|----------|---------|-----------|----------|------------|-------|
| Report Card | Buses Course Reques        | t Gradebook | Progress Report     | ERC | Assessments        | Fees    | Cus       | tom ERC | Stand | lards-Ba | sed Rep                                 | ort Card | St      | andards-  | Based I  | rogress    | Repor |
| Student Inf | rmation                    |             |                     |     |                    |         |           |         |       |          |                                         |          |         |           |          |            |       |
| First Na    | me: Kristen                | м           | iddle Name: Killian |     |                    | Last    | Name: Ba  | nkston  |       |          |                                         |          | Gender: | Female    |          |            |       |
| ID Num      | Der: 1211292               |             | Grade: 10           |     |                    |         |           | _       |       |          |                                         |          |         |           |          |            |       |
| Assessments |                            |             |                     |     |                    |         |           |         |       |          |                                         |          |         |           |          |            | đ     |
|             |                            |             |                     |     |                    |         |           |         |       |          |                                         |          |         |           |          |            |       |
|             |                            |             |                     | Pa  | arent Assessment F | Reports |           |         |       |          |                                         |          |         |           |          |            |       |
|             |                            |             |                     |     |                    |         |           |         |       |          |                                         |          |         |           |          |            |       |
| Date        | Assessment                 | Language    | Modification        |     |                    | GR SI   | 4 GS      | RA      | CSI   | SS       | LP                                      | NP       | NC      | NS        | LS       | LV A       | S BM  |
| 06/11/201   | Regents Integrated Algebra | 1           |                     |     |                    |         |           | 100     |       |          |                                         |          |         |           |          |            |       |
| 05/23/201   | Grade 8 Sci: Scale         |             |                     |     |                    |         |           | 88      |       |          |                                         |          |         |           |          | 4          |       |
| 04/25/201   | Grade 8 Math               |             |                     |     |                    |         |           | 713     |       |          |                                         |          |         |           |          | 4          |       |
| 04/17/201   | Grade 8 ELA                |             |                     |     |                    |         |           | 684     |       |          |                                         |          |         |           |          | 3          |       |
| 05/11/201   | Grade 7 Math               |             |                     |     |                    |         |           | 702     |       |          |                                         |          |         |           |          | 4          |       |
| 05/03/201   | Grade 7 ELA                |             |                     |     |                    |         |           | 679     |       |          |                                         |          |         |           |          | 3          |       |
| 05/05/201   | Grade 6 Math               |             |                     |     |                    | 2       | 3         |         |       | 692      |                                         |          |         |           |          | 3          |       |
| 04/26/201   | Grade 6 ELA                |             |                     |     |                    | 24      | 4         |         |       | 694      |                                         |          |         |           |          | 4          |       |
| 01/12/200   | Grade 5 ELA                |             |                     |     |                    | 2       | 3         |         |       | 693      |                                         |          |         |           |          | 3          |       |
| 11/12/200   | Grade 5 Social Studies     |             |                     |     |                    | 24      | 4         |         |       | 93       |                                         |          |         |           |          | 4          |       |
| 03/03/200   | Grade 4 Math               |             |                     |     |                    | 24      | 4         |         |       | 718      |                                         |          |         |           |          | 4          |       |
| 01/07/200   | Grade 4 ELA                |             |                     |     |                    | 9       | 5         |         |       |          |                                         |          |         |           |          |            |       |
| GR G        | ade Equivalent             |             | SM Standard Met     |     |                    | G       | S Grade   | Stanine |       |          |                                         |          | RA Sco  | ore       |          |            |       |
| CSI C       | gnitive Skills Index       |             | SS Scaled Score     |     |                    | L       | P Percen  | tile    |       |          |                                         |          | NP Na   | tional Pe | rcentile |            |       |
| NC N        | E Normal Curve Equivalent  |             | NS National Stanine |     |                    | Ľ       | S Local S | tanine  |       |          |                                         |          | LV Lev  | vel       |          |            |       |
|             | e Stanine                  |             | BM Benchmark        |     |                    |         |           |         |       |          |                                         |          |         |           |          |            |       |

## **Fees Tab**

Click on the **Fees** tab to view the student's fees. Invoice information and total balance will be displayed. Click the **Print icon** to print a copy of the student's fees.

| <b>ESD</b> Parent Portal |                                      | Tuesday, August 16, 2016   trainingesd (Admin) with kabe | mathy1126 🏠 🔟 单 ? 🕪 |
|--------------------------|--------------------------------------|----------------------------------------------------------|---------------------|
|                          | Additional Information               | (                                                        |                     |
|                          | * Drivers License Number             |                                                          |                     |
|                          | Fall Parking Registration Complete   |                                                          |                     |
|                          | Spring Parking Registration Complete |                                                          |                     |
|                          | * License Plate Number               |                                                          |                     |

## Note:

Lunch Balances display on the Fees tab, but are not included in the Fees Total Balance.

# **Elem Report Card Tab**

Click on the **Elem Report Card** tab to view the student's elementary report card. Click **Print** to print an **unofficial** Elementary Report Card directly from this screen.

| <b>@SD</b> Parent P                        |                                         |               |             |               |                  |                                      |                  |                         |                            |
|--------------------------------------------|-----------------------------------------|---------------|-------------|---------------|------------------|--------------------------------------|------------------|-------------------------|----------------------------|
| Home Profile                               | Attendance                              | Schedule      | Report Card | Buses         | Gradebook        | Progress Report                      | Elem Report Card | Custom Elem Report Card | Standards-Based Report Car |
|                                            |                                         |               |             |               |                  |                                      |                  |                         | Prir                       |
|                                            |                                         | 1 (0          |             |               |                  |                                      |                  | Class Section:          |                            |
| Class: English Lang<br>Staff: Morse, Corne |                                         | ade(Crs#ELA1) |             |               |                  | Print Summary<br>3/26/2013 - 01/24/2 |                  | Date Printed:           |                            |
| School: eSD Elemer                         | lia<br>In Colorad                       |               |             |               | <u>M1 (08</u>    | mplate Name: Grade                   | 014)             | Grade: 1                | 09/10/2013                 |
|                                            | itary School                            |               |             |               | <u>1e</u>        | mplate Name: Grade                   | 1                | Grade: 1                |                            |
|                                            |                                         |               |             |               |                  |                                      |                  |                         |                            |
|                                            |                                         |               |             |               |                  | Absent                               |                  | Tardy                   |                            |
|                                            |                                         | M1            |             |               |                  | 0                                    |                  | 0                       |                            |
|                                            |                                         | M2            |             |               |                  | 0                                    |                  | 0                       |                            |
|                                            |                                         | Tota          |             |               |                  | ő                                    |                  | 0                       |                            |
|                                            |                                         |               |             |               |                  |                                      |                  |                         |                            |
| Knowledge Area                             | Standards/KeyId                         | lea/Comments  | M1          |               |                  |                                      |                  |                         | M2                         |
| Grade One                                  |                                         |               |             |               |                  |                                      |                  |                         |                            |
| Grade One                                  | Behaviors that P                        |               |             |               |                  |                                      |                  |                         |                            |
|                                            | Completes work in<br>Demonstrates self- |               | 2           |               |                  |                                      |                  |                         |                            |
|                                            | Follows directions for                  |               |             |               |                  |                                      |                  |                         |                            |
|                                            | Makes appropriate                       |               | nts 3       |               |                  |                                      |                  |                         |                            |
|                                            | Organizes self and                      |               | 2           |               |                  |                                      |                  |                         |                            |
|                                            | Participates actively                   |               |             |               |                  |                                      |                  |                         |                            |
|                                            | Produces neat and                       |               | 2           |               |                  |                                      |                  |                         |                            |
|                                            | Takes pride in work                     |               | 2           |               |                  |                                      |                  |                         |                            |
|                                            | Works cooperativel                      |               | 3           |               |                  |                                      |                  |                         |                            |
|                                            | Works independent                       |               | 2           |               |                  |                                      |                  |                         |                            |
| Grade One                                  | Personal and Soc                        | ial Developme |             |               |                  |                                      |                  |                         |                            |
|                                            | Accepts responsibil                     |               |             |               |                  |                                      |                  |                         |                            |
|                                            | Follows cafeteria, n                    |               |             |               |                  |                                      |                  |                         |                            |
|                                            | Follows classroom                       |               |             |               |                  |                                      |                  |                         |                            |
|                                            | Interacts appropria                     |               | 3           |               |                  |                                      |                  |                         |                            |
|                                            | Respects rights, div                    |               |             |               |                  |                                      |                  |                         |                            |
|                                            | others                                  |               | arty or 3   |               |                  |                                      |                  |                         |                            |
| Teacher Comments                           |                                         |               |             |               |                  |                                      |                  |                         |                            |
|                                            |                                         |               |             |               |                  |                                      |                  |                         |                            |
|                                            | Typed Comments                          |               | Fun to h    | ave in class, | needs a bit more | self-control.                        |                  |                         |                            |

# **Custom Elem Report Card Tab**

Click on the **Custom Elem Report Card** tab to view the student's custom elementary report card. Select the **Marking Period** then click **View Custom ERC**.

| eSD    | Parent Port | al             |          |                 |       |           |                 | Tuesday, Febru   | ary 23, 2016   trainingesd (Admin) w | th aacuna3837 🛛 🏠 🙎 ? 🕩     |
|--------|-------------|----------------|----------|-----------------|-------|-----------|-----------------|------------------|--------------------------------------|-----------------------------|
| Home   | Profile     | Attendance     | Schedule | Report Card     | Buses | Gradebook | Progress Report | Elem Report Card | Custom Elem Report Card              | Standards-Based Report Card |
| Studen | t Informat  | ion            |          |                 |       |           |                 |                  |                                      |                             |
|        |             | First Name: Am | ner      |                 |       | Midd      | lle Name: Aaron |                  | Last Nam                             | e: Acuna                    |
|        |             | ID Number: 002 | 202981   |                 |       |           | Grade: 4        |                  | Gende                                | er: Male                    |
| Custom | ERC         |                | * Mari   | king PeriodSele | ct    |           | T               |                  |                                      | View Custom ERC             |

The **Custom ERC** will be generated and will open in a new window. Use the toolbar at top left to navigate through, **Print** and/or **Save** the Custom ERC.

| 🤣   🍜 🔩   🖾 <> Page 1 💟               | of 4 🕞 🖂   🗎                     |           | Pdf      |                                                                        |           |      |
|---------------------------------------|----------------------------------|-----------|----------|------------------------------------------------------------------------|-----------|------|
|                                       | Training eSD                     |           |          | Guardian Address: 117 HIRST ROAD<br>Buchanan, New Yo                   | rk 30113  |      |
| 45 Ingham Road, Buchan                | an NY 11716 - (631) 555-0083 - I | Principal | : eSchoo | Data Care Marking Period: 1 - (08/26/2013-01/2                         | 4/2014)   |      |
| Student: Bankston, Jack               | ID: 1211293                      | Gra       | de: 1    | Teacher: Ms. Cornelia Morse School Year: 201                           | 13 - 2014 |      |
| 1 Marking Period 1 (08/26/2013-0      | 1/24/2014)                       |           |          | 2 Marking Period 2 (01/27/2014-06/25/2014)                             |           | ]    |
| Art - : / Hood, Trent                 |                                  | M1        | M2       | Writes numbers to 100                                                  |           | I II |
| Participates with a positive attitude |                                  |           |          | Math - Geometry                                                        | M1        | M2   |
| Understands Concepts                  |                                  |           |          | Classifies shapes/lines by their properties                            |           |      |
| Comment                               |                                  |           |          | Creates two dimensional and three dimensional shapes                   |           |      |
|                                       |                                  |           |          | Defines attributes of geometric shapes (cube, cone, sphere, cylinder)  |           |      |
|                                       |                                  |           |          | Draws and identifies lines and angles                                  |           |      |
| Math - Counting and Cardinality       |                                  | M1        | M2       | Identifies and compares two dimensional shapes and their attributes    |           |      |
| Counts to 100 by ones                 |                                  |           |          | Identifies properties of geometric shapes                              |           |      |
| Counts to 100 by tens                 |                                  |           |          | Partition specified shapes into equal shares (halves, thirds, fourths) |           |      |
| Identifies 0 - 10                     |                                  |           |          | Recognizes and draws shapes having specific attributes                 |           |      |
| Identifies 11 - 20                    |                                  |           |          | Understands fractions of a whole (1/2, 1/4)                            |           |      |
| Writes 0 - 10                         |                                  |           |          | Math - Operations and Algebraic Thinking                               | M1        | M2   |
| Writes numbers from 11 to 20          |                                  |           |          | Analyzes patterns and relationships                                    |           |      |
| Math - Number and Operations          |                                  | M1        | M2       | Computes accurately in daily work                                      |           |      |
| Adds two digit numbers                |                                  |           |          | Divides numbers within 100                                             |           |      |

Note:

Elementary Report Cards will be published to the Portal at the school district's discretion.

## Note:

If the district has opted to display a **custom-format Elem Report Card**, the page layout may differ.

If the user is accessing this page using a **Safari** browser, a link to the custom document may appear instead of the document. Click the link to access the document in a new window.

### Note:

Custom Elem Report Cards will be published to the Portal at the school district's discretion.

# Standards-Based Report Card Tab

Click the Standards-Based Report Card tab to view the student's Standards-Based report card. Click **Print** to print an **unofficial** Report Card directly from this screen.

|    | eSD P        | arent Portal    |            |                  |            |     |          |     |                                             |                                             |                                                                                                    |             | Wednesday, A                                                                                                    | pril 23, 2014 | rmulis4343 | <u>۵</u> | •      | ? (+    |
|----|--------------|-----------------|------------|------------------|------------|-----|----------|-----|---------------------------------------------|---------------------------------------------|----------------------------------------------------------------------------------------------------|-------------|----------------------------------------------------------------------------------------------------|---------------|------------|----------|--------|---------|
| <  | Home         | Profile         | Attendance | Schedule         | Discipline | Imm | unizatio | on  | Buse                                        | s                                           | Gradebook                                                                                                | Assessments | Standards-Based Rep                                                                                                    | port Card     | Standard   | ls-Based | Progre | ss Re > |
|    |              |                 |            |                  |            |     |          |     |                                             |                                             |                                                                                                    |             |                                                                                                    |               |            | Print    |        |         |
|    |              |                 | eS         |                  |            |     |          |     | 3 G<br>Clintond<br>Tel<br>Princip<br>School | ngerb<br>ale Ne<br>: 631-<br>al: Y<br>Year: | ntary School<br>read Lane<br>2017 2017 11716<br>218-5280<br>7 adira Ritchie<br>2013 - 2014<br>eriod: MP1 |             | Student: Delinda Mulls<br>ID: 00002453<br>Grade: 4<br>Homeroom: 117<br>Guardian: Regis Mulls<br>134 Main Street<br>Central Isip NY 11722 |               |            |          |        |         |
|    | Teacher: Mr  | . Montes        |            |                  |            |     | Grade 4  |     |                                             |                                             | Section:                                                                                                 | 117         |                                                                                                    | Room: 117     |            |          |        |         |
| I٢ |              |                 | Sch        | eduling Year: 20 | 13 - 2014  |     |          |     |                                             |                                             |                                                                                                    |             |                                                                                                    |               |            |          |        |         |
| ١ſ | Marking Peri | iod             | 0          | Dates            |            |     |          |     |                                             |                                             | Print Teacher N                                                                                          |             |                                                                                                    |               |            |          |        | _       |
| IF | MP1          |                 | C          | 09/09/2013-11/08 | 3/2013     |     |          |     |                                             |                                             | Teacher Signatu                                                                                          | ire         |                                                                                                    |               |            |          |        | - 11    |
| IF | MP2          |                 | 1          | 11/12/2013-01/24 | /2014      |     |          |     |                                             |                                             | Date                                                                                                    |             |                                                                                                    |               |            |          |        | -       |
| IF | MP3          |                 | 0          | 01/27/2014-04/04 | /2014      |     |          |     |                                             |                                             | Print Name                                                                                               |             |                                                                                                    |               |            |          |        | -       |
| IF | MP4          |                 | C          | 04/07/2014-06/27 | 7/2014     |     |          |     |                                             |                                             | Guardian Signati<br>Date                                                                                 | ure         |                                                                                                    |               |            |          |        | -       |
| I  |              |                 |            | Attendanc        | e          |     |          |     |                                             |                                             | Date                                                                                                    |             |                                                                                                    |               |            |          |        | -       |
| IL | Attendance   | /Marking Period | ł          |                  |            | MP1 | MP2      | мрз | MP4 1                                       | otal                                        |                                                                                                    |             |                                                                                                    |               |            |          |        |         |
| IL | Days Absent  | t               |            |                  |            | 0   | 0        | 0   | 0 0                                         |                                             |                                                                                                    |             |                                                                                                    |               |            |          |        |         |
| IF | Days Unexci  | used Absent     |            |                  |            | 0   | 0        | 0   | 0 0                                         |                                             |                                                                                                    |             |                                                                                                    |               |            |          |        |         |
| ۱ŀ | Dave Tardy   |                 |            |                  |            | 0   | 0        | 0   | 0 0                                         |                                             |                                                                                                    |             |                                                                                                    |               |            |          |        |         |

# **Standards-Based Progress Report Tab**

Click the Standards-Based Progress Report tab to view the student's Standards-Based progress report. Click **Print** to print an **unofficial** Progress Report directly from this screen.

| e    | SD Parent I     |            |              |                  |              |                      |                                                                                                    |                    |                                                                                                    | 23, 2014   rmullis4343 🛛 🏠 🔔 ? 🚺 |
|------|-----------------|------------|--------------|------------------|--------------|----------------------|----------------------------------------------------------------------------------------------------|--------------------|----------------------------------------------------------------------------------------------------|----------------------------------|
| < 1e | Profile         | Attendance | Schedule     | Discipline       | Immunization | Buses                | Gradebook                                                                                                    | Assessments        | Standards-Based Report Card                                                                                                    | Standards-Based Progress Report  |
|      |                 | eScho      |              |                  |              | Clinto<br>Pri<br>Sch | Elementary S<br>3 Gingerbread Lane<br>Indale New York<br>Tel: 631-218-5280<br>ncipal: Yadira Rtcd<br>ool Year: 2013 - 21<br>Marking Period: PR2 | 1716<br>nie<br>014 | Student: Delinda Mulis<br>ID: 0002453<br>Grade: 4<br>Homeroom: 117<br>Guardian: Regis Mulis<br>134 Man Street<br>Central Jaip IV 11722 | Print                            |
| Tea  | cher: Mr. Monte | 85         |              |                  | Grade        | 4                    |                                                                                                    | Section: 117       | Ro                                                                                                    | om: 117                          |
|      |                 |            | Scheduling \ | /ear: 2013 - 201 | 4            |                      |                                                                                                    |                    |                                                                                                    |                                  |
| Mar  | king Period     |            | Dates        |                  |              |                      | Print                                                                                                    | Teacher Name       |                                                                                                    |                                  |
| PRI  |                 |            | 09/09/201    | 13-10/11/2013    |              |                      |                                                                                                    | er Signature       |                                                                                                    |                                  |
| PR   | 1               |            | 11/12/201    | 13-12/13/2013    |              |                      | Date                                                                                                    | . —                |                                                                                                    |                                  |
| PR   |                 |            | 01/27/201    | 14-02/28/2014    |              |                      | Print I                                                                                                    |                    |                                                                                                    |                                  |
| PR4  |                 |            | 04/07/201    | 14-05/09/2014    |              |                      | Guard<br>Date                                                                                                    | ian Signature      |                                                                                                    |                                  |
|      |                 |            | Att          | endance          |              |                      |                                                                                                    |                    |                                                                                                    |                                  |

### Note:

Standards-Based Report Cards will be published to the Portal at the school district's discretion.

### Note:

Standards-Based Progress Reports will be published to the Portal at the school district's discretion.

# **Updating Account Info**

Parents/guardians can update account information at any time. Click the **My Account icon** at the top right of the Portal screens. The **Update Account Info** tab is the default tab.

## **Update Account Info**

From here, **Passwords**, **Usernames**, and **Primary Email Address** can be changed. Enter the new information in one or all of these categories, and click **Update Account Information** when finished.

The **Current Primary Account Email Address** will be indicated in the list of email addresses associated to the Guardian's record. Select a different email address as the **Current Primary Account Email Address** and the appropriate **Email Type** for that address, OR enter the **New Primary Account Email Address** and select the **Email Type** for the new email address.

An error message will be presented if the New Primary Account Email Address is already used within the district as another person's Primary Account Email Address.

| <b>eSD</b> |                     | _                    |                              |                                                |                         |                      |                           | 1 单 |   |
|------------|---------------------|----------------------|------------------------------|------------------------------------------------|-------------------------|----------------------|---------------------------|-----|---|
| Home       | Update Account Info | Personal Information | Environmental Settings       | Messaging Preferences                          | Picture Setting         |                      |                           |     | Â |
|            | ch                  | ange Password        |                              |                                                |                         |                      |                           |     |   |
|            |                     | angerussword         | New Password                 |                                                | (should be a minimum of | 5 characters with at | t least 1 number)         |     |   |
|            |                     |                      | Confirm Password             |                                                |                         |                      |                           |     |   |
|            |                     |                      |                              |                                                |                         |                      |                           |     |   |
|            | Ch                  | ange Username        |                              |                                                |                         |                      |                           |     |   |
|            |                     |                      | Your Current User Name       | saaron755                                      |                         |                      |                           |     |   |
|            |                     |                      | New User Name                |                                                |                         |                      |                           |     |   |
|            |                     |                      | Confirm User Name            |                                                |                         |                      |                           |     |   |
|            |                     |                      |                              |                                                |                         |                      |                           |     |   |
|            | Ch                  | ange Email           |                              |                                                |                         |                      |                           |     |   |
|            |                     | Current P            | rimary Account Email Address | ○ susan@gmail.com<br>●<br>SusanAaron@gmail.com |                         | Email Type UN        | SPECIFIED V               |     | l |
|            |                     | New P                | rimary Account Email Address |                                                |                         | Email TypeS          | elect 🔻                   |     |   |
|            |                     | Confirm New P        | rimary Account Email Address |                                                |                         | _                    |                           |     |   |
|            |                     |                      |                              |                                                |                         | U                    | pdate Account Information |     |   |
|            |                     |                      |                              |                                                |                         |                      |                           |     |   |

## Note:

The **Primary Email Address** is the email address to which **"Forgot Password?"** emails, and other Portal communications, will be sent.

An error message will be generated if the **Primary Email Address** is already being used for another account as a **User Name** or a **Primary Email Address**.

### Note:

**Username** is restricted to max 254 characters and **Password** is restricted to max 50 characters.

The **Username** CANNOT include any of the following characters: !@#\$%^&\*()+=[]-{}<>?

## **Personal Information**

When enabled by your district, click the **Personal Information** tab to request changes to your personal information. The following fields can be updated: **Salutation**, **First Name**, **Last Name**, **Gender**, **Education Level**, **Phone Information** and **Email Information**. Additional phone numbers and email addresses can be added using the **Add Phone** and **Add Email** buttons. Click the **Delete icon** × to delete an existing phone number or email address. Click **Update Personal Info** when finished to submit the change request. Portal administrators have the option to accept or ignore change requests.

| eSD  | Parent Portal       |                                                                       |                                          |                                   | Wed                | dnesday, April 12, 2017 | /   trainingesd (Admin) v |
|------|---------------------|-----------------------------------------------------------------------|------------------------------------------|-----------------------------------|--------------------|-------------------------|---------------------------|
| Home | Update Account Info | Personal Information                                                  | Environmental Settings                   | Messaging Preferences             | Picture Sett       | ting                    |                           |
|      | Ţ                   | The information listed below refle<br>our changes below and click "Up | ts what is currently stored in th        | e district's student management s | ystem. To add or i | update your personal in | formation, please enter   |
|      | ,                   | our changes below and click op                                        |                                          |                                   |                    |                         | Update Personal Info      |
|      |                     | Basic Information                                                     |                                          |                                   |                    |                         |                           |
|      |                     |                                                                       | Salutation Ms.                           |                                   |                    |                         |                           |
|      |                     |                                                                       | * First Name Susan                       |                                   | * Last Name        | Aaron                   |                           |
|      |                     |                                                                       | * Gender 💿 Female                        | Male                              | Education Level    | Bachelor Degree 🔻       |                           |
|      |                     | M                                                                     | ailing Address 6 96th Street             | Apt.3B Old Westbury, NY 003       | 798-1729           |                         |                           |
|      |                     | Phone Information                                                     |                                          |                                   |                    |                         |                           |
|      |                     | Add Phone                                                             |                                          |                                   |                    |                         |                           |
|      |                     | Delete Phone No                                                       | Phone Ext F                              | Phone Type                        | Unlisted           | Phone Priority          | Attendance Phone          |
|      |                     | × 631-555-9234                                                        | 0                                        | Cell Phone                        | V                  | 1                       |                           |
|      |                     | 631-555-2299                                                          | •                                        | Iome Phone                        | $\checkmark$       | 2                       |                           |
|      |                     | Email Information                                                     |                                          |                                   |                    |                         |                           |
|      |                     | Add Email                                                             |                                          |                                   |                    |                         |                           |
|      |                     | Delete Email Address                                                  | E                                        | mail Type                         | Primary Em         | ail                     |                           |
|      |                     | × susan@gmail.com                                                     | •                                        | IOME                              | 0                  |                         |                           |
|      |                     | SusanAaron@gmail.com                                                  | L. L. L. L. L. L. L. L. L. L. L. L. L. L | JNSPECIFIED                       | ۲                  |                         |                           |
|      |                     |                                                                       |                                          |                                   |                    | - r                     | Update Personal Info      |
|      |                     |                                                                       |                                          |                                   |                    |                         |                           |
|      |                     |                                                                       |                                          |                                   |                    |                         |                           |

## **Environmental Settings**

Parents/guardians will have access to the **Environmental Settings** tab if the school district is implementing a "Go Green" initiative to reduce the mailings of grade reporting documents.

For each student, parents/guardians can select which available grade reporting documents they wish to receive as paper mailings. Click **Update Settings** when finished.

| ome Upd | ate Account Info | Personal Information                                                                      | Environmental Settings     | Messaging Preferences                        | Picture Setting |                                                                     |  |
|---------|------------------|-------------------------------------------------------------------------------------------|----------------------------|----------------------------------------------|-----------------|---------------------------------------------------------------------|--|
|         | 1                | Environmental Settings                                                                    |                            |                                              |                 |                                                                     |  |
|         | re i             | ue to the increased postage cos<br>sports via the Parent Portal. and<br>references below. |                            |                                              |                 | ve to online distribution of these<br>JS Mail. Please indicate your |  |
|         |                  |                                                                                           | Select this<br>via US Post | option if you want to receive<br>al Service. |                 | on if you do not want to<br>via US Postal Service.                  |  |
|         | к                | asey Aaron (00556693)                                                                     |                            |                                              |                 |                                                                     |  |
|         | R                | eport Cards                                                                               | 🔍 US Mail                  | and Online                                   | Online          |                                                                     |  |
|         | P                | rogress Reports                                                                           | 🔍 US Mail                  | and Online                                   | Online          |                                                                     |  |
|         | E                | RC                                                                                        | US Mail                    | and Online                                   | Online          |                                                                     |  |
|         | т                | ranscript                                                                                 | 🔍 US Mail                  | and Online                                   | Online          |                                                                     |  |
|         |                  |                                                                                           |                            |                                              |                 |                                                                     |  |
|         | Jo               | hnny Aaron (00007854)                                                                     |                            |                                              |                 |                                                                     |  |
|         | P                | rogress Reports                                                                           | US Mail                    | and Online                                   | Online          |                                                                     |  |
|         | s                | tandards-Based Report Card                                                                | US Mail                    | and Online                                   | Online          |                                                                     |  |

## Note:

Once a guardian submits a request to update personal information, they will be prevented from submitting a subsequent request until ALL changes in the prior request have been accepted or ignored.

### Note:

In the **Education Level** selections, **OT** = Other, and **US** = Unspecified.

Guardians can specify the phone to be used for **Attendance** calls.

Guardians cannot Edit or Delete the email address marked as Primary Email. Use the Update Account Info tab to change the Primary Email Address.

## **Messaging Preferences**

When enabled by your district, the **Messaging Preferences** tab allows parents to subscribe to email alerts, and set the email formats and delivery schedules.

The **Messaging Preferences** section allows you to set the default options for email **Format** and **Delivery** schedule.

**Format:** HTML or Text **Delivery:** Individual E-Mails, Daily Digest, Weekly Digest, Monthly Digest, Messaging Only

## **Student Alerts / School Alerts**

Select each student and each school to view the Alerts applicable to that student/building. Check/uncheck **Subscribe** to change the default settings for each alert, and set the **Delivery** method for each subscribed alert.

Subscribe: Check to receive alert, uncheck to stop.

**Delivery:** Select the applicable schedule, if different from the **Preferences** selection.

| eSD  | Parent Portal       |            |                                        |                                                                               |        |                 | Monda           | ay, April 10, 2017   trainingesd (Admin) | with saaron755 | ۵ | . ? | <b>(</b> + |
|------|---------------------|------------|----------------------------------------|-------------------------------------------------------------------------------|--------|-----------------|-----------------|------------------------------------------|----------------|---|-----|------------|
| Home | Update Account Info | Person     | al Information                         | Environmental Settings                                                        | Messag | ing Preferences | Picture Setting |                                          |                |   |     | Î          |
|      | _                   |            |                                        |                                                                               |        |                 |                 | Update                                   |                |   |     |            |
|      | M                   | lessaging  | Preferences:                           |                                                                               |        |                 |                 |                                          |                |   |     |            |
|      |                     |            |                                        | Format: HTML ¥                                                                |        |                 |                 |                                          |                |   |     |            |
|      | s                   | tudent Al  | erts                                   | Delivery: Individual E-Ma<br>Individual E-Ma<br>Daily Digest<br>Weekly Digest | ails   |                 |                 |                                          |                |   |     | I          |
|      |                     | AA Aaron   | Jewell Aaron                           | Johnny Monthly Digest<br>Messaging Only                                       | varon  |                 |                 |                                          |                |   |     |            |
|      | s                   | Subscribe  |                                        |                                                                               |        | Delivery        | Rules           |                                          |                |   |     |            |
|      |                     | ۲          | Progress Report<br>Progress Report Upl | load                                                                          |        | Individual E-Ma | ils 🔻           |                                          |                |   |     | н          |
|      |                     |            | Report Cards<br>Report Card Upload     |                                                                               |        | Individual E-Ma | ils 🔻           |                                          |                |   |     | ш          |
|      | s                   | chool Aler | ts                                     |                                                                               |        |                 |                 |                                          |                |   |     |            |
|      |                     | eSD Eleme  | ntary School                           | eSD High School                                                               |        |                 |                 |                                          |                |   |     |            |
|      | s                   | Subscribe  |                                        |                                                                               |        | Delivery        | Rules           |                                          |                |   |     |            |
|      |                     |            | School News<br>News Bulletin           |                                                                               |        | Individual E-Ma | ils ¥           |                                          |                |   |     | ш          |
|      |                     |            |                                        |                                                                               |        |                 |                 | Update                                   |                |   |     | • •        |

## **Picture Setting**

When enabled by your district, the **Picture Setting** tab allows you to control whether your child's photo is displayed on the eSD<sup>®</sup> Portals. Check the **Do Not Show** checkbox  $\Box$  to hide your child's photo. Click **Update Settings** when finished.

| eSD  | Parent Portal       |                           |                        |                                | Wednesday             | y, April 12, 2017   trainingesd (Admin) wi | ith saaron755 | <u>ن</u> | ? | <b>(</b> + |
|------|---------------------|---------------------------|------------------------|--------------------------------|-----------------------|--------------------------------------------|---------------|----------|---|------------|
| Home | Update Account Info | Personal Information      | Environmental Settings | Messaging Preferences          | Picture Setting       |                                            |               |          |   |            |
|      |                     | Student Picture Settings  |                        |                                |                       |                                            |               |          |   |            |
|      |                     |                           |                        | Select this, if you don't want | t to show student's p | picture on portals.                        |               |          |   | - 1        |
|      |                     | Kasey Aaron (00556693)    |                        | Do Not Show                    |                       |                                            |               |          |   | - 1        |
|      |                     | Jewell Aaron (9805460)    |                        | Do Not Show                    |                       |                                            |               |          |   | - 1        |
|      |                     | AA Aaron (905478459)      |                        | Do Not Show                    |                       |                                            |               |          |   | - 1        |
|      |                     | Johnny Aaron ( 00007854 ) |                        | Do Not Show                    |                       |                                            |               |          |   | - 1        |
|      |                     |                           |                        |                                |                       | Update Settings                            |               |          |   | - 1        |
|      |                     |                           |                        |                                |                       |                                            |               |          |   |            |

Note:

**Digests** are compilations of emails, delivered daily, weekly, or monthly.

The district may restrict **Delivery** options to **Messaging Only**, which delivers all **email alerts** to the parent's **Messages Inbox** ONLY.

Emails related to **Portal** Account status and **Online Registration applications** will be delivered to the specified **Primary Email address**.